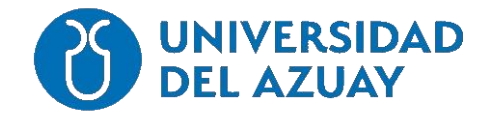

# **FACULTAD DE CIENCIA Y TECNOLOGÍA ESCUELA DE INGENIERÍA CIVIL**

# **Diseño de un sistema de saneamiento para la comunidad de Ayancay, Azogues-Cañar**.

# **TRABAJO PREVIO A LA OBTENCIÓN DEL GRADO ACADÉMICO DE:**

# **INGENIERO CIVIL**

# **AUTORES:**

# MARCO SEBASTIÁN MERCHÁN ULLOA CHRISTIAN MARCEL PELÁEZ QUEVEDO

# **DIRECTOR:**

ING. BELEN ARÉVALO DURAZNO

**CUENCA, ECUADOR**

**2023**

#### <span id="page-1-0"></span>**DEDICATORIA**

A mis padres y hermanas que, con todo su cariño, me han apoyado y brindado su ayuda para lograr mis metas y sueños. Con sus consejos y educación me alentaron a seguir adelante y me han guiado en cada paso que doy y sobrepasar cada adversidad que se ha presentado.

# MARCO SEBASTIÁN MERCHÁN ULLOA

A mis padres y a mi hermana por haberme forjado como la persona que soy ahora; mis logros incluido este son parte de ese proceso de aprendizaje constante por el que me llevaron.

#### CHRISTIAN MARCEL PELAEZ QUEVEDO

# <span id="page-2-0"></span>**AGRADECIMIENTO**

Primeramente, queremos agradecer a nuestros familiares más cercanos que ha estado y estarán siempre apoyándonos.

A la ingeniera Belén Arévalo y al ingeniero Josué Larriva por su apoyo y consejos en el transcurso del trabajo de titulación.

A todos nuestros profesores que nos guiaron en el progreso de nuestra etapa universitaria.

AL GAD parroquial Javier Loyola por todo el apoyo brindado e información necesaria para la elaboración de este trabajo.

# MARCO MERCHÁN ULLOA; MARCEL PELÁEZ QUEVEDO

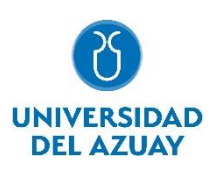

#### <span id="page-3-0"></span>**RESUMEN:**

Este proyecto presenta el diseño del sistema de saneamiento para la comunidad de Ayancay, Javier Loyola – Azogues, debido a que varios sectores no disponen de infraestructura adecuada para la disposición de las aguas residuales domésticas. El trabajo contempla el diseño de la red de alcantarillado sanitario, como también la evaluación y rediseño de la planta de tratamiento de aguas residuales de la comunidad. La planta contempla una fosa séptica de dos cámaras, un filtro anaerobio y el lecho de secado de lodos. Cuando se elabore este proyecto, el GAD parroquial de Javier Loyola contará con un modelo que mejore las condiciones de la infraestructura existente y la mejora de la calidad de vida de los habitantes.

**Palabras clave:** aguas residuales, alcantarillado sanitario, planta de tratamiento, rediseño, saneamiento.

### <span id="page-3-1"></span>**ABSTRACT:**

This project presents the sanitation system design for the Ayancay community in Javier Loyola – Azogues, which does not have the appropriate infrastructure for the disposal of domestic wastewater. The work includes the design of the sanitary sewer network, as well as the evaluation and redesign of the community`s wastewater treatment plant. This plant will have a two-chamber septic tank, an anaerobic filter and a sludge drying bed. Once the project is implemented, the Decentralized Autonomous Government of Javier Loyola will have a model that will improve the conditions of the existing infrastructure and the life quality of its citizens.

**Keywords:** redesign, sanitary sewer, sanitation, treatment plant, wastewater.

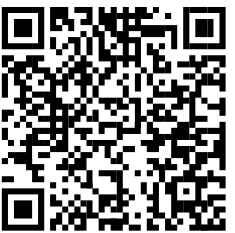

Este certificado se encuentra en el repositorio digital de la Universidad del Azuay, para verificar su autenticidad escanee el código QR

Este certificado consta de: 1 página

# **INDICE DE CONTENIDOS**

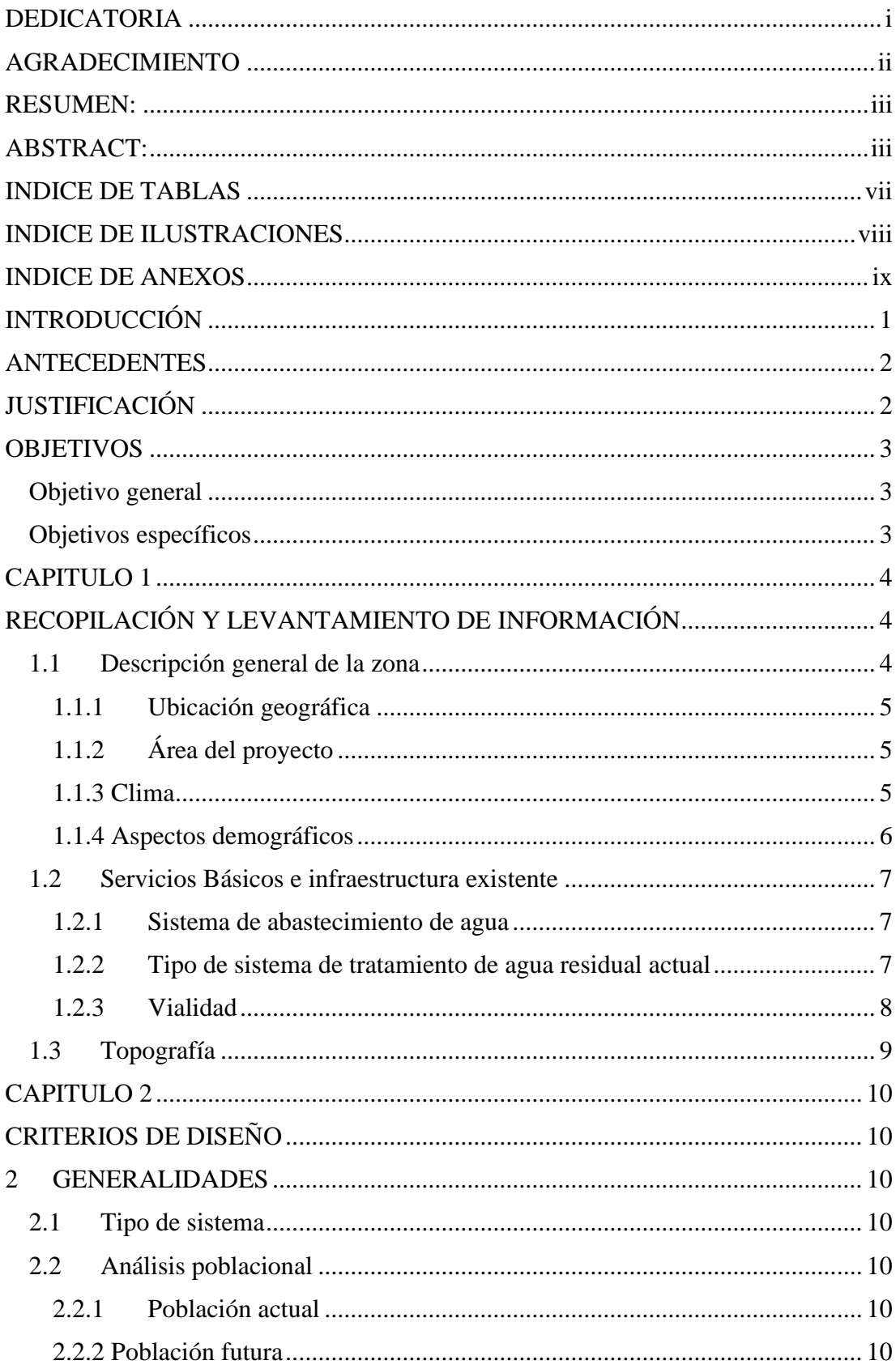

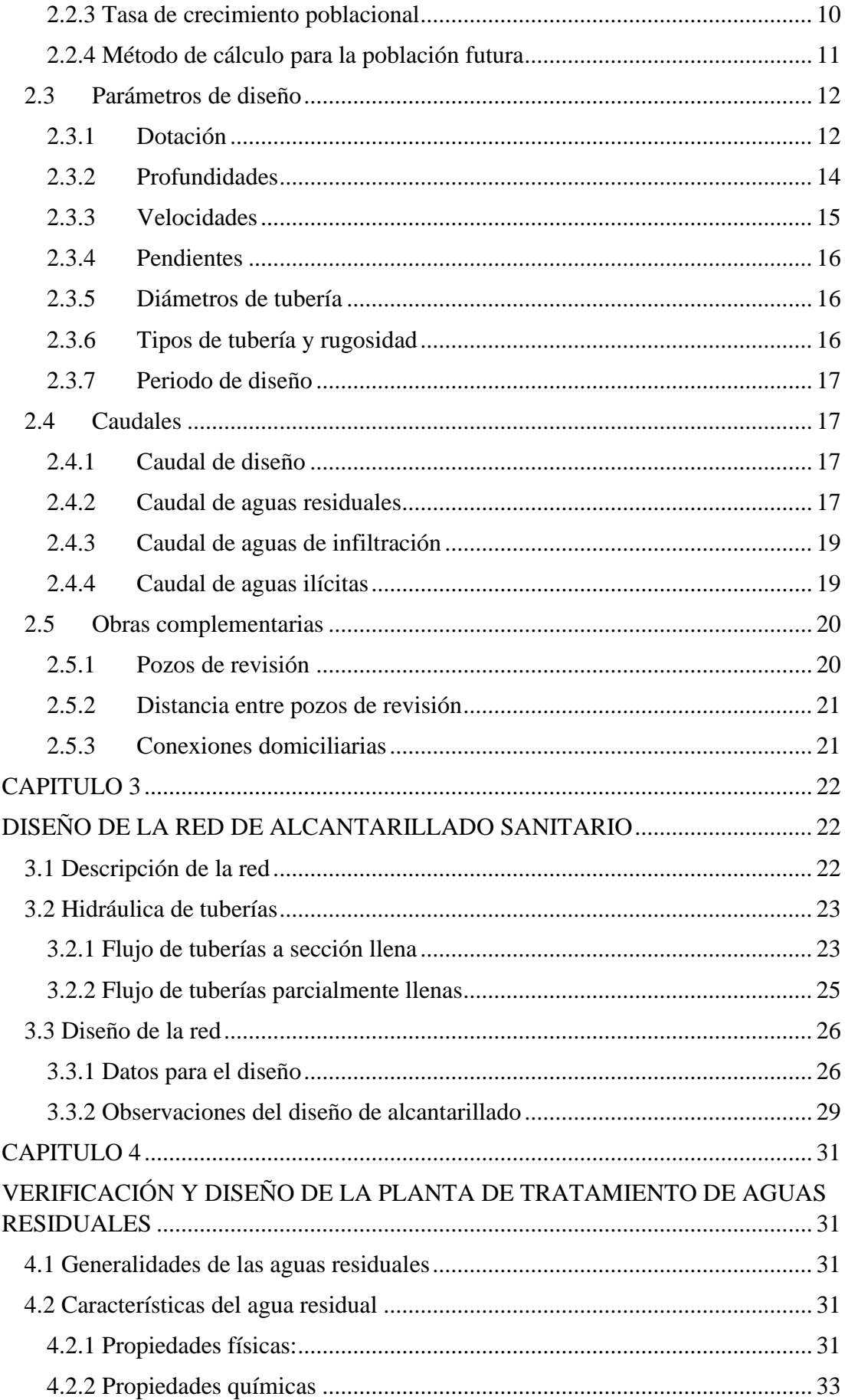

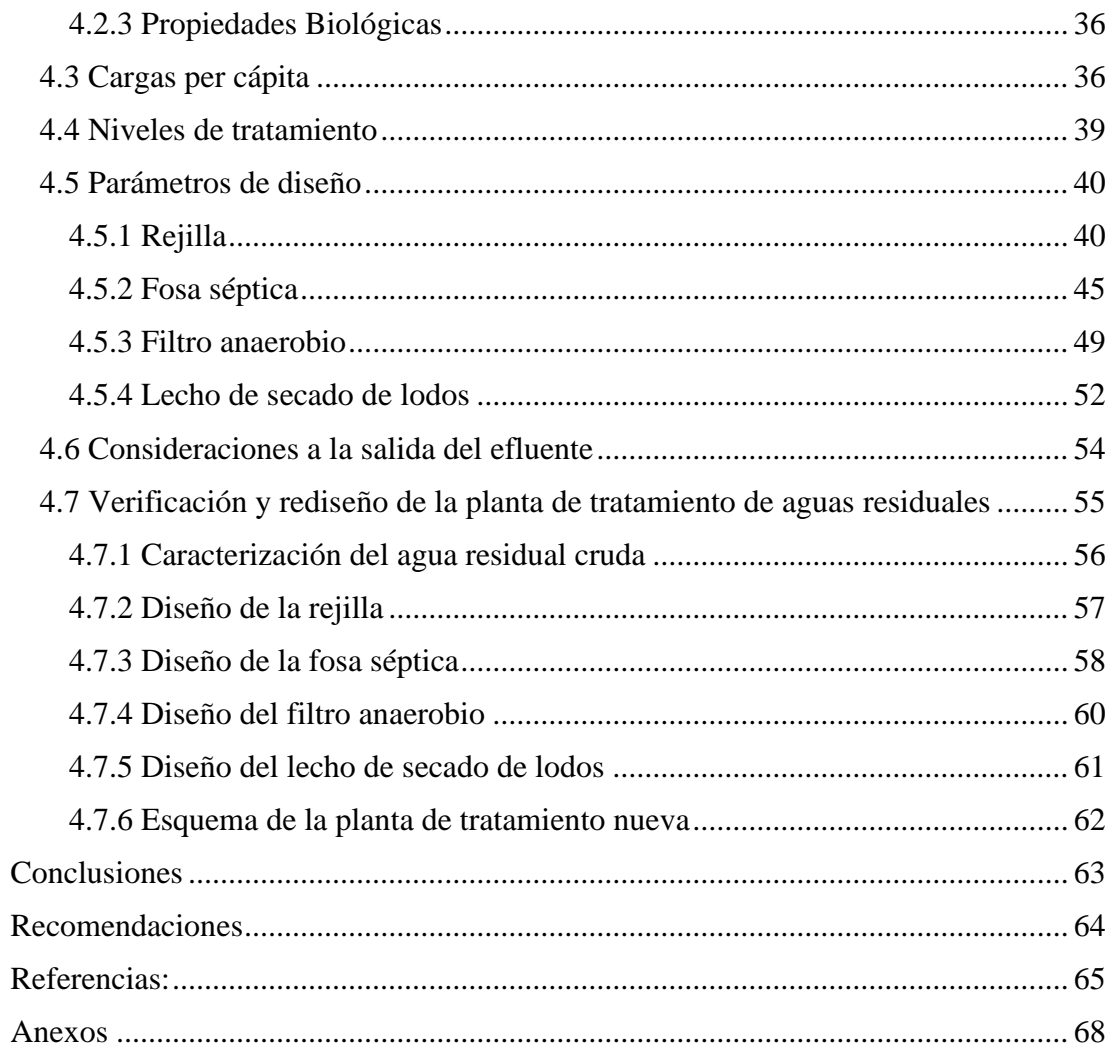

# <span id="page-7-0"></span>**INDICE DE TABLAS**

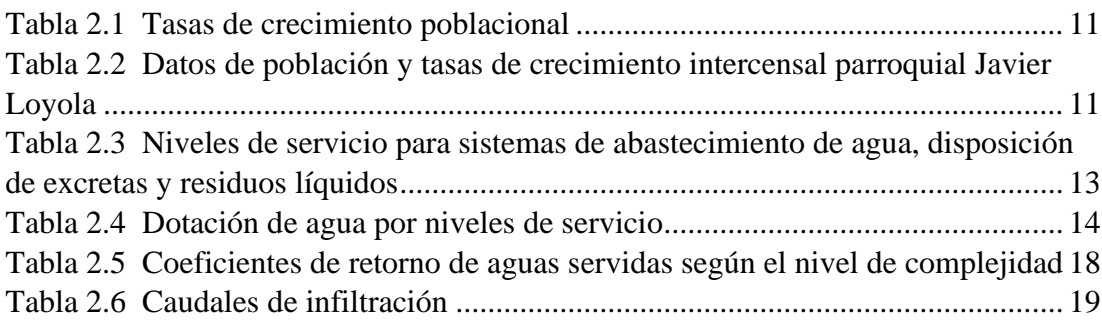

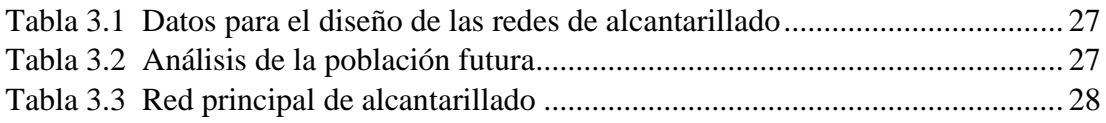

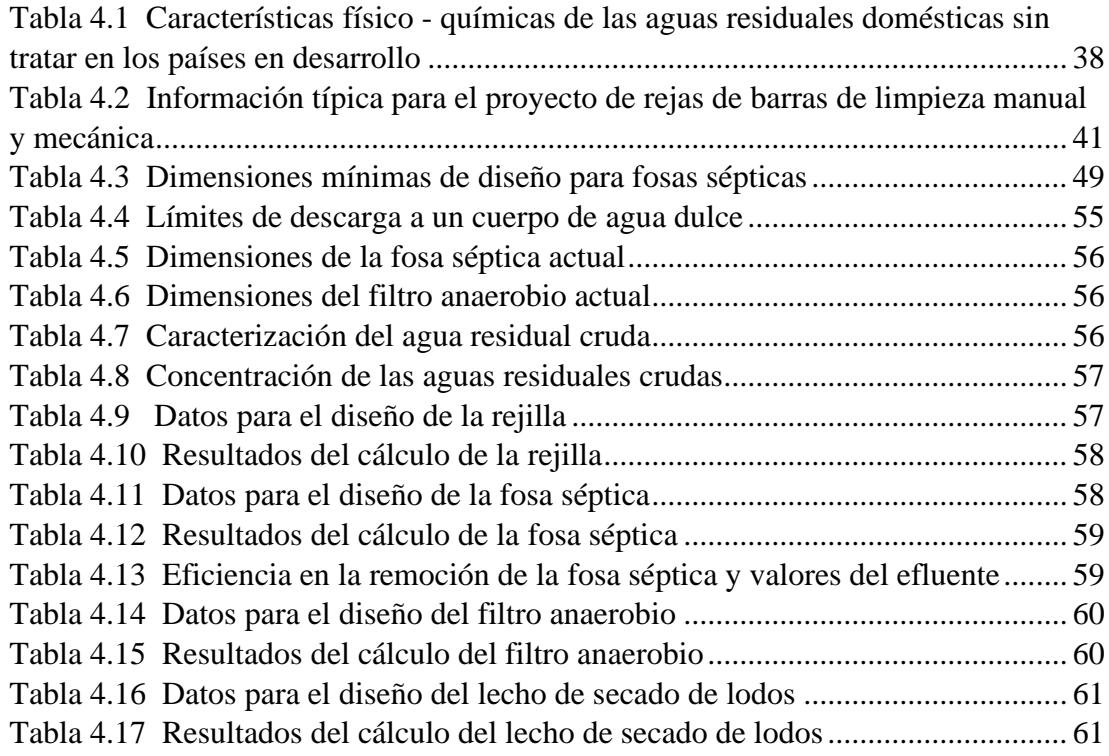

# <span id="page-8-0"></span>**INDICE DE ILUSTRACIONES**

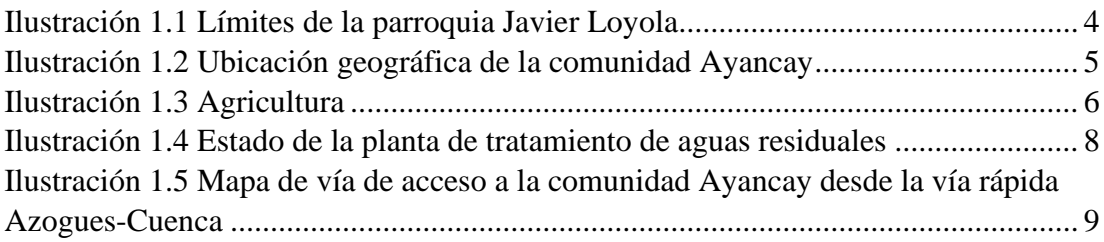

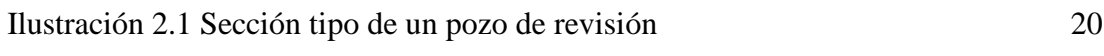

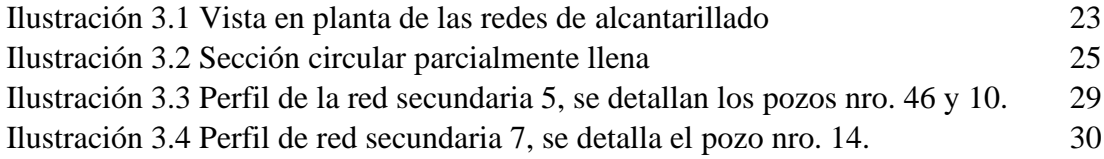

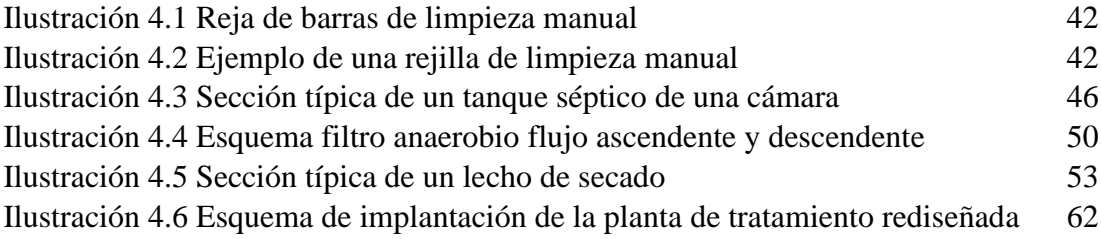

# <span id="page-9-0"></span>**INDICE DE ANEXOS**

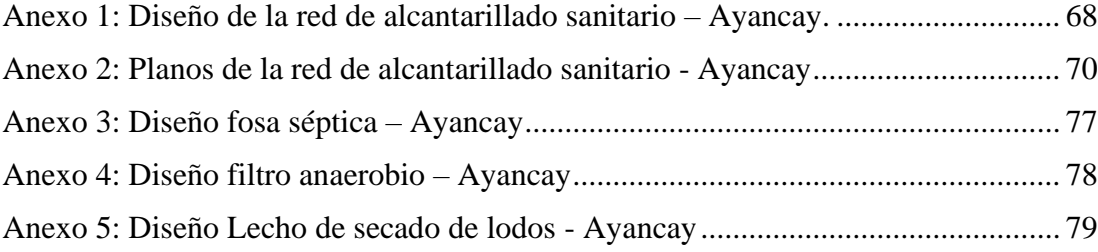

Trabajo de titulación

Ing. Belén Arévalo Durazno

Junio, 2023

# **DISEÑO DE UN SISTEMA DE SANEAMIENTO PARA LA COMUNIDAD DE AYANCAY, JAVIER LOYOLA-AZOGUES.**

### <span id="page-10-0"></span>**INTRODUCCIÓN**

Los servicios de alcantarillado y tratamiento de aguas residuales son denominados en conjunto muchas veces como saneamiento. Los sistemas de saneamiento consisten en el retiro de las aguas residuales de hogares, su transporte o conducción mediante una red de alcantarillado hasta una planta depuradora o de tratamiento. En las plantas el agua es tratada y reintroducida como efluente a un cauce natural en condiciones que dicten las normas ambientales (Asociación Española de Abastecimiento de Agua y Saneamiento (AEAS), 2017).

La comunidad de Ayancay, no cuenta con una infraestructura sanitaria adecuada para evacuar el agua residual de los domicilios, además, la planta de tratamiento de aguas residuales existente no brinda un buen servicio a la población tanto por su tamaño, como por las condiciones en las que se encuentra.

El presente trabajo, por lo tanto, establece la realización de los estudios y diseños necesarios para poder implementar o mejorar el sistema de saneamiento existente con el fin de evitar problemas ambientales y de salubridad.

#### **ANTECEDENTES**

<span id="page-11-0"></span>La parroquia Javier Loyola y las comunidades pertenecientes a la misma están avanzando por la realización de proyectos que sirvan para dotar a la población de servicios básicos. Actualmente la comunidad de Ayancay, en la cual se enmarcará este estudio, cuenta con una red de alcantarillado sanitario que recorre la vía principal y una de las vías secundarias, pero debido al aumento de la población de la zona, la red necesita una ampliación. Por este motivo la ejecución de proyectos como lo es el diseño de la red de alcantarillado es un avance hacia dotar a toda la población de servicios tan esenciales como este.

La comunidad a su vez cuenta con una planta de tratamiento de aguas residuales pequeña, esta planta ha estado en operación, pero durante los últimos años, se ha ido deteriorando. La mayoría del tiempo se encuentra en su máxima capacidad y colapsada, además, presenta una serie de daños estructurales como fisuras.

# **JUSTIFICACIÓN**

<span id="page-11-1"></span>El crecimiento de la población en la comunidad Ayancay, demostrado con el último censo poblacional, ha agravado el problema de saneamiento general de la zona ya que no existen, al menos en el área de estudio, infraestructuras adecuadas para la evacuación de aguas residuales. Existe la presencia de una pequeña planta para el tratamiento de aguas servidas pero la misma no abastece a todos los habitantes del sector. Debido a esto se ha presentado un problema de salubridad grave y quejas de los pobladores que piden una mejor gestión de la misma.

Es por esto que surge la necesidad imperiosa de realizar estudios y garantizar mediante la reestructuración de infraestructuras que las aguas residuales sean vertidas adecuadamente, cumpliendo con la normativa local y en condiciones de salubridad adecuada. Esto sin duda, contribuirá a una mejor calidad de estilo de vida de los pobladores, la prevención de enfermedades infecciosas y por ende la protección en la salud. Además de esto, el trabajo pretende ser un aporte en cuanto al manejo de las aguas residuales en el sector rural.

### <span id="page-12-0"></span>**OBJETIVOS**

# <span id="page-12-1"></span>**Objetivo general**

Diseñar el sistema de alcantarillado, así como la planta de tratamiento de aguas residuales para la comunidad de Ayancay perteneciente a la parroquia Javier Loyola, del cantón Azogues, Provincia del Cañar.

#### <span id="page-12-2"></span>**Objetivos específicos**

- Obtener aspectos físicos de la zona de estudio tales como la topografía del lugar, análisis de población, estudio de agua, entre otros.
- Evaluación y análisis del sistema de alcantarillado actual y de la planta de tratamiento existente.
- Proponer el diseño de la red de alcantarillado sanitario y el rediseño de la planta de tratamiento de aguas residuales.

# **CAPITULO 1**

# <span id="page-13-1"></span><span id="page-13-0"></span>**RECOPILACIÓN Y LEVANTAMIENTO DE INFORMACIÓN**

### <span id="page-13-2"></span>**1.1 Descripción general de la zona**

El estudio que se realizará para el diseño de la red de alcantarillado y planta de tratamiento de aguas residuales en la comunidad de Ayancay, se ubica en la parroquia Javier Loyola (conocida también como Chuquipata), en el cantón Azogues de la provincia de Cañar.

La parroquia de Javier Loyola se encuentra delimitada por:

- Al norte con las parroquias Azogues y Cojitambo.
- Al sur con los cantones Cuenca y Paute.
- Al este con la parroquia San Miguel de Porotos.
- Al oeste con el cantón Déleg.

Tal como se describe en la ilustración 1.1:

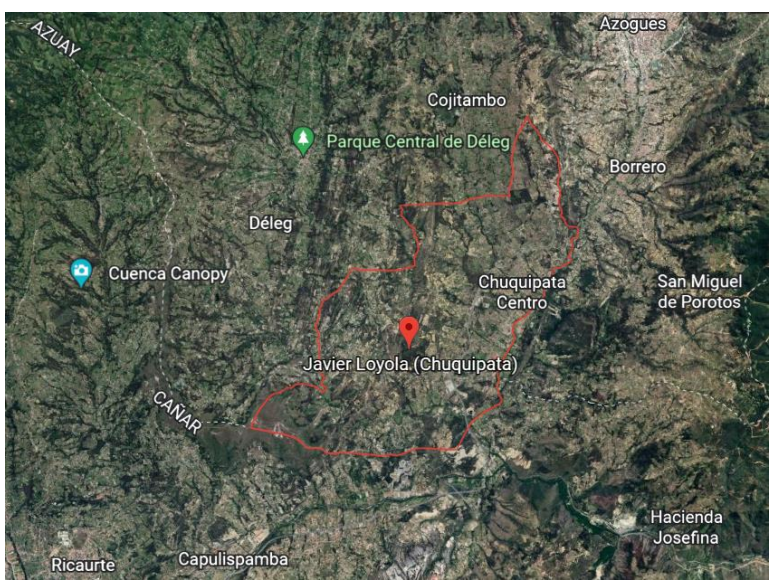

Ilustración 1.1 Límites de la parroquia Javier Loyola *Fuente*: Google Earth pro 2022.

### <span id="page-14-0"></span>**1.1.1 Ubicación geográfica**

Las coordenadas geográficas de la comunidad de Ayancay son las siguientes (Ilustración 1.2).

Latitud: 2° 49´ 04" S

Longitud: 78° 54´ 07" W

Altitud: 2456 metros

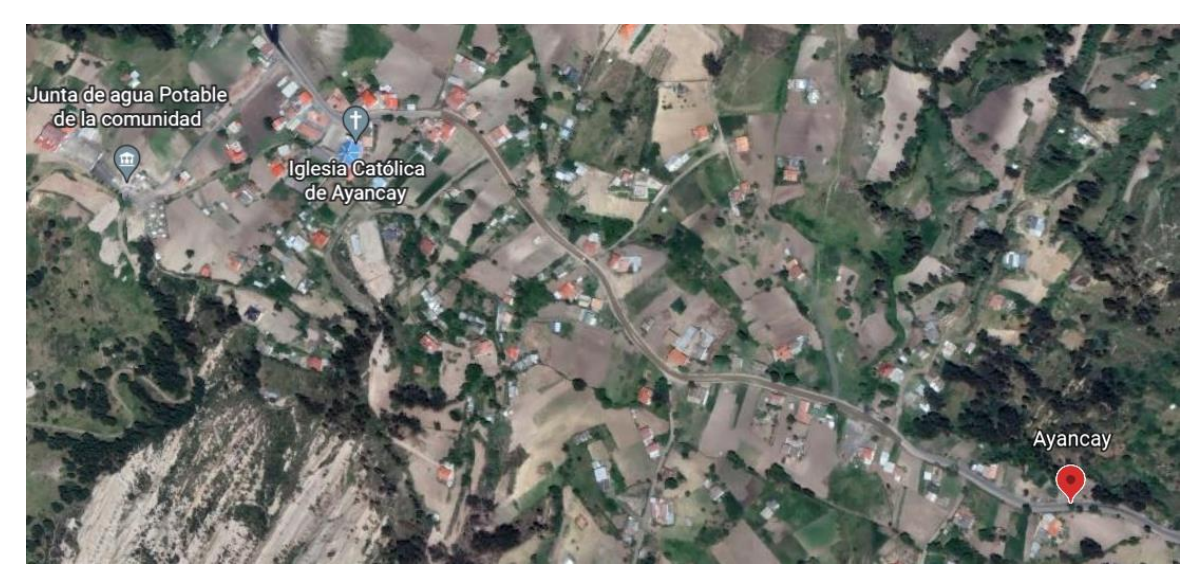

Ilustración 1.2 Ubicación geográfica de la comunidad Ayancay *Fuente*: Google Earth pro 2022.

### <span id="page-14-1"></span>**1.1.2 Área del proyecto**

La comunidad de Ayancay tiene una extensión total de 213.57 hectáreas situándola como la tercera comunidad más grande de la parroquia. El área de los asentamientos principales de la población corresponde a 36.27 hectáreas (Instituto nacional de estadísticas y censos (INEC), 2010).

# <span id="page-14-2"></span>**1.1.3 Clima**

El clima de la comunidad es seco o muy seco en las zonas más bajas. La parroquia tiene una temperatura de templada a cálido con variaciones entre 12 y 14 grados en las zonas más frías y entre 14 y 20 grados en la mayor parte de la parroquia. La precipitación en la zona es variable siendo prevaleciente en los meses de febrero a mayo y de octubre a noviembre con picos entre 500 a 1000 mm en marzo y octubre. (Plan de desarrollo y ordenamiento territorial (PDOT) GAD parroquial Javier Loyola, 2015).

#### <span id="page-15-0"></span>**1.1.4 Aspectos demográficos**

El sistema socio económico de la comunidad está ligado principalmente con las actividades agropecuarias y la crianza de animales como pollos y cuyes, aunque también se evidencian en algunos hogares el cuidado de vacas para producción lechera. Las actividades de agricultura son también muy evidentes en la zona y la gran mayoría de hogares tienen un terreno de plantación adyacente. Aun así, estas actividades se encuentran en cierta parte limitadas por la poca presencia de agua de riego (Ilustración 1.3).

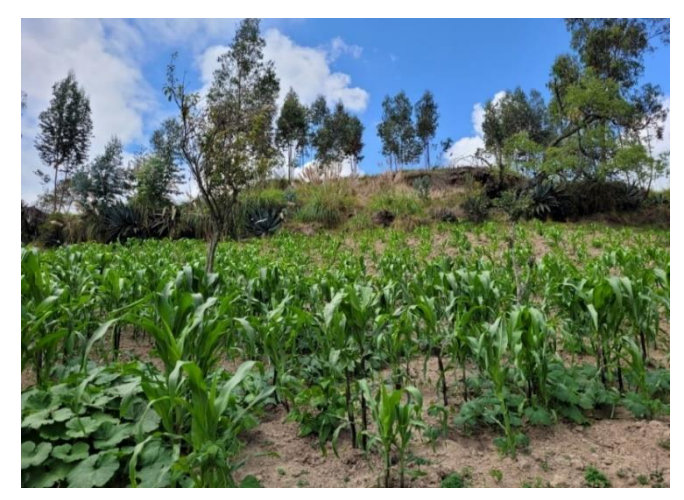

Ilustración 1.3 Agricultura *Fuente*: Elaboración propia.

Otras actividades que realizan los moradores de la comunidad son el comercio y la mano de obra actividad en la cual están involucradas muchas personas.

Mediante observación y según los datos del GAD parroquial existe un total de 131 casas. Con un promedio de 3.65 habitantes por vivienda (INEC, 2010), da un total de aproximadamente 479 personas en total.

La comunidad también cuenta con una escuela primaria llamada Fray Vacas Galindo. Esta institución consta de 85 alumnos entre los 5 a 14 años y de 4 docentes (PDOT GAD parroquial Javier Loyola, 2015)

#### <span id="page-16-0"></span>**1.2 Servicios Básicos e infraestructura existente**

#### <span id="page-16-1"></span>**1.2.1 Sistema de abastecimiento de agua**

La comunidad se sirve del sistema de tratamiento de agua potable de Mesaloma que comparte con las comunidades aledañas de Mesaloma, Corozapal y el Carmen. El sistema es manejado por la propia comunidad quienes eligen al operario (PDOT GAD parroquial Javier Loyola, 2015).

El sistema de tratamiento de agua potable está formado por filtros de arena y tanques de cloración operados las 24 horas mediante sistemas de goteo. La distribución del agua potable se da mediante un tanque de reserva. La planta fue mejorada en el año 2019 en el cual se dio la reconstrucción de los tanques de cloración, así como el mantenimiento de los filtros de arena.

Si bien el sistema presente es una solución buena ya que brinda el servicio de agua potable a todas las personas, muchos de los moradores tienen quejas sobre el servicio debido a la intermitencia del mismo por la falta de agua varios días de la semana, sumado a la falta de agua de riego.

#### <span id="page-16-2"></span>**1.2.2 Tipo de sistema de tratamiento de agua residual actual**

La comunidad tiene una planta de tratamiento de aguas servidas que recoge el agua de las viviendas aledañas a la vía principal, aun así, algunas de las viviendas siguen usando fosas sépticas como tratamiento principal.

El modelo de la planta es tipo fosa de dos cámaras, el proceso de tratamiento comienza en una cámara de sedimentación que cumple a su vez como trampa de grasas una vez pasa esta primera cámara el agua avanza hacia la segunda cámara con condiciones anaerobias con el fin de reducir las cargas orgánicas, el agua resultante desemboca en una quebrada cercana.

En las visitas realizadas a la comunidad se pudo observar el mal estado en el que se encuentra la planta presentado grietas y filtraciones de agua, condiciones que atentan contra la salud y pueden conducir a daños ambientales en la zona. (Ilustración 1.4).

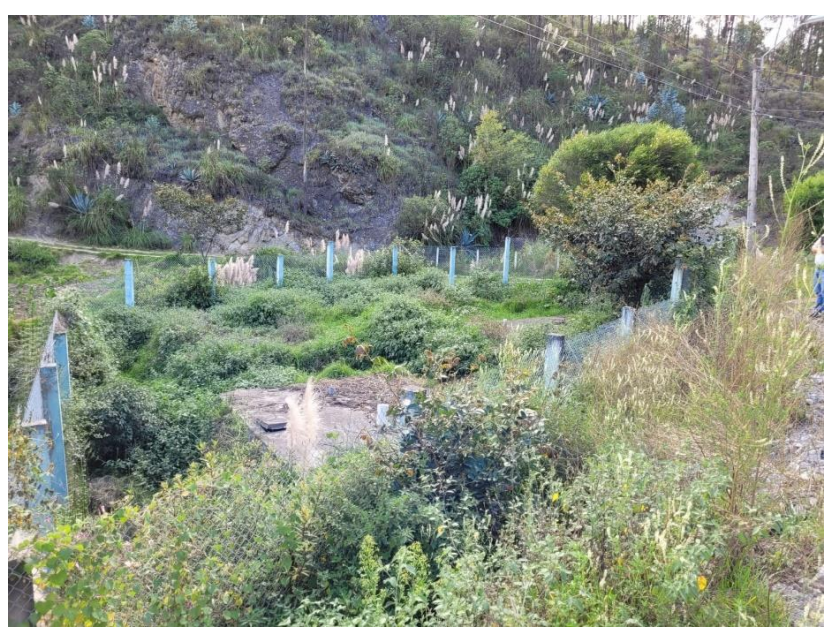

Ilustración 1.4 Estado de la planta de tratamiento de aguas residuales *Fuente:* Elaboración propia.

# <span id="page-17-0"></span>**1.2.3 Vialidad**

El acceso a la comunidad de Ayancay, es por la vía rápida Azogues-Cuenca y luego por la vía Zhullin-Solano. Con esta última vía de asfalto se entra a la comunidad y a la vez atraviesa por todo el lugar.

Para esta comunidad, la vía Zhullin-Solano es el único camino con pavimento flexible, en el tramo desde la vía rápida hasta antes de la comunidad la vía está construida con una carpeta asfáltica de pulgada y media, desde la comunidad hasta la junta de agua potable de Mesaloma la misma que dota de agua a la población la vía cuenta con doble riego asfaltico (Gobierno provincial del Cañar, s.f.).

Las vías secundarias son de lastre.

La longitud de la vía de acceso tomando en cuenta desde la vía rápida Azogues-Cuenca es de 2.42 km con un tiempo de viaje aproximado de 5 minutos, si se toma como punto de partida el GAD parroquial de Javier Loyola la longitud del recorrido es de 5.9 km y el tiempo de viaje es de 11 minutos. (Ilustración 1.5)

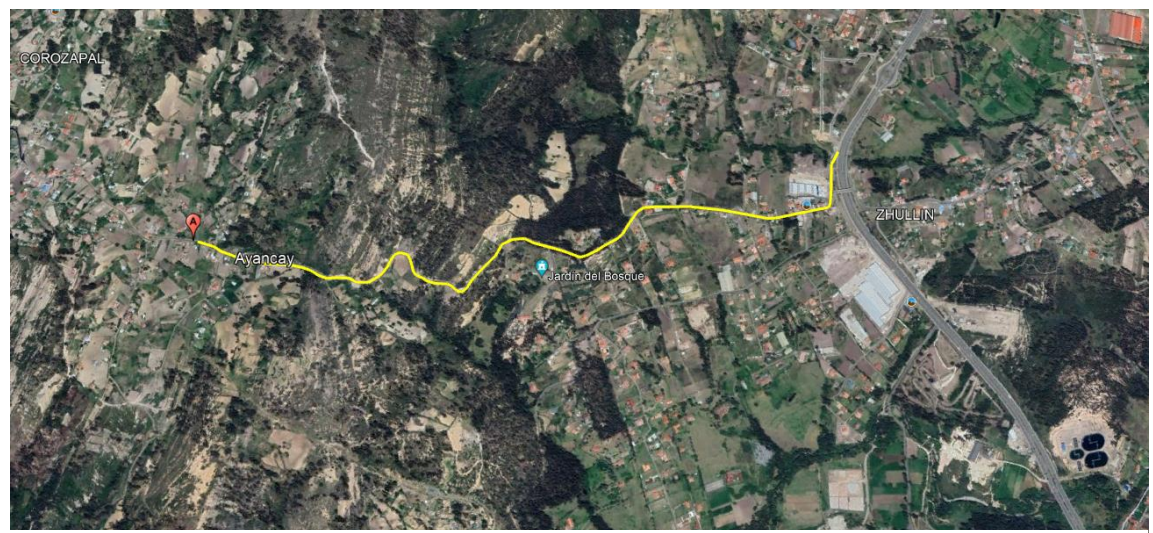

Ilustración 1.5 Mapa de vía de acceso a la comunidad Ayancay desde la vía rápida Azogues-Cuenca *Fuente*: Google Earth pro 2022.

# <span id="page-18-0"></span>**1.3 Topografía**

En gran parte de la parroquia Javier Loyola se puede apreciar que la topografía de la zona es altamente irregular y accidentada con pendientes entre moderadas y ligeramente altas, las zonas geomorfológicas corresponden a relieves con colinas y valles marcados y alargados, al centro de la zona se encuentras áreas de valle que se van convirtiendo en colinas con pendientes que se hacen más fuertes.

Las pendientes varían entre un rango moderado del 12 al 25% y un perfil de relieve colinado con pendientes entre el 25 al 50% en la parte más occidental de la parroquia.

La topografía accidentada genera que muchas de las comunidades no puedan concentrar la mayor parte de su población en un solo punto por lo que tienden a ser más dispersas.

#### **CAPITULO 2**

## **CRITERIOS DE DISEÑO**

#### <span id="page-19-2"></span><span id="page-19-1"></span><span id="page-19-0"></span>**2 GENERALIDADES**

#### <span id="page-19-3"></span>**2.1 Tipo de sistema**

Conociendo las características de la zona tanto viales, como los usos que se le da al suelo por parte de la población se puede observar que el sistema a implementarse más óptimo será el alcantarillado sanitario, sin incluir alcantarillado pluvial.

#### <span id="page-19-4"></span>**2.2 Análisis poblacional**

#### <span id="page-19-5"></span>**2.2.1 Población actual**

Para poder realizar el diseño de las redes de alcantarillado y de la planta de tratamiento se debe contar con la información de la población que se va a beneficiar de los servicios.

Después del análisis de los datos se obtuvo una población actual o inicial de 453 personas.

#### <span id="page-19-6"></span>**2.2.2 Población futura**

La población futura es el número de personas que se obtendrán al final del periodo de diseño, para este fin se pueden realizar proyecciones de crecimiento con métodos como: proyección geométrica, incrementos diferenciales, proyección aritmética o método comparativo (Instituto Ecuatoriano de normalización, 1997).

#### <span id="page-19-7"></span>**2.2.3 Tasa de crecimiento poblacional**

Las tasas de crecimiento se pueden obtener de los datos proporcionados de los censos realizados en el país en los años 2001 y 2010 por el instituto ecuatoriano de estadísticas y censos.

Según indica el CPE INEN 5 parte 9.2 en el caso de que no existan registros o datos, se adoptara la proyección geométrica y tasas de crecimiento según lo indica la tabla 2.1.

<span id="page-20-1"></span>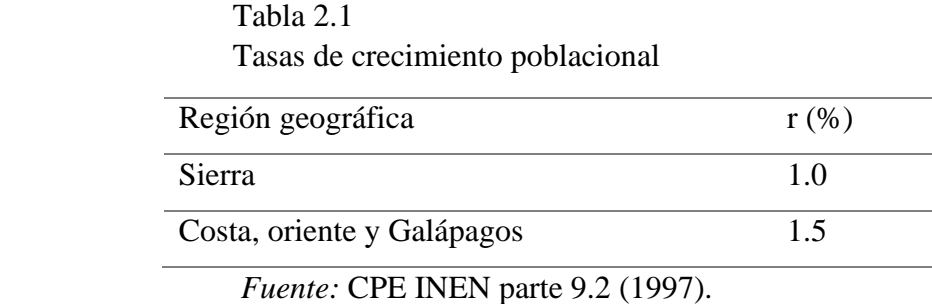

Para este ítem se han obtenido los siguientes datos de los censos:

# <span id="page-20-2"></span>Tabla 2.2 Datos de población y tasas de crecimiento intercensal parroquial Javier Loyola

# POBLACIÓN Y TASAS DE CRECIMIENTO INTERCENSAL DE 2010-2001 POR SEXO, SEGÚN PARROQUIAS

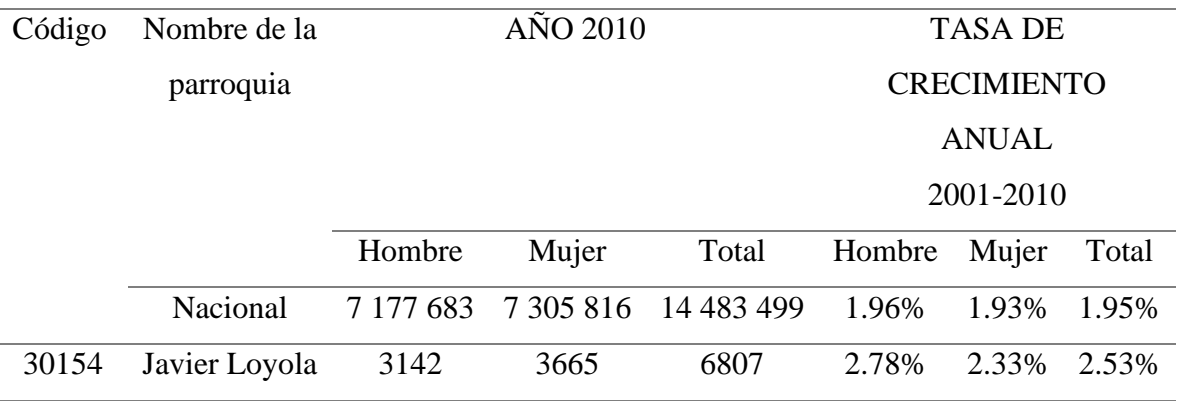

*Fuente*: INEC (2010).

# <span id="page-20-0"></span>**2.2.4 Método de cálculo para la población futura**

La norma CO-10.7-602 emplea el uso del método geométrico con el fin de calcular la población futura.

$$
Pf = Pa x (1+r)^n \tag{1}
$$

en esta ecuación los términos son:

Pf= Población futura (habitantes)

Pa= Población actual (habitantes)

r= Tasa de crecimiento geométrico de la población expresada como fracción decimal

n= Periodo de diseño (años)

#### <span id="page-21-0"></span>**2.3 Parámetros de diseño**

#### <span id="page-21-1"></span>**2.3.1 Dotación**

Es la cantidad de agua potable que se requiere consumir diariamente para poder satisfacer necesidades básicas, se mide en un promedio anual por cada habitante.

Con el fin de que se pueda obtener este valor la norma establece las siguientes tablas correspondientes a los niveles de servicio y dotaciones (Tabla 2.3).

# <span id="page-22-0"></span>Tabla 2.3

Niveles de servicio para sistemas de abastecimiento de agua, disposición de excretas y residuos líquidos

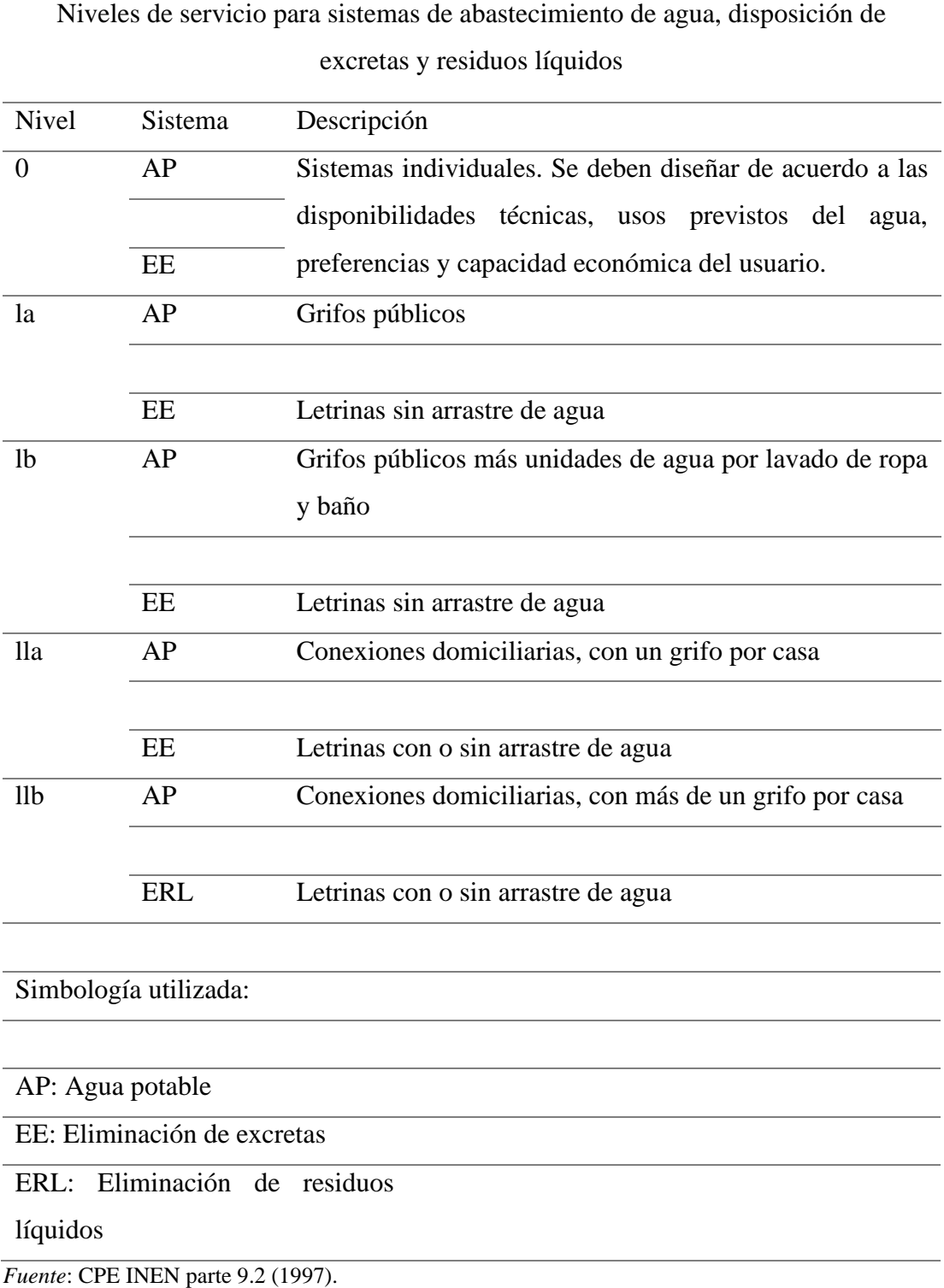

De acuerdo al nivel de servicio correspondiente se tienen las siguientes dotaciones (Tabla 2.4).

<span id="page-23-1"></span>Tabla 2.4

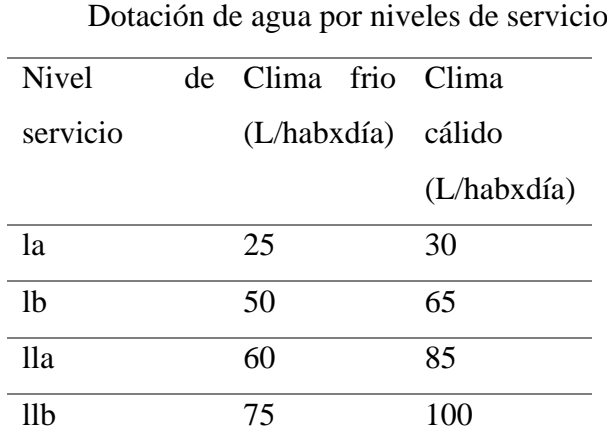

*Fuente:* CPE INEN parte 9.2 (1997).

Considerando estos datos, se puede apreciar que a la comunidad de Ayancay le corresponde un nivel de servicio llb ya que casi la totalidad de hogares tienen conexiones domiciliarias con más de un grifo por casa, el clima de la comunidad puede considerarse como frio, por lo que se tomará una dotación de agua de 75 litros/Habxdía.

#### <span id="page-23-0"></span>**2.3.2 Profundidades**

Generalmente las tuberías usadas en redes de alcantarillado sanitario suelen estar enterradas, la profundidad mínima de las excavaciones de la zanja en donde serán colocadas varía de acuerdo a los siguientes factores: la resistencia de la tubería a las cargas, la topografía del lugar, economía, velocidades máximas y mínimas, existencia de conductos de servicios como el de agua potable, etc. (Comisión Nacional del Agua (Conagua), 2009).

El cubrimiento mínimo de las tuberías varia en dependencia de las cargas a las que soportara, la norma técnica de diseño de sistemas de alcantarillado para la EMAAP dictamina los siguientes valores como mínimos para la profundidad de las tuberías:

- Profundidad mínima para servir zonas verdes o vías peatonales: 1.5m.
- Profundidad mínima para servir a vías vehiculares: 1.5m.

También la norma manifiesta que siempre que se pueda, las tuberías y conexiones domiciliares de aguas residuales deben situarse por debajo de las conexiones de agua potable. Se deberá dejar una altura libre proyectada de 0.3 m cuando las tuberías sean paralelas y de 0.2m cuando se crucen (Secretaría del Agua, 2011).

Las máximas profundidades de las tuberías varían en el orden de 5m pudiendo ser mayor si se garantizan los requerimientos geotécnicos necesarios y haya una justificación clara.

#### <span id="page-24-0"></span>**2.3.3 Velocidades**

Para realizar las conexiones y conducción del agua residual se debe considerar las características topográficas que se tengan en el sitio. Las características hidráulicas del agua que es conducida presentan las velocidades permisibles de la misma, para esto, existen límites inferiores y superiores de velocidad (Sistema intermunicipal de los servicios de agua y alcantarillado (SIAPA), 2014).

Con el fin de evitar la acumulación de sedimentos en el interior de las tuberías se debe disponer de velocidad suficiente para lavar los sólidos en periodos en donde el caudal sea bajo (Empresa metropolitana de agua potable y saneamiento (EMAAP), 2009).

La normativa presenta que la velocidad de los líquidos en colectores en cualquier momento del periodo de diseño no debe ser menor a 0.45 m/s, aunque se recomienda cumplir una condición de al menos 0.6 m/s.

La velocidad máxima se presenta como el límite superior en el diseño, límite con el que se trata de evitar la erosión de las paredes de las estructuras del alcantarillado (Comisión Nacional del Agua (Conagua), 2009).

La velocidad máxima está en función de la sensibilidad a la abrasión del material, en general, la velocidad máxima real no deberá sobrepasar los 5 m/s (EMAAP, 2009).

#### <span id="page-25-0"></span>**2.3.4 Pendientes**

El limitar los valores de las pendientes sirve para evitar tanto el desgaste de los tubos del sistema como propiciar condiciones en las que se generen el gas hidrogeno sulfurado. Las pendientes, siempre que sea posible, deberán estar en correlación con la pendiente natural del terreno con el fin de tener las menores excavaciones (Conagua, 2009).

El valor de la pendiente mínima del colector será aquella en la que se tengan condiciones de auto limpieza y de control de gases adecuados siguiendo las condiciones de la velocidad mínima.

En el caso de las conexiones domiciliarias la pendiente mínima será de 1% (Secretaría del Agua, 2011).

El valor de la pendiente máxima será aquella en la que se alcance la velocidad máxima en el sistema (EMAAP, 2009).

#### <span id="page-25-1"></span>**2.3.5 Diámetros de tubería**

El diámetro mínimo de las tuberías de la red de alcantarillado sanitario será de 200mm con el fin de evitar obstrucciones de los conductos, las conexiones domiciliarias, sin embargo, deberán tener al menos un diámetro de 100mm (Secretaría del Agua, 2011).

El diámetro máximo que puede ser usado varía en relación a ciertos factores tales como: características topográficas, gasto máximo de diseño, diámetros comerciales o tipos de material, aun así, la selección de diámetros recae en las velocidades y pérdidas de carga a usarse, así como la capacidad hidráulica del tubo (SIAPA, 2014).

#### <span id="page-25-2"></span>**2.3.6 Tipos de tubería y rugosidad**

La rugosidad varía dependiendo el material, el acabado y el uso que se les da a las tuberías, los valores de los coeficientes de rugosidad deben ser obtenidos de literatura especializada. Se deberá comprobar el funcionamiento de la conducción en condiciones de revestimiento nuevo y viejo (Secretaria del agua, 2011).

Algunos ejemplos de coeficientes de rugosidad son: 0.012-0.014 para concreto o 0.009 para tubería plástica. P.V.C (Conagua, 2009).

#### <span id="page-26-0"></span>**2.3.7 Periodo de diseño**

El periodo de diseño es el lapso de tiempo en el cual una obra cumple su función de una forma satisfactoria (secretaria del agua, 2011). El periodo de diseño de un sistema de alcantarillado deberá definirse de acuerdo a los lineamientos establecidos por los entes competentes en el área, según lo define la normativa aún vigente en el país en obras como agua potable o disposición de residuos líquidos el periodo de diseño será de 20 años (Instituto Ecuatoriano de normalización, 1997).

#### <span id="page-26-1"></span>**2.4 Caudales**

#### <span id="page-26-2"></span>**2.4.1 Caudal de diseño**

El caudal a usarse para el diseño será aquel que resulte de la suma de los caudales de aguas residuales domésticas más los caudales de infiltración y los caudales de aguas ilícitas.

$$
Qd = Qsan + Qinf + Qil
$$
\n<sup>(2)</sup>

Donde:

 $Qd =$ Caudal de diseño (l/s).

Qsan = Caudal sanitario o de aguas residuales domesticas (l/s).

 $Qinf =$ Caudal de infiltración (l/s).

 $Qil =$ Caudal de aguas ilícitas (l/s).

#### <span id="page-26-3"></span>**2.4.2 Caudal de aguas residuales**

Aquel que está formado principalmente por las aguas residuales provenientes del uso doméstico, para su cálculo se puede usar la siguiente expresión:

$$
Qsan = \left(\frac{Pob x Dot}{86400}\right) x M x F \tag{3}
$$

Donde:

Pob = Población. (hab)

Dot = Dotación. (l/hab/día)

M = Factor de mayoración.

 $F = Coeficiente$  de retorno.

Para la estimación del coeficiente de retorno denominado como la parte de la dotación que es entregada como aguas residuales, al no existir información previa se puede usar los siguientes datos dependiendo de la complejidad del sistema a implementar (Tabla 2.5).

<span id="page-27-0"></span> Tabla 2.5 Coeficientes de retorno de aguas servidas según el nivel de complejidad

| Nivel de complejidad del coeficientes de |
|------------------------------------------|
| retorno                                  |
|                                          |
| $0.7 - 0.8$                              |
| $0.8 - 0.85$                             |
|                                          |

*Fuente:* Normas de diseño de sistemas de alcantarillado EMAAP (2009).

Para la estimación del factor de mayoración usado como margen de seguridad debido al cambio y las variaciones del consumo de agua por parte de la población, el factor de mayoración disminuye mientras la población crece por el aumento en la heterogeneidad del uso del agua (Ministerio de desarrollo económico Colombia, 2000).

Con el fin de obtener el factor de mayoración se puede usar la ecuación de Fair, Geyer, okun.

$$
M = \frac{18 + Pob^{0.5}}{4 + Pob^{0.5}}
$$
 (4)

Donde:

Pob = Población. (hab)

#### <span id="page-28-0"></span>**2.4.3 Caudal de aguas de infiltración**

Es el agua que ingresa al alcantarillado debido a las aguas subterráneas y aguas lluvias por fisuras existentes en las tuberías de la red o por conexiones defectuosas, también se puede producir aguas de infiltración en la unión de las tuberías con los pozos de revisión y estructuras complementarias.

Se pueden tener los siguientes caudales de infiltración (Tabla 2.6).

<span id="page-28-2"></span>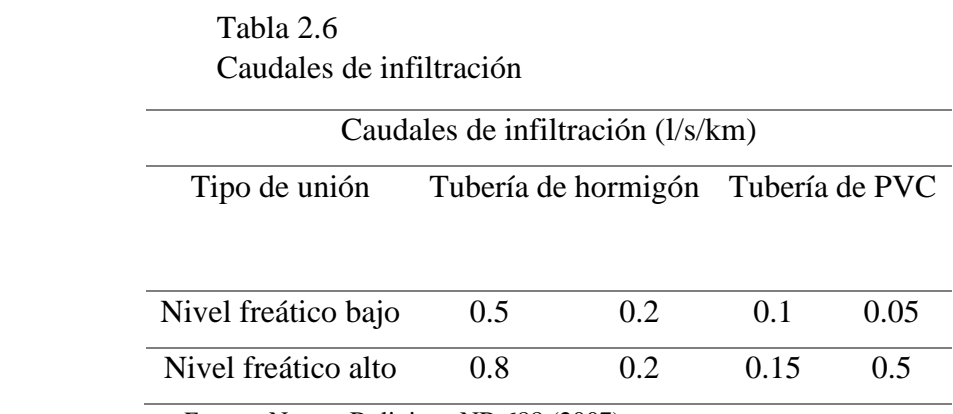

*Fuente*: Norma Boliviana NB 688 (2007).

#### <span id="page-28-1"></span>**2.4.4 Caudal de aguas ilícitas**

El caudal de agua ilícitas es aquel caudal proveniente de un aporte de aguas lluvias que se une al sistema de alcantarillado sanitario por malas conexiones o por bajantes de tejados o patios.

El caudal de aguas ilícitas puede establecerse en un orden del 5 al 10% del caudal máximo horario de aguas residuales (Centro Panamericano de ingeniería sanitaria y ciencias del ambiente (CEPIS), 2005).

En nuestro medio y siguiendo las recomendaciones de las memorias técnicas de alcantarillado de ETAPA se sugiere tomar el valor de 80 l/habxdia.

#### <span id="page-29-0"></span>**2.5 Obras complementarias**

#### <span id="page-29-1"></span>**2.5.1 Pozos de revisión**

El acceso a las tuberías para su mantenimiento se deberá realizar mediante los pozos de revisión, además de eso los pozos deben permitir las ventilaciones que requiere el sistema de alcantarillado.

Se deberán colocar pozos de revisión en cada cambio de dirección o pendiente, pero no cuando se usan alcantarillas curvas.

Los pozos están formados por una estructura tipo chimenea de forma cilíndrica en la parte inferior que se va cerrando hacia la parte superior. La cimentación de estos pozos puede ser de mampostería o de concreto.

La abertura de los pozos será 0.6m como mínimo, el cambio en el diámetro se debe hacer con él unos de un tronco excéntrico que facilita la salida del mismo.

El diámetro del cuerpo del pozo varía de acuerdo al diámetro máximo de las tuberías, para diámetros menores o iguales a 550 mm el diámetro del pozo será de 0.9m mientras que para diámetros mayores a 550 mm el diámetro del pozo se adecuará a un diseño especializado (Ilustración 2.1).

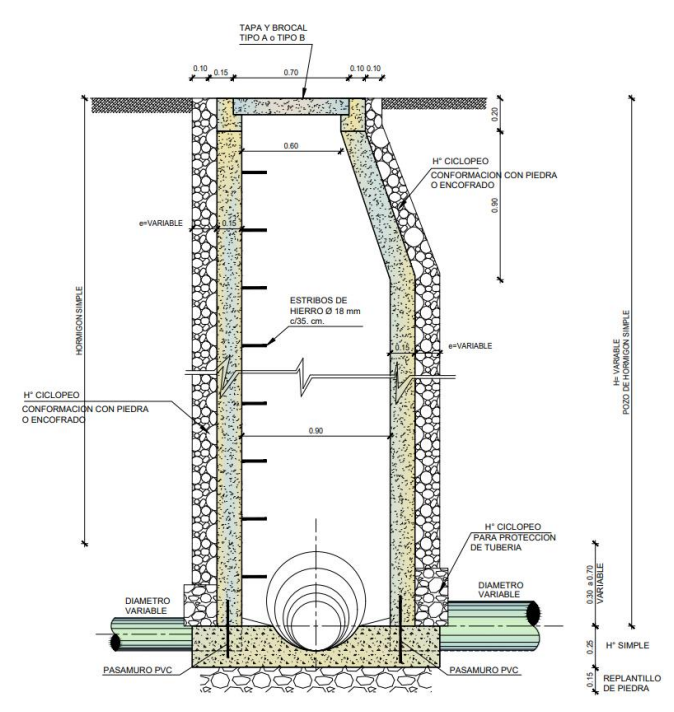

Ilustración 2.1 Sección tipo de un pozo de revisión

*Fuente:* Etapa (2017).

#### <span id="page-30-0"></span>**2.5.2 Distancia entre pozos de revisión**

Para la separación entre pozos se tomará en cuenta el diámetro de la tubería de la red, para un diámetro menor o igual a 350 mm se tomará una distancia máxima de 100 m entre pozo y pozo y para diámetros entre 400 y 800 mm se tomará una distancia máxima de 150 m (Instituto Ecuatoriano de normalización, 1997).

#### <span id="page-30-1"></span>**2.5.3 Conexiones domiciliarias**

Las conexiones domiciliarias se deben hacer con tubería de diámetro mínimo 100 mm, las pendientes de las mismas deben tener mínimo 1%, las conexiones parten de una caja de revisión, la caja de revisión de la conexión debe preverse de algún dispositivo tipo rejilla o sifón en la entrada con el fin de evitar el acceso a solidos gruesos a las tuberías de la red de alcantarillado (Instituto Ecuatoriano de normalización, 1997).

#### **CAPITULO 3**

#### <span id="page-31-1"></span><span id="page-31-0"></span>**DISEÑO DE LA RED DE ALCANTARILLADO SANITARIO**

#### <span id="page-31-2"></span>**3.1 Descripción de la red**

El diseño de la red de alcantarillado para la comunidad de Ayancay comprende la recolección, transporte y disposición de las aguas residuales, en la comunidad no hay presencia de fábricas o industrias de cualquier tipo que puedan presentar un desafío para la red por lo que, para este tratado solo se consideraran las fórmulas y recomendaciones mencionadas en capítulos anteriores.

El alcantarillado no solo servirá para recolectar las aguas sanitarias de las viviendas, también concibe el caudal de diseño de la escuela de la comunidad, la escuela da servicios educativos a un total de 85 niños y 4 docentes.

Para el diseño se debe considerar la distribución de la comunidad, las redes pasarán por las distintas vías y caminos de acuerdo a la exploración y al levantamiento topográfico, debido a que existe un núcleo de población alrededor de la vía principal, el diseño de las acometidas de las viviendas se hará directamente a la red principal de alcantarillado.

Debido a la complejidad de la zona de estudio y a la distribución de las casas no se podrá diseñar la red para el total de la población, por lo que el trazado de la red intentará englobar el máximo de población posible.

El diseño contempla además las instalaciones complementarias usadas en la red como pozos de revisión o conexiones domiciliarias.

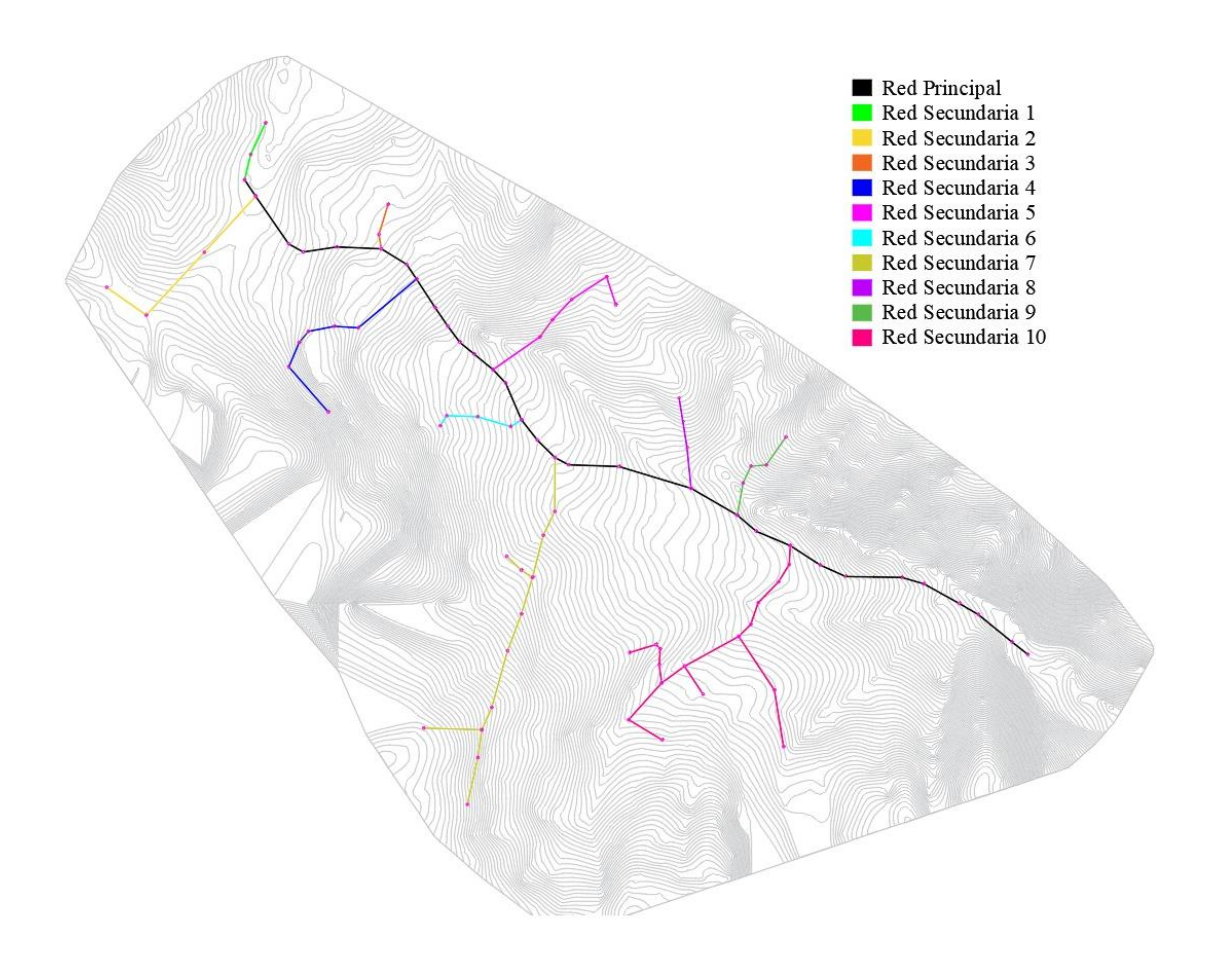

Ilustración 3.1 Vista en planta de las redes de alcantarillado *Fuente:* Elaboración propia.

### <span id="page-32-0"></span>**3.2 Hidráulica de tuberías**

Para el cálculo de la red se considera que el flujo es permanente y uniforme en los tramos de los conductos, es decir, no habrá varianza en las características dinámicas del agua.

#### <span id="page-32-1"></span>**3.2.1 Flujo de tuberías a sección llena**

Para el cálculo del caudal se usa la fórmula de continuidad:

$$
Q = V \times A \tag{5}
$$

Donde:

 $Q =$ Caudal con tubería llena (m<sup>3</sup>/s)

 $A = \text{Área}$  de la sección transversal mojada (m<sup>2</sup>)

 $V = Velocidad (m/s)$ 

Para el cálculo de la velocidad se puede usar la ecuación de Manning:

$$
V = \frac{1}{n} \chi R^{\frac{2}{3}} \chi S^{\frac{1}{2}} \tag{6}
$$

Donde:

 $V = Velocidad (m/s)$ 

n = Coeficiente de rugosidad

 $R =$ Radio hidráulico (m)

 $S =$  Pendiente del colector  $(m/m)$ 

Se tiene la siguiente expresión para el radio hidráulico

$$
R = \frac{D}{4} \tag{7}
$$

Donde:

R = Radio hidráulico (m)

D = Diámetro de la tubería (m)

Partiendo de la ecuación de Manning y de la ecuación de continuidad se pueden obtener las ecuaciones de velocidad y caudal para sección llena.

$$
V = \frac{0.397}{n} \times D^{\frac{2}{3}} \times S^{\frac{1}{2}}
$$
 (8)

Donde:

 $V = Velocidad (m/s)$ 

n = Coeficiente de rugosidad

- $S =$  Pendiente del colector  $(m/m)$
- D = Diámetro de la tubería (m)

$$
Q = \frac{0.312}{n} \chi D^{\frac{8}{3}} \chi S^{\frac{1}{2}} \tag{9}
$$

Donde:

- $Q =$ Caudal con tubería llena (m<sup>3</sup>/s)
- n = Coeficiente de rugosidad
- $S =$  Pendiente del colector  $(m/m)$
- D = Diámetro de la tubería (m)

#### <span id="page-34-0"></span>**3.2.2 Flujo de tuberías parcialmente llenas**

Con el fin de permitir condiciones adecuadas de ventilación y movimiento de gases en las tuberías y evitar el colapso en los tramos de la red por caudales excepcionales se pueden diseñar tuberías con secciones parcialmente llenas.

Para lograr óptimas condiciones, los calados mínimos y máximos de los colectores deben estar entre el 20 y el 80% del diámetro de la tubería (0.2 D – 0.8 D).

Para los cálculos de las tuberías con sección parcialmente llena se tienen las siguientes relaciones hidráulicas.

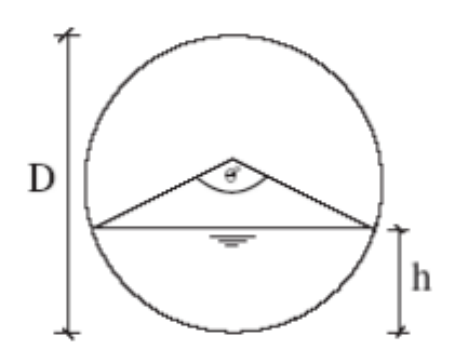

Ilustración 3.2 Sección circular parcialmente llena *Fuente:* CEPIS (2005).

#### **Relaciones hidráulicas**

Radio hidráulico:

$$
R = \frac{D}{4} x \left( 1 - \frac{360 \operatorname{sen} \theta}{2\pi\theta} \right) \tag{10}
$$

Grado central en grado sexagesimal:

$$
\theta = 2 \arccos x \left( 1 - \frac{2h}{D} \right) \tag{11}
$$

Velocidad:

$$
V = \frac{0.397 \, x \, D^{\frac{2}{3}}}{n} \, x \, \left( 1 - \frac{360 \, \text{sen} \, \theta}{2\pi \theta} \right)^{\frac{2}{3}} \, x \, S^{\frac{1}{2}} \tag{12}
$$

Caudal:

$$
q = \frac{D^{\frac{8}{3}}}{7257.15 n x (2\pi\theta)^{\frac{2}{3}}} x (2\pi\theta - 360 \text{ sen } \theta)^{\frac{5}{3}} x S^{\frac{1}{2}}
$$
(13)

#### <span id="page-35-0"></span>**3.3 Diseño de la red**

# <span id="page-35-1"></span>**3.3.1 Datos para el diseño**

En la tabla 3.1 se pueden apreciar todos los datos para el cálculo de la red de alcantarillado, en la tabla 3.2 se tiene el análisis poblacional para hallar la población futura.
Tabla 3.1

Datos para el diseño de las redes de alcantarillado

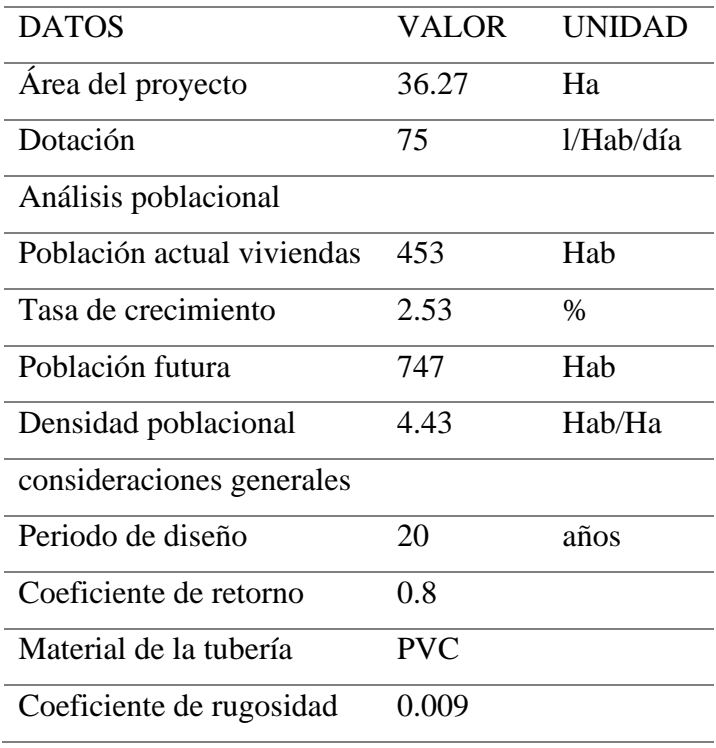

*Fuente*: Elaboración propia.

 Tabla 3.2 Análisis de la población futura

|      | Años | Tasa de<br>crecimiento | Población<br>actual (2023) | Población<br>futura |
|------|------|------------------------|----------------------------|---------------------|
| 2023 |      | 2.53%                  | 453                        | 453                 |
| 2028 | 5    | 2.53%                  | 453                        | 513                 |
| 2033 | 10   | 2.53%                  | 453                        | 582                 |
| 2038 | 15   | 2.53%                  | 453                        | 659                 |
| 2043 | 20   | 2.53%                  | 453                        | 747                 |

*Fuente*: Elaboración propia.

Los resultados de los tramos de alcantarillado y pozos de revisión para la vía principal, se detalla a continuación en la tabla 3.3.

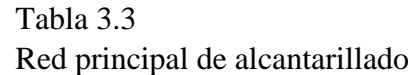

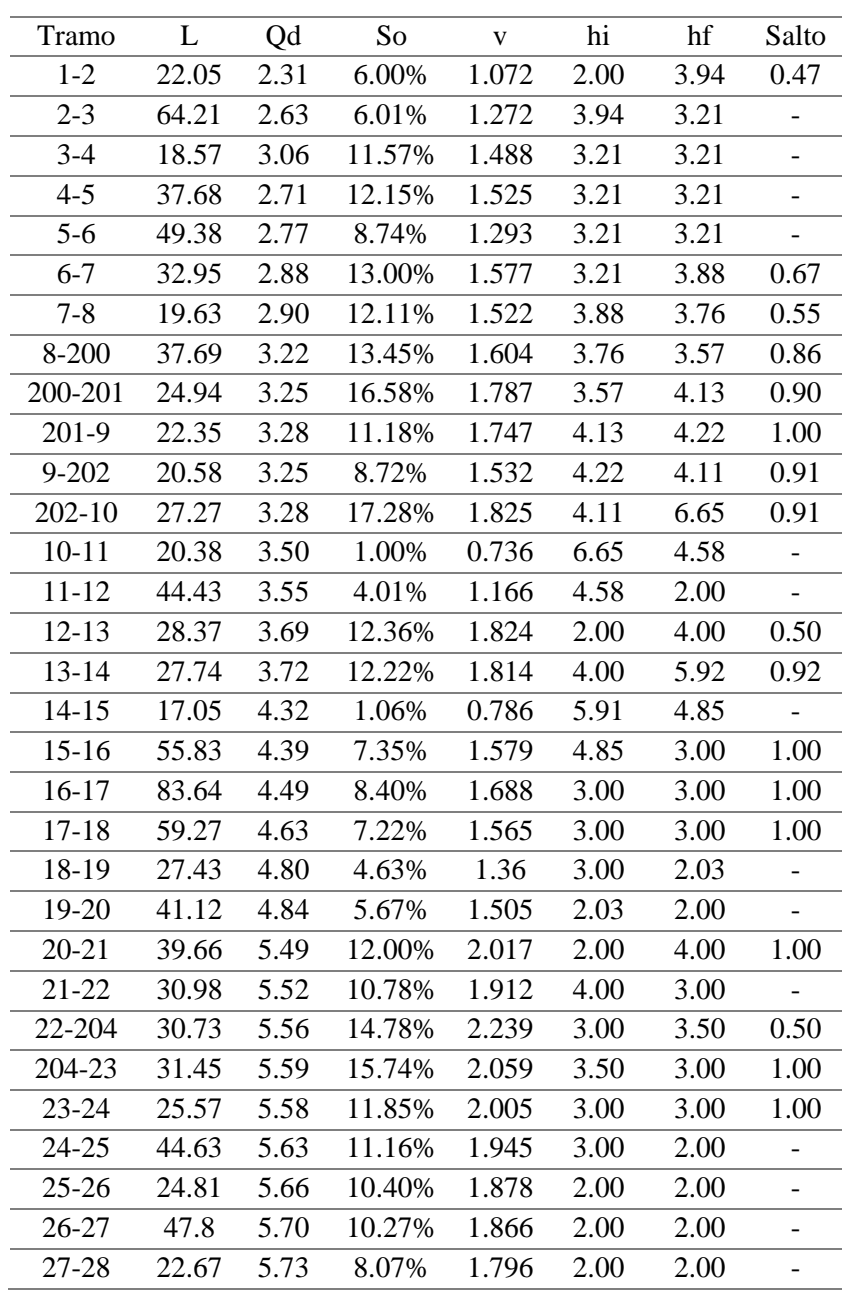

*Fuente:* Elaboración propia.

Nota: Los resultados de los cálculos de la red de alcantarillado sanitario se encontrarán en el anexo 1 (Diseño de la red de alcantarillado sanitario-Ayancay).

#### **3.3.2 Observaciones del diseño de alcantarillado**

Para evitar las altas velocidades y pendientes, varios tramos de la red tienen saltos en los pozos en los que la altura máxima es de 1 metro. Los saltos en los pozos para la red principal de alcantarillado se muestran en la tabla 3.3. Los saltos de las redes secundarias se encuentran en los anexos de diseño de alcantarillado sanitario.

Para el diseño de las alturas de los pozos, algunos de estos tuvieron alturas mayores a 5 metros por irregularidades del terreno. Solo hay tres pozos que tienen alturas de 5 metros y con 2 pozos de 5 metros de altura. A continuación, se detalla los perfiles de los pozos en las ilustraciones 3.3 y 3.4.

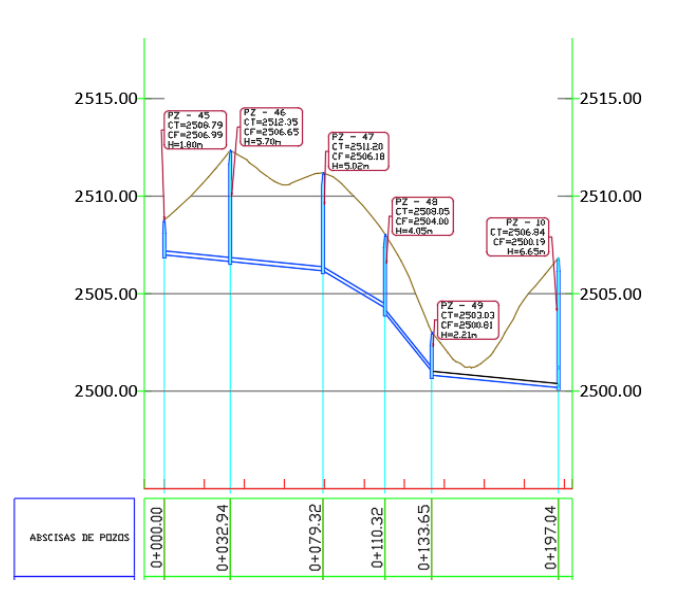

Ilustración 3.3 Perfil de la red secundaria 5, se detallan los pozos nro. 46 y 10. *Fuente:* Elaboración propia.

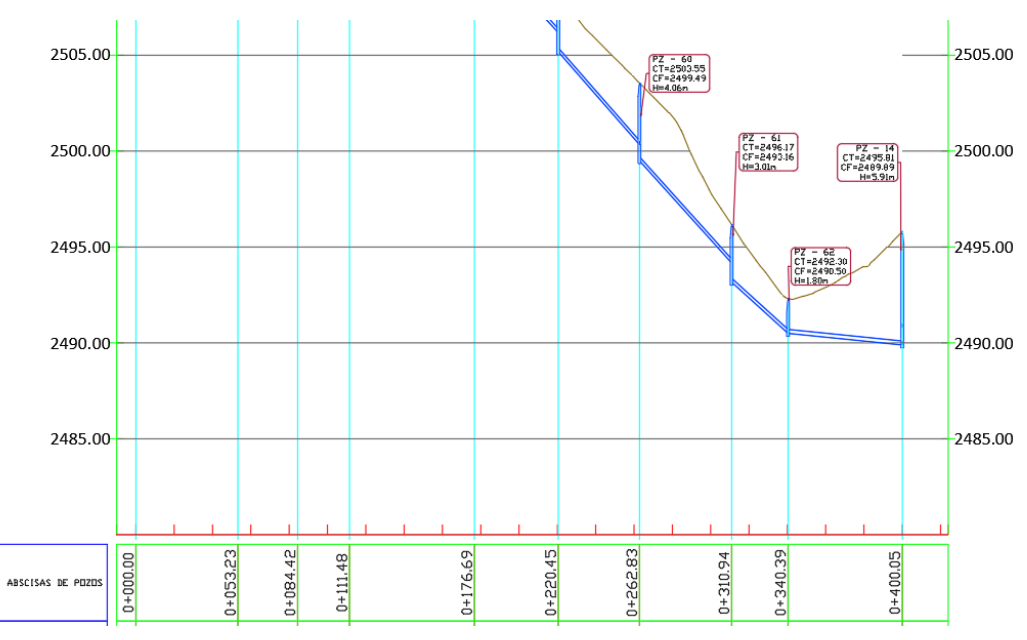

Ilustración 3.4 Perfil de red secundaria 7, se detalla el pozo nro. 14.

*Fuente*: Elaboración propia.

Nota: Los planos de la red de alcantarillado sanitario se encontrarán en el anexo 2 (Planos de la red de alcantarillado sanitario-Ayancay).

# **CAPITULO 4**

# **VERIFICACIÓN Y DISEÑO DE LA PLANTA DE TRATAMIENTO DE AGUAS RESIDUALES**

#### **4.1 Generalidades de las aguas residuales**

Para la comunidad de Ayancay se hizo evidente la necesidad de contar con un proceso para tratar las aguas residuales antes de ser enviadas a el cuerpo receptor como es una quebrada.

Esto se hace con el fin de evitar daños ambientales y de salubridad relacionados con la contaminación por sustancias orgánicas, concentraciones de microorganismos, entre otros.

El tratamiento que se elija deberá ir de la mano con el sistema de tratamiento actual, el cual ha sido descrito en el primer capítulo de este documento y debe ser un sistema de fácil ejecución y con un mantenimiento sencillo.

Para conocer el tipo de tratamiento más acorde a las condiciones del lugar en donde se implantará se deberán conocer las características del agua residual.

# **4.2 Características del agua residual**

Las aguas residuales tienen constituyentes físicos, químicos y biológicos.

# **4.2.1 Propiedades físicas:**

## **Sólidos totales**

Se puede definir la cantidad de solidos totales como el residuo resultante de someter al agua residual a un proceso de evaporación a temperaturas de 105°C (Tchobanoglous et al., 2013).

Los sólidos totales pueden clasificarse en filtrables o no filtrables.

### **Color**

Las aguas residuales tienen un tono de color que varía de gris a gris oscuro y a negro dependiendo si estas son frescas o si han ido envejeciendo con el tiempo (Romero, 2004).

### **Temperatura**

La temperatura del agua residual es ligeramente superior a la temperatura del agua potable, tiene una relación con las estaciones del año, pero, su rango de temperatura es más estable que la temperatura del aire (Von Sperling, 2007). Las temperaturas registradas del agua residual son mayores que las del aire durante la mayor parte del año y son menores en los meses más calurosos.

La temperatura del agua tiene importancia debido a su influencia en la vida acuática y en las reacciones químicas, la temperatura del agua residual varia en un rango entre 10 a 21°C (Tchobanoglous et al., 2013).

#### **Olor**

Las aguas residuales frescas tienen un olor relativamente molesto. Las aguas residuales sépticas tienden a un olor mucho más ofensivo en comparación, característico por la presencia de ácido sulfhídrico proveniente de la descomposición anaerobia y de otros productos (Romero, 2004).

# **Densidad**

La densidad se define como la masa del agua por unidad de volumen expresada en kg/m<sup>3</sup>. De la densidad depende el potencial de formación de corrientes en fangos de sedimentación (Tchobanoglous et al., 2013).

# **Turbiedad**

La turbiedad es la medida de las propiedades de la dispersión de la luz de una solución de agua que contiene partículas suspendidas y coloidales. La turbiedad aumenta a medida que la intensidad de la luz dispersada aumenta (Tchobanoglous et al., 2013).

Generalmente aguas residuales más frescas o más concentradas presentan una turbiedad mayor. (Von Sperling, 2007).

#### **4.2.2 Propiedades químicas**

#### **Materia orgánica**

Los compuestos orgánicos están formados por una combinación de elementos como carbono, hidrogeno, nitrógeno y oxígeno, también pueden estar presentes otros elementos como azufre, hierro o fósforo.

La materia orgánica es una mezcla heterogénea de compuestos orgánicos tales como proteínas, carbohidratos y lípidos (Von Sperling, 2007).

Para la medición del contenido orgánico se tienen varios métodos como la demanda bioquímica de oxígeno, la demanda química de oxígeno y el carbono orgánico total (Tchobanoglous et al., 2013).

#### **Demanda Bioquímica de Oxígeno (DBO)**

La Demanda Bioquímica de Oxígeno es la cantidad de oxígeno que requiere los microrganismos para estabilizar la materia orgánica biodegradable en condiciones aerobias (Romero, 2004).

El parámetro más utilizado es la  $DBO<sub>5</sub>$ , este parámetro se mide a los 5 días, pudiendo ser mayor en el caso de plantas de tamaño pequeño en donde se puede ampliar la medición hasta los 7 días. La temperatura que se usa en la prueba es de 20°C (Tchobanoglous et al., 2013).

Se puede usar para medir la calidad de las aguas residuales y para diseñar y evaluar los procesos de tratamiento.

#### **Demanda Química de oxígeno (DQO)**

Se usa para medir el contenido de materia orgánica en las aguas residuales y naturales, para el ensayo se utiliza un agente químico oxidante en un medio ácido y a temperaturas altas para determinar el oxígeno equivalente de la materia orgánica oxidable químicamente.

La medida de DQO generalmente es mayor que la del DBO debido al mayor número de compuestos que se oxidan químicamente versus aquellos que se oxidan de manera biológica (Tchobanoglous et al., 2013).

El contenido de DQO promedio de las aguas residuales domésticas varían en un rango desde 250 a 1000 mg/L. Las relaciones ente el DQO Y DBO se encuentran entre 1.2 y 2.5 (Romero, 2004).

# **Carbono Orgánico Total**

Se utiliza para medir la materia orgánica en el agua cuando se presenta en pequeñas concentraciones, el carbono se mide en pruebas instrumentales y no a través del oxígeno consumido como en la medición del DBO y DQO, la prueba del COT mide todo el carbono liberado en forma de CO2 (Von Sperling, 2007).

#### **Potencial de Hidrógeno**

El pH es la concentración de iones de hidrógeno en el agua. Es un indicador de las condiciones alcalinas o ácidas del agua residual, los procesos de oxidación biológica tienden a reducir el pH del agua (Von Sperling, 2007).

#### **Alcalinidad**

La alcalinidad regula los cambios producidos por la adición de ácidos en el agua y ayuda a prevenir los cambios bruscos del pH, se genera por la presencia de iones de bicarbonatos, carbonatos e hidróxidos (Romero, 2004).

#### **Nitrógeno y Fósforo**

Son nutrientes bio estimuladores y los principales elementos nutritivos para el crecimiento de protistas y plantas.

El nitrógeno está presente en forma de materia urea, proteínica y de aminoácidos. La presencia de nitrógeno en forma de nitratos en el agua residual puede indicar la estabilización del residuo en relación a la demanda de oxígeno.

En los casos en los que se necesite controlar el crecimiento de algas en el agua receptora, pudiera necesitarse la eliminación o limitar el contenido de nitrógeno y de compuestos de fósforo antes del vertido a los cuerpos de agua superficial.

El fósforo está presente en soluciones que incluyen los fosfatos orgánicos, ortofosfatos y polifosfatos (Tchobanoglous et al., 2013).

### **Metales pesados**

Se pueden presentar cantidades de metales pesados en muchas aguas, en la constitución se evidencian cantidades de níquel, plomo, cadmio, zinc, cobre, hierro, mercurio, vanadio, manganeso, entre otros.

Los metales en altas concentraciones pueden ser considerados como contaminantes o tóxicos, aunque otros son imprescindibles para el desarrollo de la vida biológica de las aguas como es el caso del cobre o el zinc (Romero, 2004).

La concentración de metales se puede determinar por métodos como la polarografía y la espectroscopia de absorción atómica.

#### **Gases**

En las aguas residuales hay presencia de gases como el oxígeno, el dióxido de carbono, amoniaco o nitrógeno, entre otros. Gases como el amoníaco, el metano y el sulfuro de hidrógeno son producidos por la descomposición de la fracción orgánica en las aguas residuales (Tchobanoglous et al., 2013).

#### **4.2.3 Propiedades Biológicas**

#### **Microorganismos**

En las aguas residuales los principales organismos presentes son organismos eucariotas y procariotas.

#### **Organismos patógenos**

Los organismos patógenos proceden de desechos humanos que están infectados o no de alguna enfermedad, pueden producir casos mortales por contacto en lugares en donde no se cuenten con sistemas de saneamiento bueno, sobre todo en zonas tropicales o de altas temperaturas.

Uno de los problemas que se tiene al analizar la presencia de organismos patógenos es que se presentan en cantidades pequeñas y no se pueden aislar (Tchobanoglous et al., 2013).

### **Coliformes**

Debido a la complicada identificación de los organismos patógenos se pueden emplear coliformes como organismo indicador de contaminación y de productores de enfermedad. Para remover patógenos del agua residual se deben considerar los tiempos de retención, temperatura, consumo de protozoos, entre otros.

No es considerado como un patógeno para los seres humanos, pero, su remoción es necesaria debido a que pueden transferir genes resistentes a las drogas (Romero, 2004).

# **4.3 Cargas per cápita**

Para la caracterización de las aguas residuales se emplean parámetros que permitan cuantificar los contaminantes mencionados en el apartado anterior, entre los contaminantes se pueden diferenciar aquellos físicos, químicos y biológicos.

Para el caso de la comunidad de Ayancay el sistema se enfocará principalmente en el tratamiento de aguas residuales domésticas por la nula presencia de fábricas o demás instalaciones que puedan afectar la caracterización del agua.

Con el fin de poder evaluar el tratamiento existente y comprobar el correcto funcionamiento del mismo se tomará como fuente de datos valores teóricos promedios de la caracterización de las aguas residuales domésticas., tal como se presentan en la tabla 4.1.

# Tabla 4.1

Características físico - químicas de las aguas residuales domésticas sin tratar en los países en desarrollo

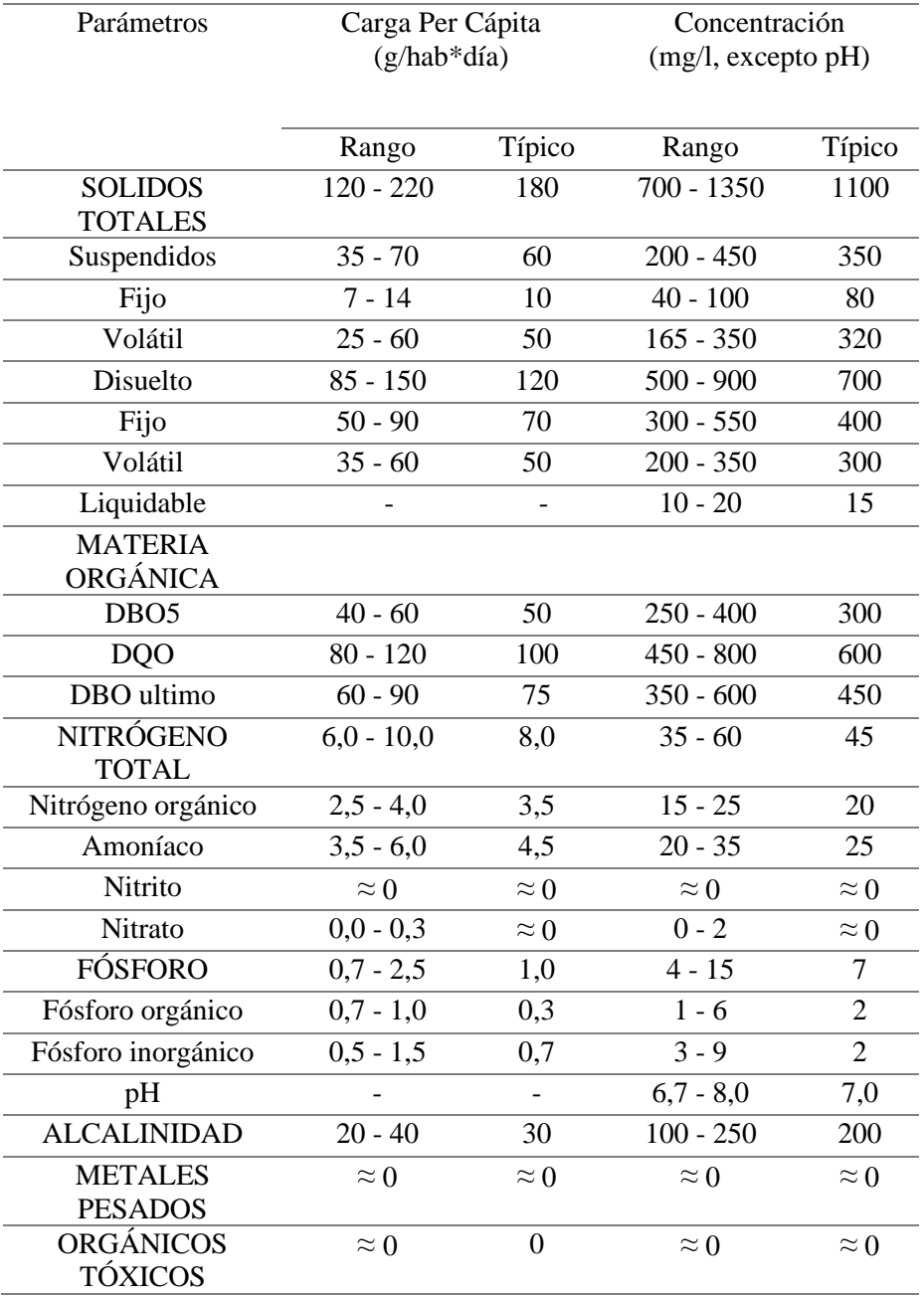

*Fuente*: Marcos Von Sperling (2007).

#### **4.4 Niveles de tratamiento**

El texto unificado de legislación secundaria de medio ambiente establece un proceso para el tratamiento de las aguas residuales, dividiéndolo en cuatro etapas como: Tratamiento preliminar, tratamiento primario, secundario y avanzando.

#### **Tratamiento preliminar:**

El tratamiento preliminar o pre tratamiento es la etapa que sirve como comienzo al tratamiento y depuración de aguas, está destinado a la preparación y acondicionamiento de las aguas para proteger a la planta de elementos que puedan dañar los equipos o a la instalación, en este proceso se puede presentar procesos para remoción de solidos gruesos, eliminación de arenas y gravillas, eliminación de grasas, procesos de compensación y ajustes de pH (TULSMA, 2017).

#### **Tratamiento primario:**

En esta etapa se tiene como objetivo la remoción por medios mecánicos o físicos de una parte considerable de solidos sedimentables y flotantes y partes de materia orgánica contenida en el agua residual (TULSMA, 2017).

Se pueden obtener reducciones de cargas de DBO entre el 25 y 40%, entre el 65 y 70% el en el caso de la reducción de los sólidos suspendidos y una remoción ente el 30 y 40% en el caso de los coliformes (Von Sperling, 2007).

Entre los procesos que se contemplan en esta etapa se encuentran operaciones como cribado, flotación, floculación, sedimentación y filtración.

#### **Tratamiento secundario:**

En esta etapa ya se presentan procesos biológicos y químicos con la ayuda de microorganismos y bacterias. Se emplea con el fin de remover compuestos orgánicos biodegradables, sólidos suspendidos y nutrientes como nitrógeno y fósforo, este proceso esta precedido por la etapa de tratamiento primario e incluye algunas fases de desinfección (TULSMA, 2017).

Los procesos biológicos más usados son fangos o lodos activados, filtros percoladores, también se emplean lagunas de estabilización o aireadas y otros como filtros anaerobios o reactores (CEPIS, 2002).

Se pueden obtener reducciones de cargas de DBO que ascienden hasta el 60 y 99%, entre el 65 y 95% el en el caso de la reducción de los sólidos suspendidos y una remoción ente el 60 y 99% en el caso de los coliformes (Von Sperling, 2007).

#### **Tratamiento avanzado:**

Es un tratamiento adicional que puede emplearse en el caso necesario de remover nutrientes, sustancias disueltas, contaminantes específicos como el caso de elementos no biodegradables que no fueron suficientemente removidos en las etapas anteriores y permanecen después del tratamiento secundario (TULSMA, 2017).

#### **4.5 Parámetros de diseño**

#### **4.5.1 Rejilla**

Como primer paso para el tratamiento de las aguas servidas, tenemos la separación de residuos sólidos gruesos mediante rejillas. El procedimiento se basa en hacer pasar el caudal mediante rejas de barras. Estas barras deben tener una abertura mínima de 15 mm o mayor. También existen procedimientos manuales o mecánicos para la limpieza de las rejillas (Tchobanoglous et al., 2013).

Los residuos que son retenidos en las rejas antes de la planta de tratamiento son: piedras, ramas, raíces de árboles, chatarra, papel, plásticos, materia orgánica, entre otros. Se estima que los desechos sólidos que es contenido, representan alrededor del 60-70% del volumen total de residuos en rejas desde los 25 a 100 mm de separación entre cada reja. Estos solidos retenidos tienen una densidad entre los 640-960 kg/m<sup>3</sup> (Tchobanoglous et al., 2013).

Las característica, diseño y factores a considerar para la instalación de rejillas en limpieza manual y mecánica se muestran en la tabla 4.2.

# Tabla 4.2

Información típica para el proyecto de rejas de barras de limpieza manual y mecánica

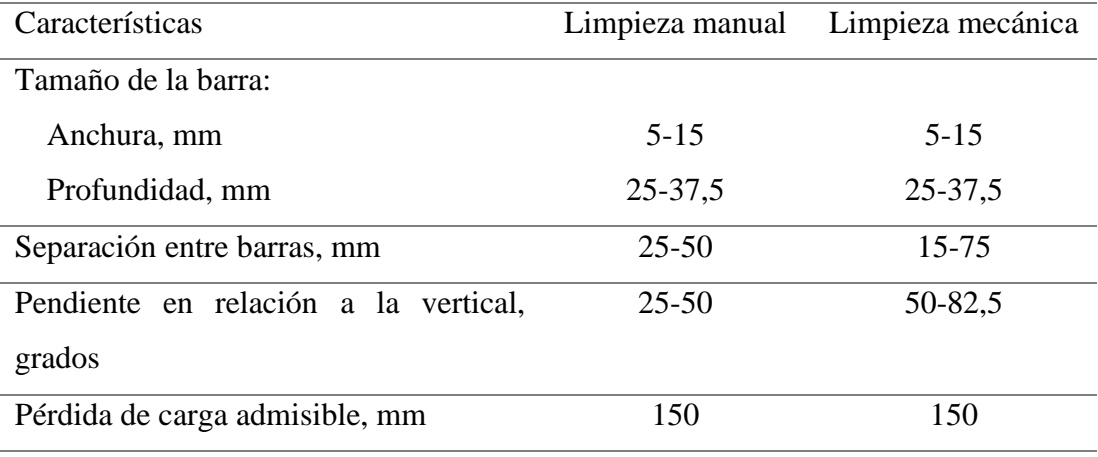

*Fuente*: Tchobanoglous et.al. (2013).

En el caso de las velocidades de aproximación para la limpieza manual está en un rango de 0.30-0.60m/s, mientras para el caso de la limpieza mecánica, se encuentra en el rango de 0.60-1.20m/s (Conagua, 2015).

En este proyecto se usarán rejillas de limpieza manual debido a que es para una planta de tratamiento pequeña. En este caso va a ser necesario que un trabajador rastrille frecuentemente para evitar acumulación de sólidos. Provocando de esta forma reboses, desbordamientos y oscilaciones bruscas del flujo. Sin una limpieza frecuente, la rejilla perdería su eficiencia en la retención de sólidos y también afectaría a los procesos de tratamiento consecuentes.

#### **Rejas de limpieza manual:**

Su longitud no debería ser mayor para que sea de fácil limpieza (aproximadamente 3 metros). Los elementos de separación ubicados en la parte posterior sostienen las barras mediante soldadura. Mientras que, en la parte superior de la reja, se debe colocar una placa perforada, de modo que los objetos extraídos puedan ser almacenados temporalmente para su posterior drenaje (Ilustración 4.1). La pendiente del canal debe ser horizontal y descendiente en relación del flujo. Este canal no debe contar con imperfecciones u obstáculos donde los sólidos pueden quedar atrapados (Tchobanoglous et al., 2013).

Si la velocidad de aproximación del flujo supera los parámetros establecidos, se puede modificar el ancho de la sección del canal en la zona de la rejilla. También colocando el canal con menor pendiente, aumentando así la superficie sumergida. El diseño estructural tiene que ser el óptimo para evitar su deterioro en caso de obstruirse íntegramente (Tchobanoglous, 2007).

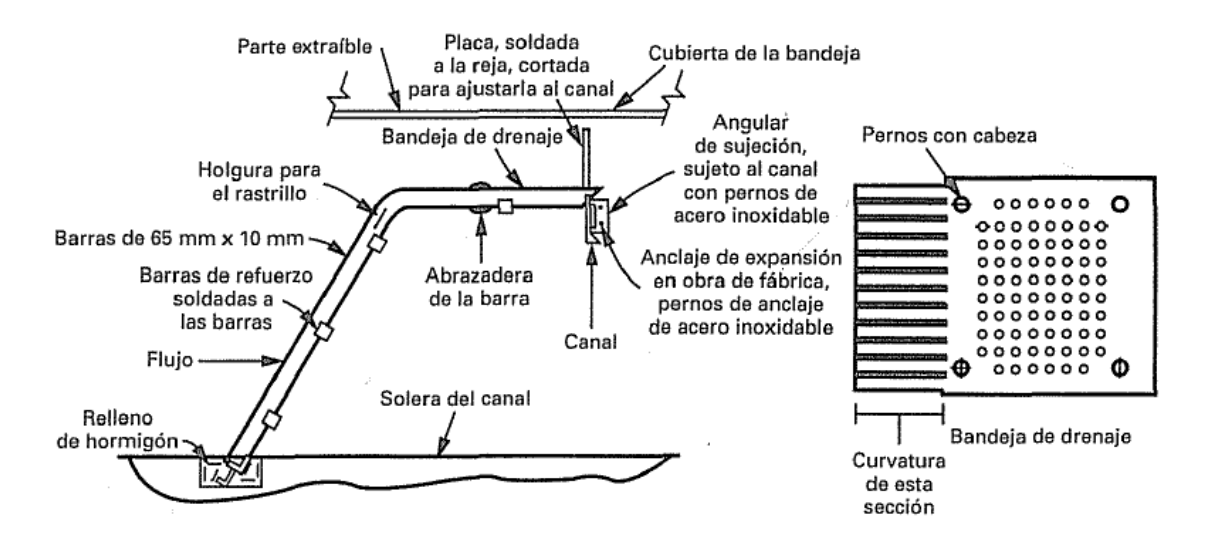

Ilustración 4.1 Reja de barras de limpieza manual

*Fuente*: Tchobanoglous (2007)

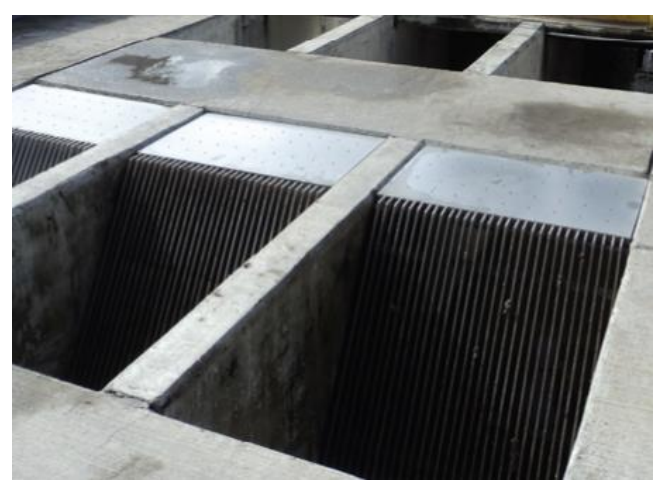

Ilustración 4.2 Ejemplo de una rejilla de limpieza manual *Fuente:* Conagua (2015).

Para el cálculo de la sección de la rejilla se tomará en cuenta las ecuaciones de libro de "Manual de agua potable, alcantarillado y saneamiento "Diseño de plantas de tratamiento de aguas residuales municipales: Pretratamiento y tratamiento primario" de CONAGUA 2015.

Área del canal:

$$
A = W * h \tag{14}
$$

Donde:

A = Área del canal  $(m^2)$ 

W= Ancho del canal (m)

h= Tirante hidráulico (m)

Velocidad antes de la reja:

$$
V = \frac{Q}{A} \tag{15}
$$

Donde:

V= Velocidad antes de la reja (m/s)

 $Q =$  Caudal  $(m^3/s)$ 

A= Área del canal  $(m^2)$ 

Longitud de la reja:

$$
L = \frac{h + h_b}{\text{sen}\theta} \tag{16}
$$

Donde:

L= Longitud de la reja (m)

h= Tirante hidráulico (m)

 $h_b =$  Borde libre  $(m)$ 

θ= Ángulo de inclinación

Numero de barras:

$$
C = \frac{W - n \cdot d_b}{n+1} \to n = \frac{W - C}{C + d_b} \tag{17}
$$

Donde:

C= Apertura entre barras (m)

- W= Ancho del canal (m)
- n= Numero de espacios entre barras
- $d_b$ = Espesor de la barra (m)
- n-1= Numero de barras

Velocidad de acercamiento, aguas arriba:

$$
V_a = \frac{Q}{(W - d_b) * h} \tag{18}
$$

Donde:

 $V_a$ = Velocidad de acercamiento (m/s)

 $Q =$  Caudal  $(m^3/s)$ 

- W= Ancho del canal (m)
- db= Espesor de la barra

Velocidad a través de la reja:

$$
A_r = n * d_b * h \tag{19}
$$

$$
V_r = \frac{Q}{A - A_r} \tag{20}
$$

Donde:

Vr= Velocidad a través de la reja (m/s)

 $Q =$  Caudal  $(m^3/s)$ 

A = Área del canal  $(m^2)$ 

- $A<sub>r</sub> = Área de las rejas (m<sup>2</sup>)$
- n= Numero de espacios
- h= Tirante hidráulico (m)
- $d_b$ = Espesor de la barra (m)

Pérdida hidráulica:

$$
h_L = \frac{1}{0.7} \left( \frac{V_r^2 - V_a^2}{2 \cdot g} \right) \tag{21}
$$

Donde:

h<sub>L</sub>=Pérdida hidráulica (m)

Vr= Velocidad a través de la reja (m/s)

 $V_a$ = Velocidad de acercamiento (m/s)

 $g=$  Gravedad (9.81 m/s<sup>2</sup>)

# **4.5.2 Fosa séptica**

La fosa séptica es el método de tratamiento más conveniente en casi cualquier situación geográfica, se puede emplear para viviendas individuales o en zonas rurales como parte del tratamiento primario.

Son depósitos de una o más cámaras impermeables, con escurrimiento continuo y de forma rectangular en la mayoría de los casos (Ilustración 4.3). La fosa cumple funciones como sedimentación, almacenamiento y digestión de sólidos. (Conagua, 2015)

La remoción dentro de un pozo séptico varia en los siguientes rangos de acuerdo a cada contaminante:

- DBO: Remoción del 30 al 50%
- Grasas y aceites: Remoción del 70 al 80%.
- Fósforo: Remoción del 15%.
- Solidos suspendidos: Remoción del 50 al 70% (Romero, 2004).

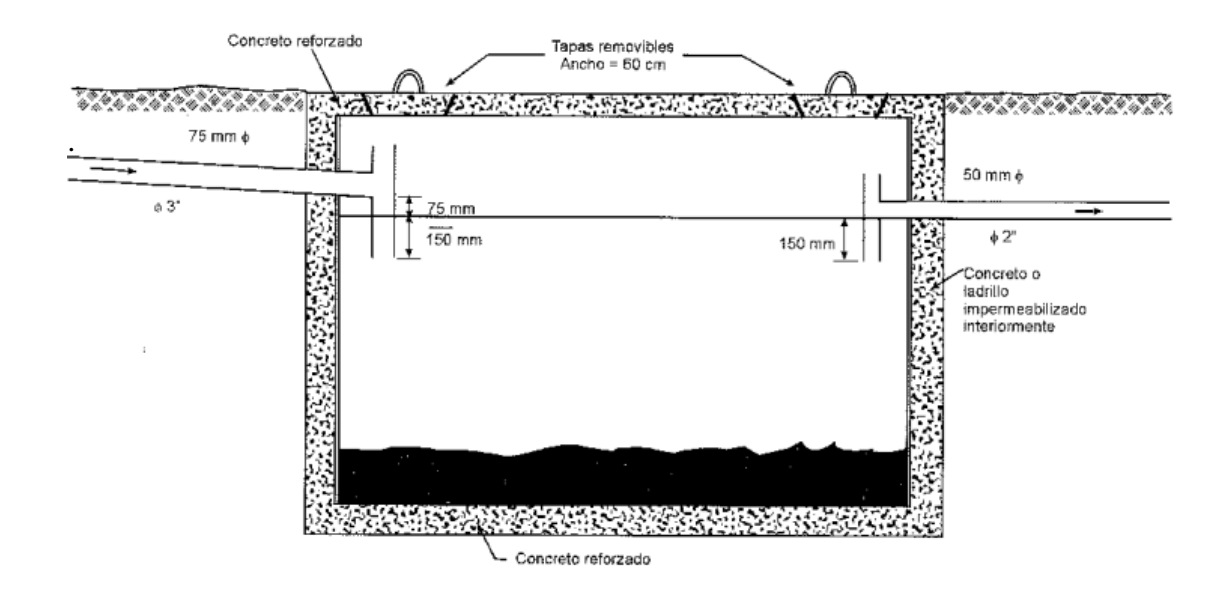

Ilustración 4.3 Sección típica de un tanque séptico de una cámara *Fuente*: Romero (2004).

# **Dimensionamiento**

### **Periodo de retención hidráulica**

$$
Pr = 1.5 - 0.3 x \log (P x q)
$$
 (22)

Donde:

Pr = Tiempo de retención hidráulica (día).

 $P =$  Número de habitantes (hab).

 $q =$ Caudal de aporte unitario de aguas residuales (l/hab\*día)

El tiempo de retención dentro de la fosa séptica se puede establecer en periodos de entre 12 a 24 horas según la cantidad de los afluentes que ingresen (Asociación brasileña de normas técnicas (ABNT), 1993). Aun así, el periodo de retención más comúnmente usado es de 24 horas.

#### **Volumen de sedimentación**

$$
Vs = 10^{-3} x (P x q) x Pr
$$
 (23)

Donde:

 $Vs = Volumen$  de sedimentación (m<sup>3</sup>).

#### **Volumen de almacenamiento de lodos**

$$
Vd = G \times P \times N \times 10^{-3}
$$
 (24)

Donde:

 $Vd = V$ olumen de almacenamiento de lodos (m<sup>3</sup>).

N = Intervalo de limpieza o retiro de lodos (años).

 $G =$  Volumen de lodos producidos por persona por año (l/hab\*año).

El volumen de lodos producidos depende de factores como el clima o como la descarga de residuos de cocina, para este caso, considerando un clima frio el volumen de lodos producidos puede establecerse en 50 litros/ habitante año y para clima cálido en 40 litros/ habitante año, aun así, a este valor se puede sumar una cantidad de 20 litros/habitante año en el caso de que haya aparatos sanitarios o descargas que puedan introducir una mayor cantidad de residuos que afecten al sistema.

### **Volumen de natas**

El volumen mínimo se considera en  $0.7 \text{ m}^3$ .

Siendo así, el volumen útil del tanque se considera como la suma de los volúmenes de sedimentación de almacenamiento de lodos y el volumen de natas.

#### **Profundidad máxima de espuma sumergida**

$$
He = \frac{0.7}{A} \tag{25}
$$

Donde:

A = Área superficial de la fosa (m<sup>2</sup>).

# **Profundidad libre de espuma sumergida**

La profundidad libre de espuma sumergida se establece en 0.1 m.

#### **Profundidad libre del lodo**

$$
Ho = 0.82 - 0.26 \times A \tag{26}
$$

### **Profundidad mínima requerida para la sedimentación**

$$
Hs = \frac{Vs}{A} \tag{26}
$$

# **Profundidad de espacio libre**

Esta profundidad comprende la superficie de espuma sumergida libre y la de lodos, para calcularla se escoge el mayor valor entre 0.10 + Ho o la profundidad mínima para sedimentación.

#### **Profundidad total de la fosa séptica**

La profundidad total de la fosa comprende la suma de las profundidades de sedimentación, la profundidad de almacenamiento de lodos, natas y la profundidad libre.

### **Consideraciones para el dimensionamiento de la fosa**

Tabla 4.3

Dimensiones mínimas de diseño para fosas sépticas

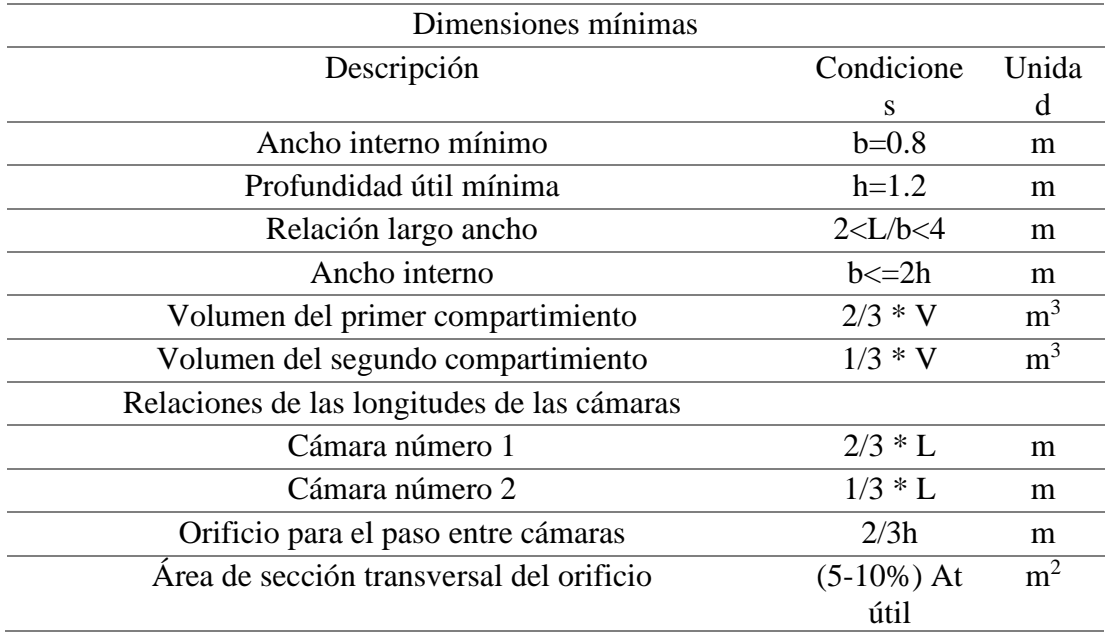

*Fuente*: Norma Brasileña NB-41/81 (1993).

# **4.5.3 Filtro anaerobio**

# **Proceso de digestión anaerobia**

La digestión anaerobia de materia orgánica e inorgánica se produce en condiciones sin oxígeno molecular, el principal uso de este tipo de tecnología es para estabilizar fangos o lodos subproductos del tratamiento de agua residual o por residuos industriales.

El proceso se lleva a cabo en un reactor cerrado (Ilustración 4.4). El material resultante obtenido del reactor tendrá un bajo contenido de materia orgánica y patógenos.

Las conversiones de los lodos se llevan a cabo mediante la acción de microorganismos anaerobios. La estabilización se alcanza cuando se produce metano y dióxido de carbono.

Dentro de los reactores anaerobios, la producción de metano se puede dar por medios como la conversión de hidrógeno y dióxido de carbono en metano más agua y la conversión del acetato en metano y dióxido de carbono (Tchobanoglous et al., 2013).

El filtro anaerobio es el sistema más fácil de implementar y mantener en el tratamiento de aguas residuales por métodos anaerobios.

El filtro anaerobio está constituido por una columna rellena de un medio sólido para el soporte del crecimiento biológico anaerobio (Romero, 2004).

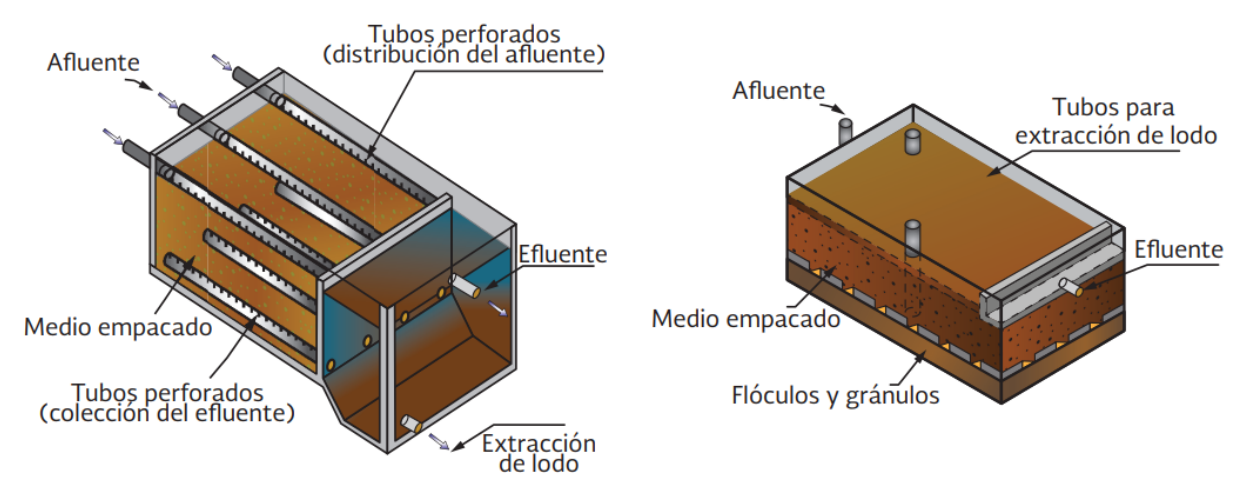

Ilustración 4.4 Esquema filtro anaerobio flujo ascendente y descendente *Fuente:* Conagua (2015).

# **Dimensionamiento**

**Tiempo de retención hidráulica**

$$
t = \frac{v}{Q} \tag{27}
$$

Donde:

t = Tiempo de retención hidráulica (horas).

 $V =$  Volumen del filtro anaerobio (m<sup>3</sup>).

 $Q =$  Caudal medio de entrada (m<sup>3</sup>/d).

Los tiempos de retención pueden variar en un rango entre 4 y 10 horas (Chernicharo, 2007).

#### **Carga hidráulica superficial**

$$
CHS = \frac{Q}{A} \tag{28}
$$

Donde:

A = Área superficial del medio empacado  $(m^2)$ 

 $Q =$ Caudal medio de entrada (m<sup>3</sup>/d).

CHS= Carga hidráulica superficial  $(m^3/m^2 * d)$ 

La carga hidráulica superficial varia un rango entre 6 a  $15m^3/m^2$ \*d (Chernicharo, 2007).

# **Carga orgánica volumétrica**

$$
Lv = \frac{Q \times So}{V} \tag{29}
$$

Donde:

So = Concentración total de DBO en el afluente (mg/L).

 $V =$  Volumen del filtro anaerobio (m<sup>3</sup>).

 $Q =$ Caudal medio de entrada (m<sup>3</sup>/d).

Lv = Carga Orgánica volumétrica, en kg de DQO/(m<sup>3</sup>d) o kg de DBO/(m<sup>3</sup>d).

Se ha mostrado que se pueden obtener efluentes de buena calidad cuando los filtros anaerobios trabajan bajo carga orgánica en rangos de 0.15 a 0.50 kg DBO/m<sup>3</sup>d (Volumen total del filtro) y en rangos de  $0.25$  a  $0.75$  kg DBO/m<sup>3</sup>d (Volumen del filtro empacado) (Chernicharo, 2007).

# **Eficiencia de los filtros anaerobios**

$$
E = 100 \; x \; (1 - 0.87 \; x \; t^{-0.5}) \tag{30}
$$

Donde:

 $E =$  Eficiencia del filtro anaerobio  $%$ ).

 $t =$ Tiempo de retención hidráulica (horas).

0.87= Coeficiente del sistema (Constante empírica).

0.50 = Coeficiente del medio empacado (Constante empírica).

### **Concentración de DQO y DBO a la salida del efluente**

$$
C_{effl} = So - \frac{Ex\,So}{100} \tag{31}
$$

Donde:

Ceffl = Concentración total de DQO o DBO en el efluente (mg/L).

So = Concentración total de DQO o DBO en el afluente (mg/L).

 $E =$  Eficiencia del filtro anaerobio  $%$ ).

# **4.5.4 Lecho de secado de lodos**

La deshidratación de lodos por medio natural es un proceso que puede resultar atractivo desde un punto económico y de operación.

Los lechos de secado son unidades destinadas a la deshidratación de los lodos subproductos de los procesos de tratamiento como sedimentadores, decantadores o elementos de retención como rejillas de limpieza manual, mediante procesos de evaporación o infiltración (ABNT, 1993), (Ilustración 4.5).

Una vez que los lodos sean deshidratados se pueden llevar a su disposición final.

Los procesos dentro de los lechos de secado son comunes para la mayoría de sus tipos e incluyen etapas como: bombeo del sobrenadante de los lechos, acondicionamiento químico, secado del lodo hasta la concentración deseada y remoción de los lodos resultantes.

El ancho de los lechos de secado puede variar en dimensiones ente 3 y 6 metros, aunque existen casos que esta dimensión puede sobrepasar los 10 metros.

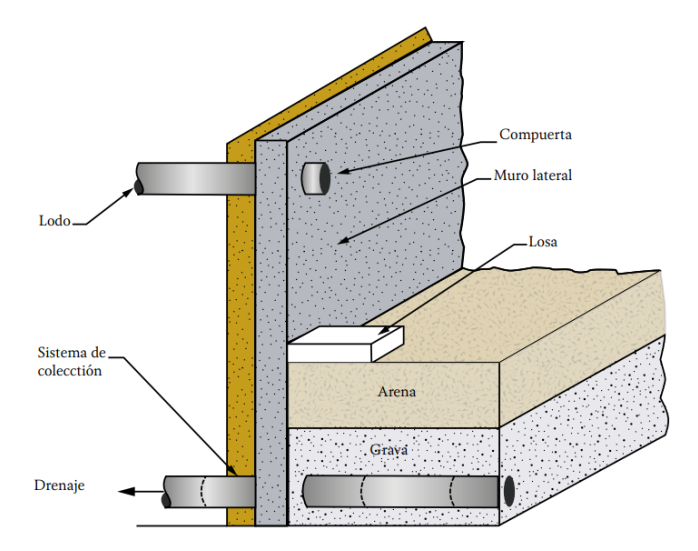

Ilustración 4.5 Sección típica de un lecho de secado *Fuente*: Conagua (2015).

# **Dimensionamiento**

### **Carga de sólidos que ingresan al sedimentador**

$$
C = \frac{Poblacion \times Contribution \, percapita}{1000} \tag{32}
$$

La carga de sólidos esta expresada en kg de SS/día.

#### **Masa de sólidos que conforman los lodos**

$$
Ms = (0.5 \times 0.7 \times 0.5 \times C) + (0.5 \times 0.3 \times C) \tag{33}
$$

Donde:

 $C = C \text{arg}$ a de sólidos que ingresan al sedimentador.

Contribución per cápita expresada en gr SS/hab x día.

### **Volumen diario de lodos digeridos**

$$
V = \frac{Ms}{p \log a \times (\%de \frac{solidos}{100})}
$$
 (34)

Donde:

Ms =Masa de sólidos que conforman los lodos (kg SS/día).

 $N =$ Densidad de los lodos (1.04kg/l).

%de solidos = % de solidos contenidos en los lodos (varia en un rango entre 8 y 12%).

# **Volumen de lodos a extraerse**

$$
Vel = \frac{V \times Td}{1000} \tag{35}
$$

Donde:

Td = Tiempo de digestión (día).

# **Área del lecho de secado**

$$
A = \frac{Vel}{H} \tag{36}
$$

Donde:

H = Profundidad de aplicación (0.20 a 0.40m).

# **4.6 Consideraciones a la salida del efluente**

Según las regulaciones ambientales se tienen límites para la descarga de efluentes a cuerpos de agua dulce con el fin de evitar daños o contaminación a los mismos, estos valores se pueden apreciar en la tabla 4.4.

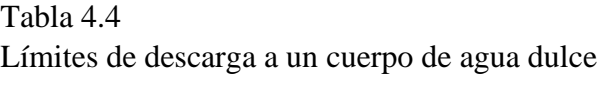

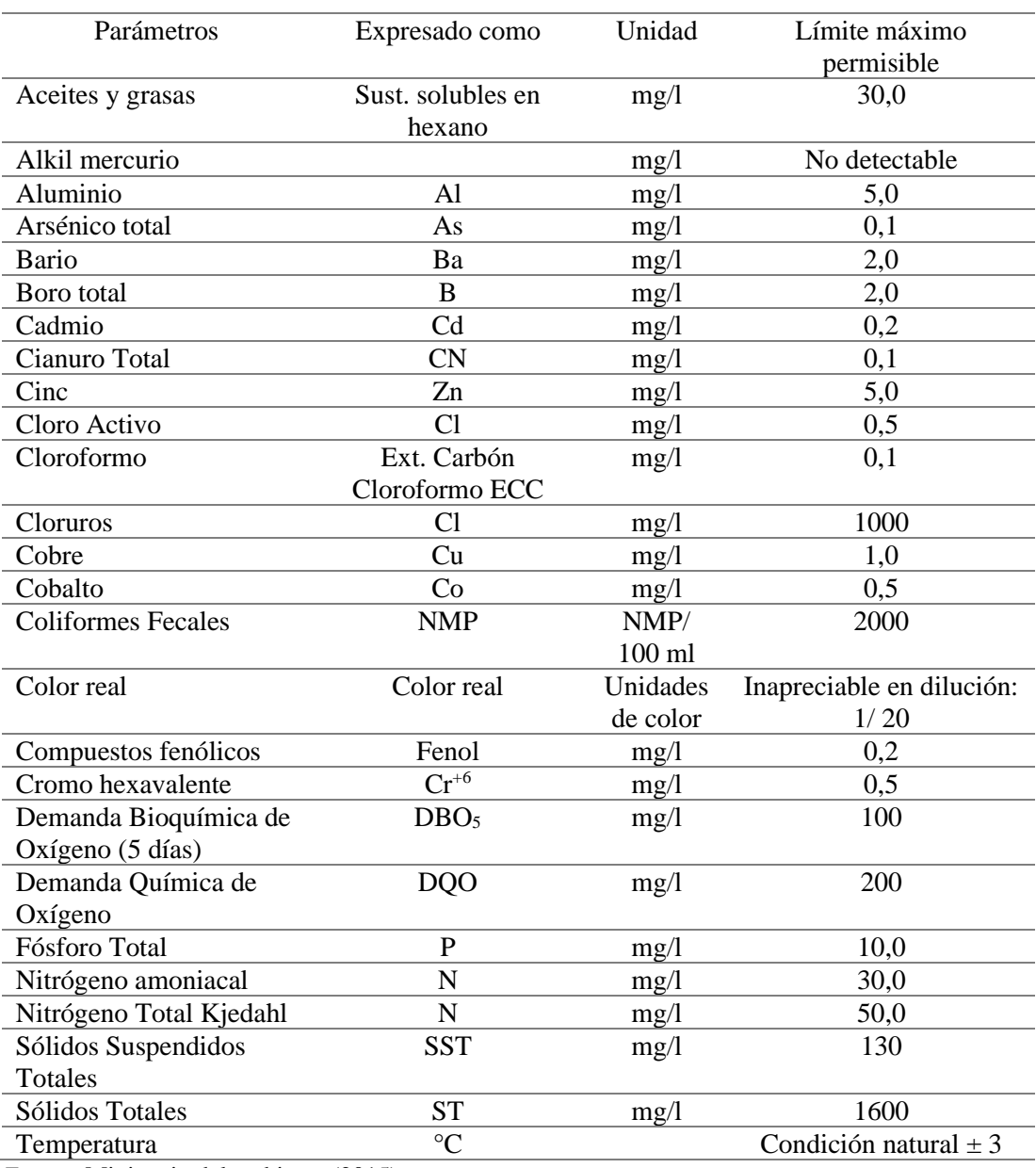

*Fuente*: Ministerio del ambiente (2015).

# **4.7 Verificación y rediseño de la planta de tratamiento de aguas residuales**

La planta de tratamiento de aguas residuales actual cuenta con un cajón de entrada de 1 x 1 x 0.9m, a continuación, las aguas residuales pasan por un canal de 5.35 m hasta llegar a la fosa séptica, el efluente de la fosa séptica pasara a un filtro anaerobio, para finalmente desembocar en una quebrada adyacente.

Para el rediseño de la planta de tratamiento de aguas residuales se contará con los siguientes datos en cuanto a las dimensiones de la fosa séptica y el filtro anaerobio (Tabla 4.5 y Tabla 4.6).

| Dimensiones |    |                |  |  |
|-------------|----|----------------|--|--|
| Largo       |    | m              |  |  |
| Ancho       |    | m              |  |  |
| Profundidad |    | m              |  |  |
| Volumen     | 56 | m <sup>3</sup> |  |  |

Tabla 4.5 Dimensiones de la fosa séptica actual

*Fuente*: Elaboración propia.

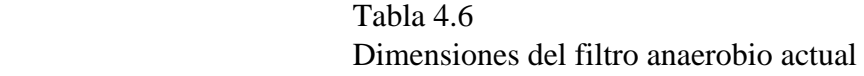

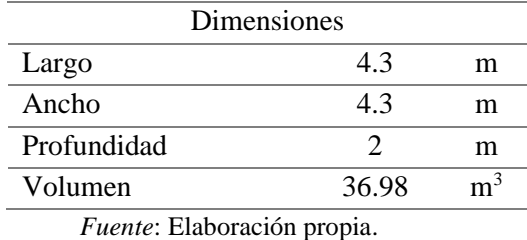

El diseño de la planta nueva además de lo mencionado contará con una rejilla para retención de sólidos y un lecho de secado de lodos.

# **4.7.1 Caracterización del agua residual cruda**

Para el diseño de la planta nueva se tienen los siguientes datos de entrada en cuanto a los parámetros y la caracterización del agua residual (Tabla 4.7).

Tabla 4.7

| Caracterización del agua residual cruda |  |  |  |  |
|-----------------------------------------|--|--|--|--|
|-----------------------------------------|--|--|--|--|

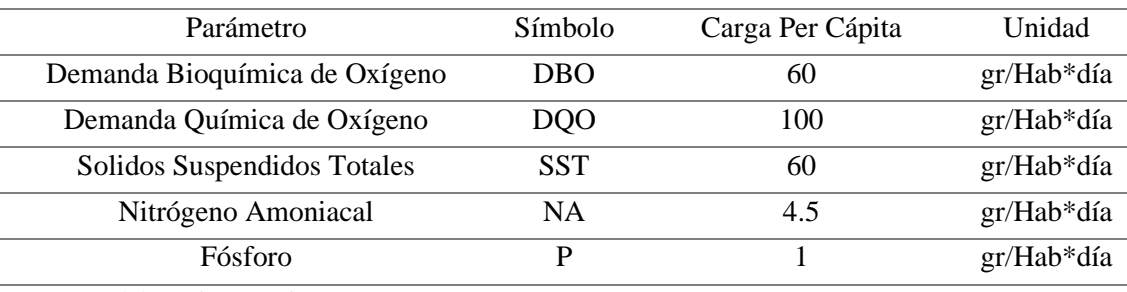

*Fuente*: Elaboración propia.

A partir de estos datos se pueden obtener las concentraciones de entrada (Tabla 4.8).

# Tabla 4.8 Concentración de las aguas residuales crudas

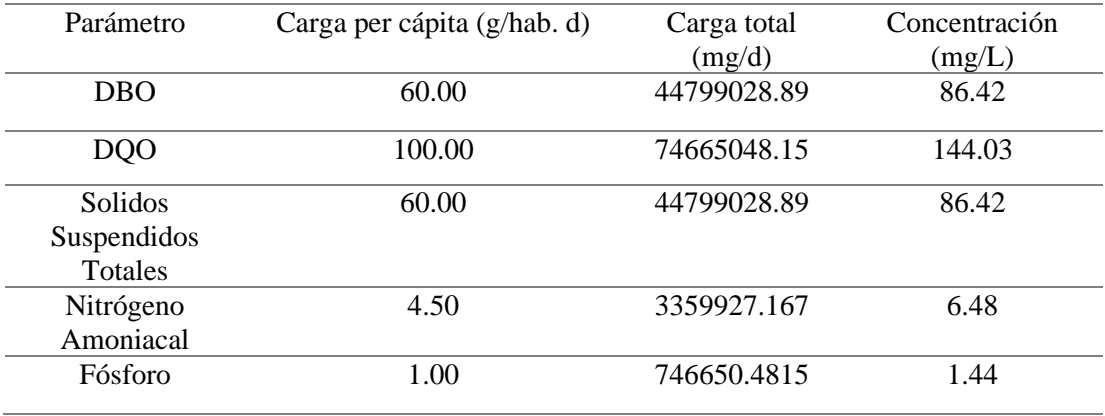

*Fuente*: Elaboración propia.

Los caudales de diseño se tomaron de base del cálculo de la red de alcantarillado sanitario proyectado a 20 años, el valor del caudal para el diseño de la planta se establece así en un valor de 6 litros/ segundo.

# **4.7.2 Diseño de la rejilla**

Como primer punto se realizó el diseño de la rejilla para retención de sólidos, los datos para el diseño se presentan en la tabla 4.9, mientras que los resultados del cálculo luego de aplicar las fórmulas mencionadas anteriormente en este capítulo se presentan en la tabla 4.10.

Tabla 4.9 Datos para el diseño de la rejilla

| Datos |         |  |  |  |
|-------|---------|--|--|--|
| 03    | m       |  |  |  |
| 0.006 | $m^3/s$ |  |  |  |
| 0.012 |         |  |  |  |
| 0.01  |         |  |  |  |
| 2.4   | cm      |  |  |  |
| 45    | grados  |  |  |  |
|       |         |  |  |  |

*Fuente*: Elaboración propia.

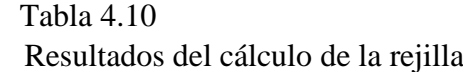

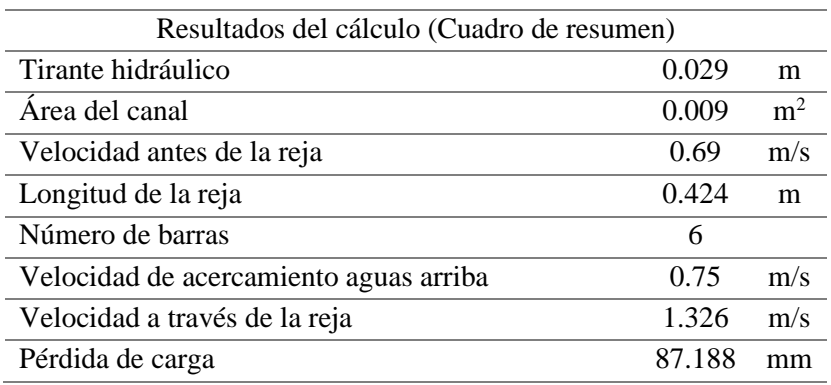

*Fuente*: Elaboración propia.

# **4.7.3 Diseño de la fosa séptica**

Los datos para el diseño de la fosa séptica se presentan en la tabla 4.11.

Tabla 4.11 Datos para el diseño de la fosa séptica

| Datos                           |               |                |  |  |  |
|---------------------------------|---------------|----------------|--|--|--|
| Población a servir              | 747           | Hab            |  |  |  |
| Intervalo de limpieza de lodos  | $\mathcal{L}$ | años           |  |  |  |
| Periodo de retención hidráulica |               | días           |  |  |  |
| Contribución de lodos           | 70            | 1/Habxaño      |  |  |  |
| Caudal de aporte unitario       | 0.75          | l/Habxdía      |  |  |  |
| Volumen de natas                | 0.7           | m <sup>3</sup> |  |  |  |

*Fuente*: Elaboración propia.

Mediante la formulación mencionada anteriormente en este capítulo en cuanto al dimensionamiento de la fosa séptica, se obtuvieron los siguientes resultados (Tabla 4.12).

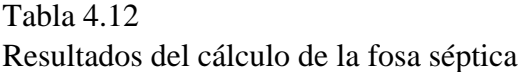

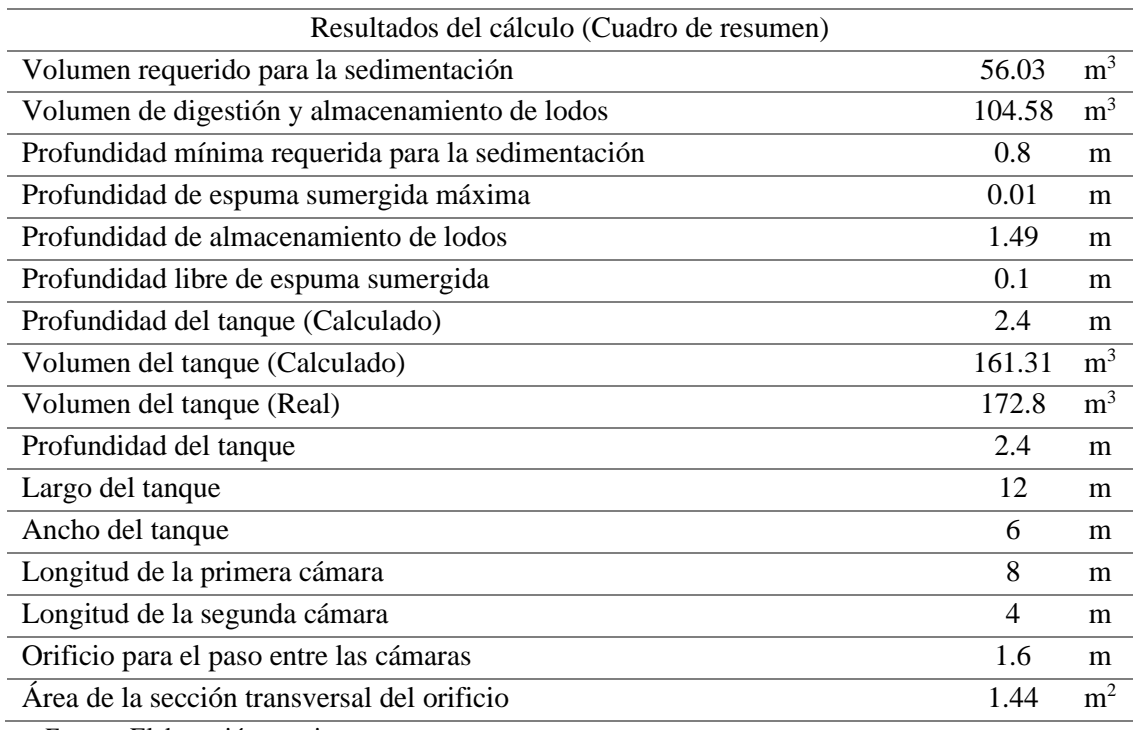

 *Fuente*: Elaboración propia.

La eficiencia de remoción y los resultados de los valores del efluente del agua residual de la fosa séptica se presentan en la tabla 4.13.

# Tabla 4.13

Eficiencia en la remoción de la fosa séptica y valores del efluente

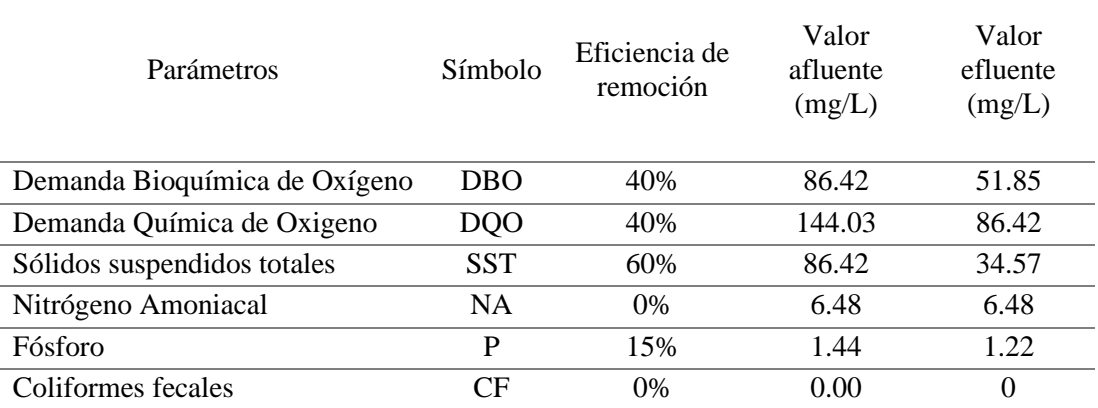

*Fuente:* Elaboración propia.

Nota: Los resultados de los cálculos de fosa séptica se encontrarán en el anexo 3 (Diseño de la fosa séptica-Ayancay).

# **4.7.4 Diseño del filtro anaerobio**

Los parámetros para el diseño de la fosa séptica se presentan en la tabla 4.14.

Tabla 4.14 Datos para el diseño del filtro anaerobio

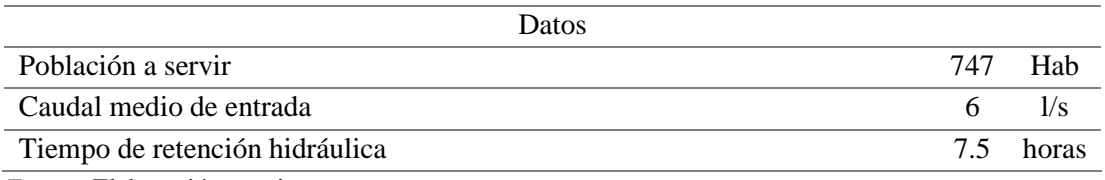

*Fuente*: Elaboración propia.

Mediante la formulación mencionada anteriormente en este capítulo en cuanto al dimensionamiento del filtro, se obtuvieron los siguientes resultados (Tabla 4.15).

Tabla 4.15

Resultados del cálculo del filtro anaerobio

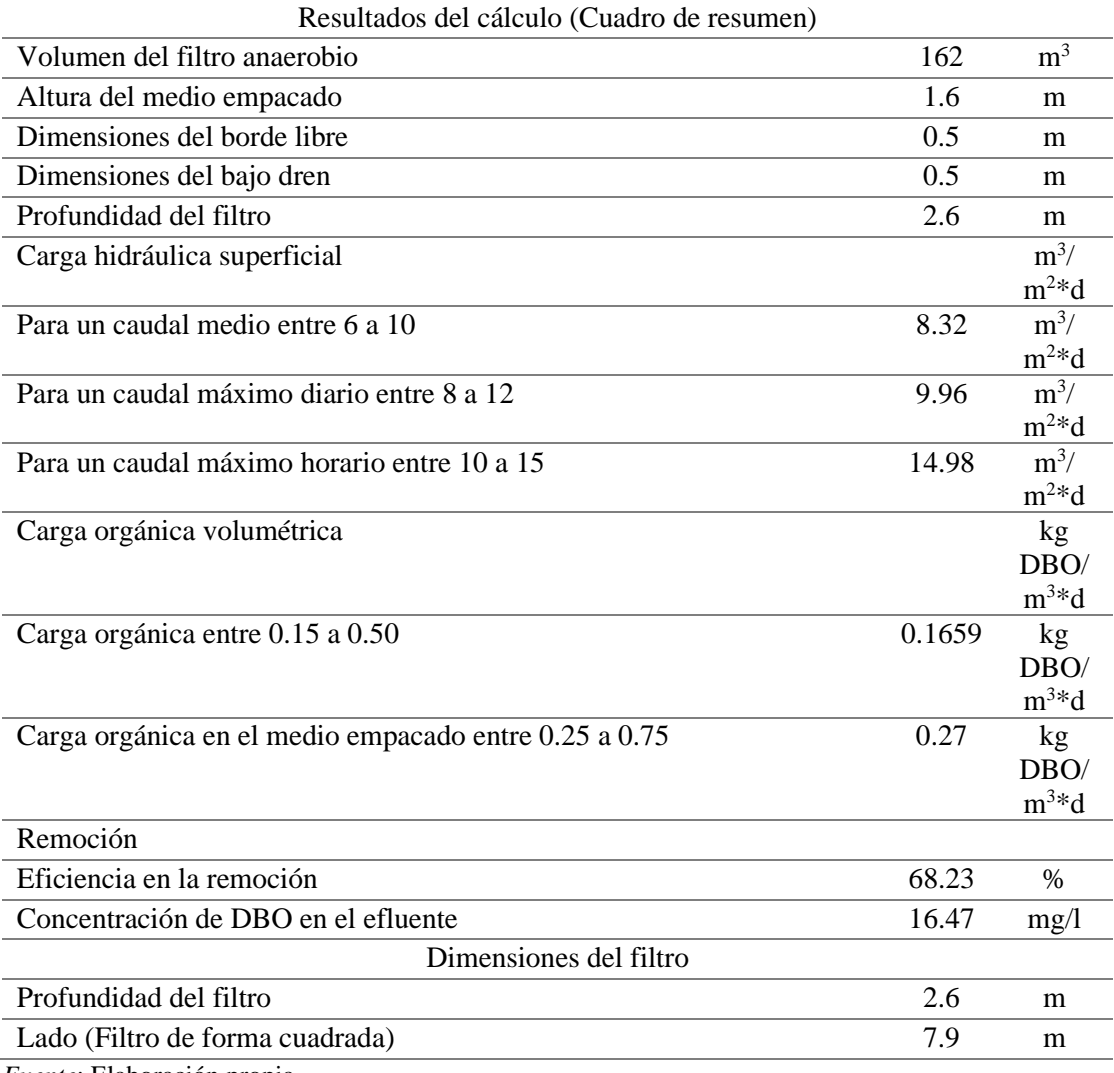

*Fuente*: Elaboración propia.

En base a los resultados se evidencia que la planta actual no abastece ni abastecerá a la comunidad en el periodo de diseño propuesto, por lo que, se recomendaría la reconstrucción de la misma.

Nota: Los resultados de los cálculos del filtro anaerobio se encontrarán en el anexo 4 (Diseño del filtro anaerobio-Ayancay).

# **4.7.5 Diseño del lecho de secado de lodos**

Para el diseño del lecho de secado de lodos se tienen los siguientes parámetros (Tabla 4.16).

Tabla 4.16

Datos para el diseño del lecho de secado de lodos

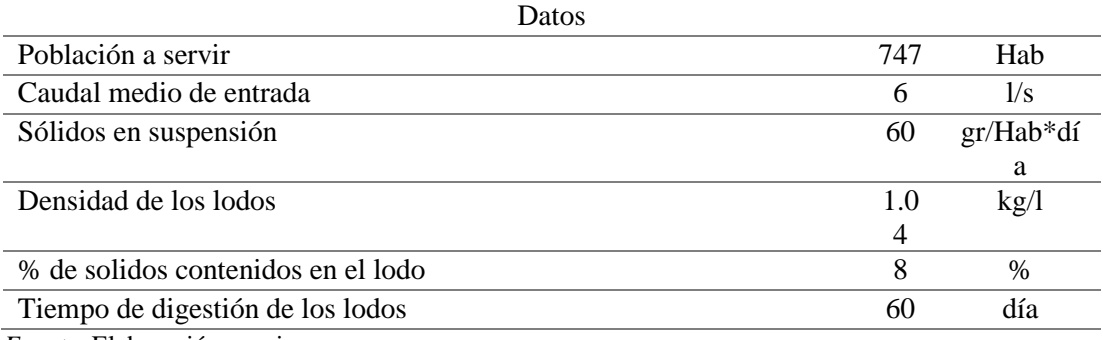

*Fuente*: Elaboración propia.

Aplicando las fórmulas para el dimensionamiento del lecho de secado, se obtuvieron los siguientes datos (Tabla 4.17).

### Tabla 4.17

Resultados del cálculo del lecho de secado de lodos

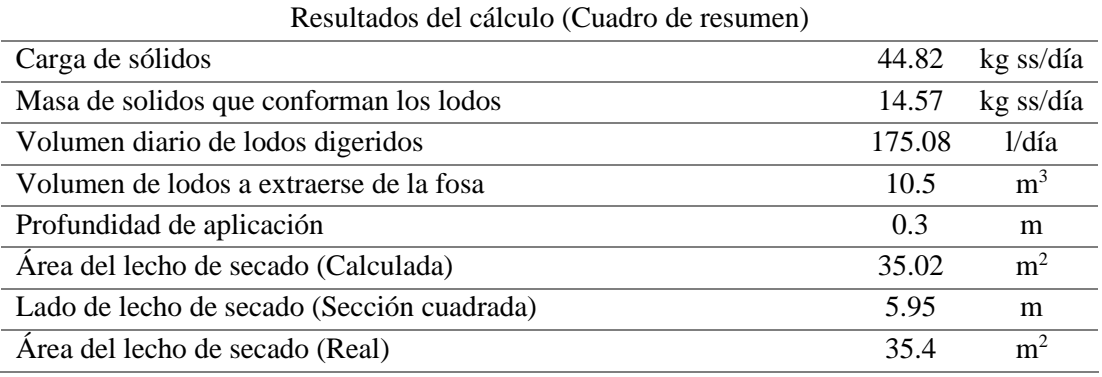

*Fuente:* Elaboración propia.

Nota: Los resultados de los cálculos del lecho de secado se encontrarán en el anexo 5 (Diseño del lecho de secado de lodos-Ayancay).

# **4.7.6 Esquema de la planta de tratamiento nueva**

En la ilustración 4.6 se presenta el esquema de la planta de tratamiento de aguas residuales rediseñada y como estará implantada en el terreno existente, además se puede apreciar las diferencias en el tamaño de las diferentes etapas de tratamiento.

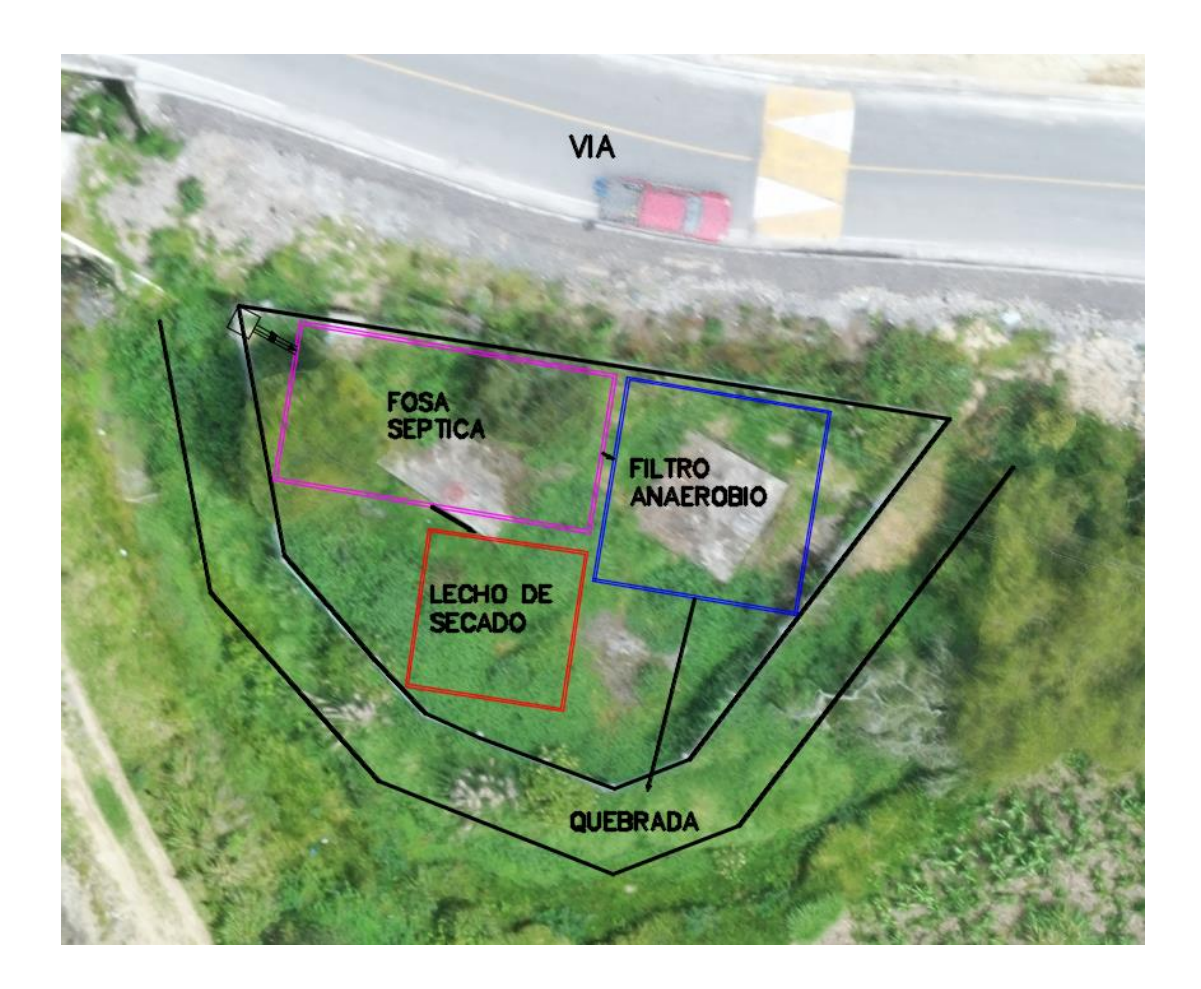

Ilustración 4.6 Esquema de implantación de la planta de tratamiento rediseñada *Fuente*: Elaboración propia.

Nota: Los cálculos de cada etapa de la planta de tratamiento de aguas residuales se encuentran en el anexo 2 (Diseño de la planta de tratamiento de aguas residuales-Ayancay).
### **Conclusiones**

Al realizar la visita a la comunidad Ayancay, se constató que la topografía del lugar es accidentada, debido a esto, se presentaron problemas en el diseño de la red de alcantarillado como grandes profundidades en ciertos pozos de revisión. El análisis poblacional de la comunidad se basó en datos obtenidos del instituto nacional de estadísticas y el número de viviendas se obtuvo de manera visual y mediante visitas guiadas por parte del GAD parroquial obteniéndose así un total de 453 personas. La población futura para el periodo de diseño de 20 años siguiendo el método geométrico fue de 747 personas. Para la caracterización del agua se consideraron datos teóricos debido a la falta de información relevante en la comunidad y en comunidades aledañas.

Se evidenció la necesidad del rediseño de la red de alcantarillado y la planta de tratamiento de aguas residuales. Mediante los rediseños, se amplió la cobertura de la red de alcantarillado intentando llegar a abastecer a todas las viviendas, sin embargo, por la topografía accidentada algunos sectores no contarán con acceso a la red y mantendrán fosas sépticas como principal método de tratamiento. Se obtuvieron diámetros de tubería de 200mm en todas las redes con una longitud total de aproximadamente 3km, las conexiones domiciliarias se hacen a través de tuberías de diámetro mínimo de 100mm, este sistema presenta ventajas en relación a la red actual por el uso de materiales flexibles y más económicos. La planta de tratamiento fue rediseñada con el fin de que abastezca las necesidades de la población futura, se aumentaron las dimensiones de sus etapas de tratamiento y se cambió su proceso. La planta nueva consta de varias etapas, la primera etapa forma parte de un pretratamiento mediante el uso de rejillas para retención de sólidos, seguida de un tratamiento primario como es la fosa séptica de doble cámara, y una última etapa formada por un filtro anaerobio. Además, se diseñó un lecho de secado de lodos para el tratamiento de los lodos que se extraigan de la fosa séptica.

### **Recomendaciones**

Es necesario la construcción de nuevas redes de alcantarillado que ayuden a conectar a todas las viviendas de la comunidad. Se debe mantener por separado las captaciones de agua lluvia y agua residual en las viviendas, debido a que el sistema diseñado solo consideró una red de alcantarillado sanitario.

En cuanto a la planta de tratamiento se recomienda la construcción de una planta nueva con mejores capacidades de tratamiento, la cual debería tener un mejor mantenimiento para evitar daños estructurales como los evidenciados en la planta actual.

### **Referencias:**

- Asociacion Española de abastecimiento de agua y Sanemaiento AEAS. (2017). Informe sobre aguas residuales en España. *Asociación Española de Abastecimientos de Agua y Saneamiento*, 1–22. http://www.asoaeas.com/sites/default/files/Documentos/Informe sobre aguas residuales AEAS.pdf
- Associacão Brasileira de Normas Tecnicas. (1993). *Projeto, construção e operação de sistemas de tanques sépticos*. 15.
- Comision Nacional del agua. (2016). Manual de Agua Potable, Alcantarillado y Saneamiento. Saneamiento Basico. In *Manual de agua potable, alcantarillado y saneamiento*. http://mapasconagua.net/libros/SGAPDS-1-15-Libro25.pdf
- Comisión Nacional del Agua. (2009). Manual de agua potable, alcantarillado y saneamiento: Alcantarillado sanitario. In *Manual de agua potable, alcantarillado y saneamiento*. http://www.conagua.gob.mx/conagua07/publicaciones/publicaciones/sgapds-29.pdf
- Comisión Nacional del Agua. (2015). *Manual de Agua Potable , Alcantarillado y Saneamiento. Diseño de Plantas de Tratamiento de Aguas Residuales Municipales: Filtros Anaerobios de Flujo Ascendente*. https://sswm.info/sites/default/files/reference\_attachments/CONAGUA 2015. Manual Filtros anaerobios de flujo ascendente.pdf
- Comisión Nacional del Agua. (2019). Manual de Agua Potable, Alcantarillado y Saneamiento. Diseño de Plantas de Tratamiento de Aguas Residuales Municipales: Pretratamiento y Tratamiento Primario. In *Manual de agua potable, alcantarillado y saneamiento*. https://sswm.info/sites/default/files/reference\_attachments/CONAGUA 2015. Manual Pretratamiento y Tratamiento primario..pdf
- CONAGUA. (2019). *Manual de Agua Potable , Alcantarillado y Saneamiento: Diseño de plantas de tratamiento de aguas residuales municipales: Tratamiento y disposición de lodos Libro 32*. 186.

De lemos Chernicharo, C. A. (2007). *Anaerobic Reactors* (Vol. 4). IWA Publishing.

- Empresa metropolitana de alcantarillado y agua potable. (2009). *Normas de diseño de sistemas de alcantarillado para la EMAAP*.
- GAD Javier Loyola. (2015). Plan de Desarrollo y Ordenamiento territorial de la Parroquia Javier Loyola. *Journal of Chemical Information and Modeling*, *53*(9), 1689–1699.
- Instituto Ecuatoriano de normalizacion. (1997). Código De Practica Para El Diseño De Sistemas De Abastecimiento De Agua Potable, Disposición De Excretas Y Residuos Líquidos En El Área Rural. *Instituto Ecuatoriano de Normalización*, *2*, 50.

https://archive.org/details/ec.cpe.5.9.2.1997/page/n1/mode/2up%0Ahttps://www .normalizacion.gob.ec/buzon/normas/cpe\_inen\_5-parte9.2- 1.pdf%0Ahttps://www.normalizacion.gob.ec/buzon/normas/cpe\_inen\_5 parte9.2-1.pdf

- Ministerio del Agua-Viceministerio de Servicios Básicos. (2007). Reglamento tecnico de diseño de sistemas de alcantarillado sanitario y pluvial. *Ministerio Del Agua Viceministerio de Servicios Basicos*, 250. http://www.aaps.gob.bo/images/MarcoLegal/ResolucionesMinisteriales/RM-49.pdf
- Reforma del Texto Unificado de Legislacion Secundaria, Nro 387 184 (2015). http://extwprlegs1.fao.org/docs/pdf/ecu112183.pdf%0Ahttp://www.quitoambien te.gob.ec/ambiente/images/Secretaria\_Ambiente/red\_monitoreo/informacion/no rma\_ecuato\_calidad.pdf
- *Texto Unificado de Legislacion Secundaria del Medio Ambiente*, 1 (2016) (testimony of Ministerio del Ambiente).
- Organizacion Panamericana de la Salud. (2005a). Guía Para El Diseño De Tanques Sépticos, Tanques Imhoff Y Lagunas De Estabilización. *Centro Panamericano de Ingenieria Sanitaria y Ciencias Del Ambiente - Cepis*, *130*(November), 40. http://repositorio.unesum.edu.ec/bitstream/53000/299/1/UNESUM-ECU-CIVIL-2011-23.pdf
- Organizacion Panamericana de la Salud. (2005b). Guías Para el Diseño de Tecnologías de Alcantarillado. *Centro Panamericano de Ingenieria Sanitaria y Ciencias Del*

*Ambiente - Cepis*, 73. http://www.bvsde.opsoms.org/tecapro/documentos/sanea/169esp-diseno-alcantar.pdf

- Rojas, R. (2002). Conferencia Sistemas de Tratamiento de Aguas Residuales. *Centro Panamericano de Ingenieria Sanitaria y Ciencias Del Ambiente - Cepis*. datateca.unad.edu.co/.../ARESIDUAL2012.../fundamentoaguasresiduales...
- Romero Rojas, J. A. (2004). *Tratamiento de aguas residuales: Teoría y principios de diseño* (Escuela colombiana de ingenieria (ed.); 3ra Edicio). Escuela colombiana de ingenieria.

Secretaría del Agua. (2011). Normas Para Estudio De Sistemas De Abastecimiento De Agua Potable Y Disposición De Aguas Residuales Para Poblaciones Mayores a 1000 Habitantes. *Código Ecuatoriano de La Construcción*, *6*, 420. http://www.agua.gob.ec/wpcontent/uploads/downloads/2014/04/norma\_urbana\_para\_estudios\_y\_disenos.p df

Sistema Intermunicipal de los Servicios de Agua Potable y Alcantarillado (SIAPA). (2014). Criterios y Lineamientos Técnicos para Factibilidades - Criterios Básicos de Diseño. *Siapa*, *sv*, 25. http://www.siapa.gob.mx/sites/default/files/capitulo\_1.\_criterios\_basicos\_de\_di seno.pdf

Tchobanoglous, G., Stensel, D., Burton, F., & Tsuchihashi, R. (2013). Ingeniería de aguas residuales. Tratamiento, vertido y recirculación. In *Angewandte Chemie International Edition, 6(11), 951–952.* (Fifth edit, Vol. 1, Issue 2003). McGraw-Hill.

https://www.academia.edu/35963101/Ingeniería\_de\_aguas\_residuales\_Volumen \_1\_3ra\_Edición\_METCALF\_and\_EDDY\_FREELIBROS\_ORG\_pdf

von Sperling, M. (2007). *Wastewater Characteristics, Treatment and Disposal* (Vol. 1). IWA Publishing.

### **Anexos**

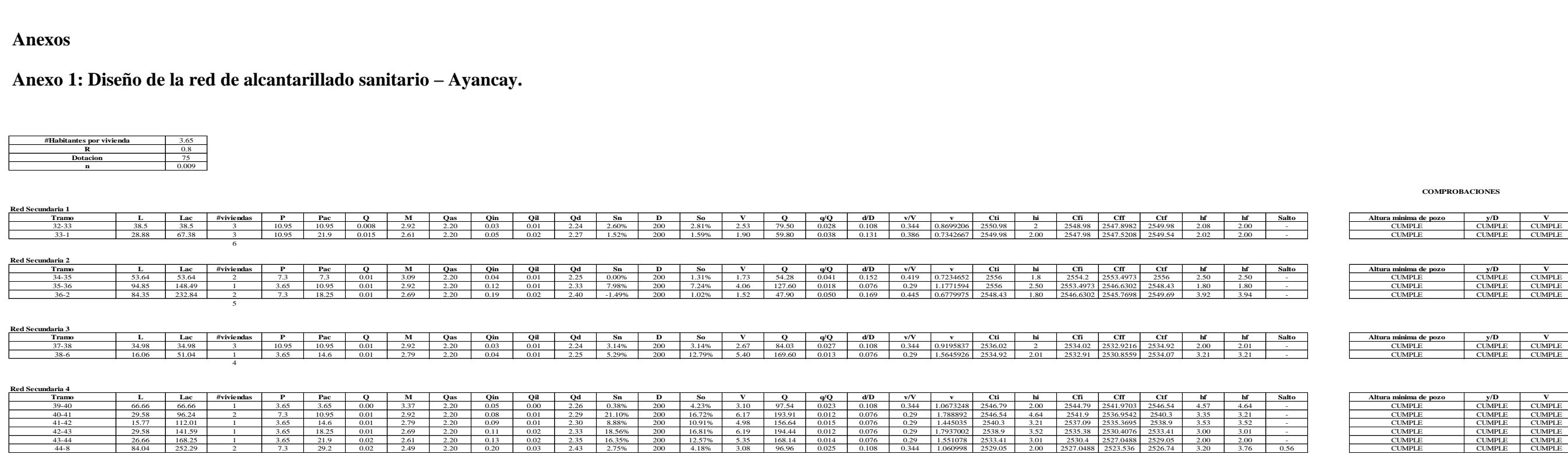

5

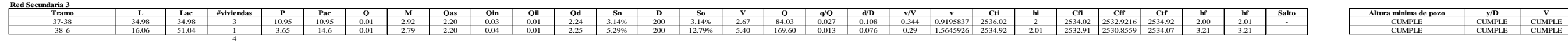

**Red Secundaria 4**

Anexo 1: Diseño de la red de alcantarillado sanitario - Ayancay.

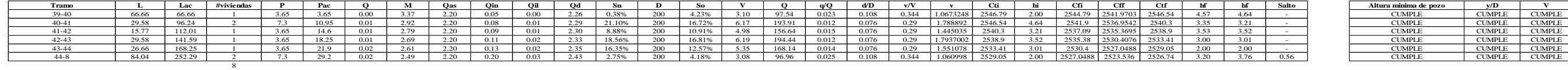

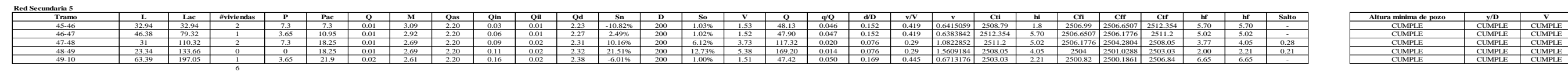

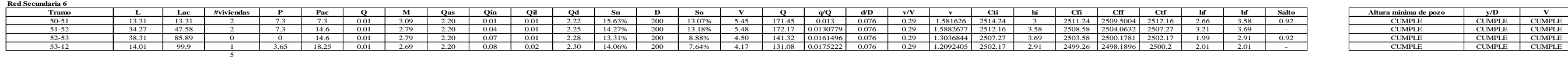

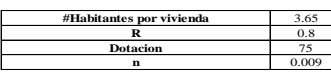

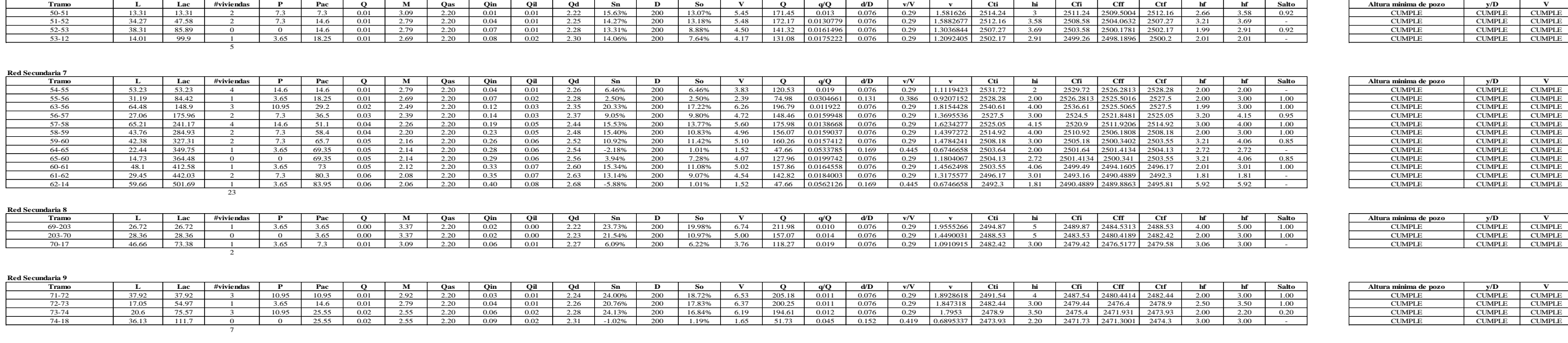

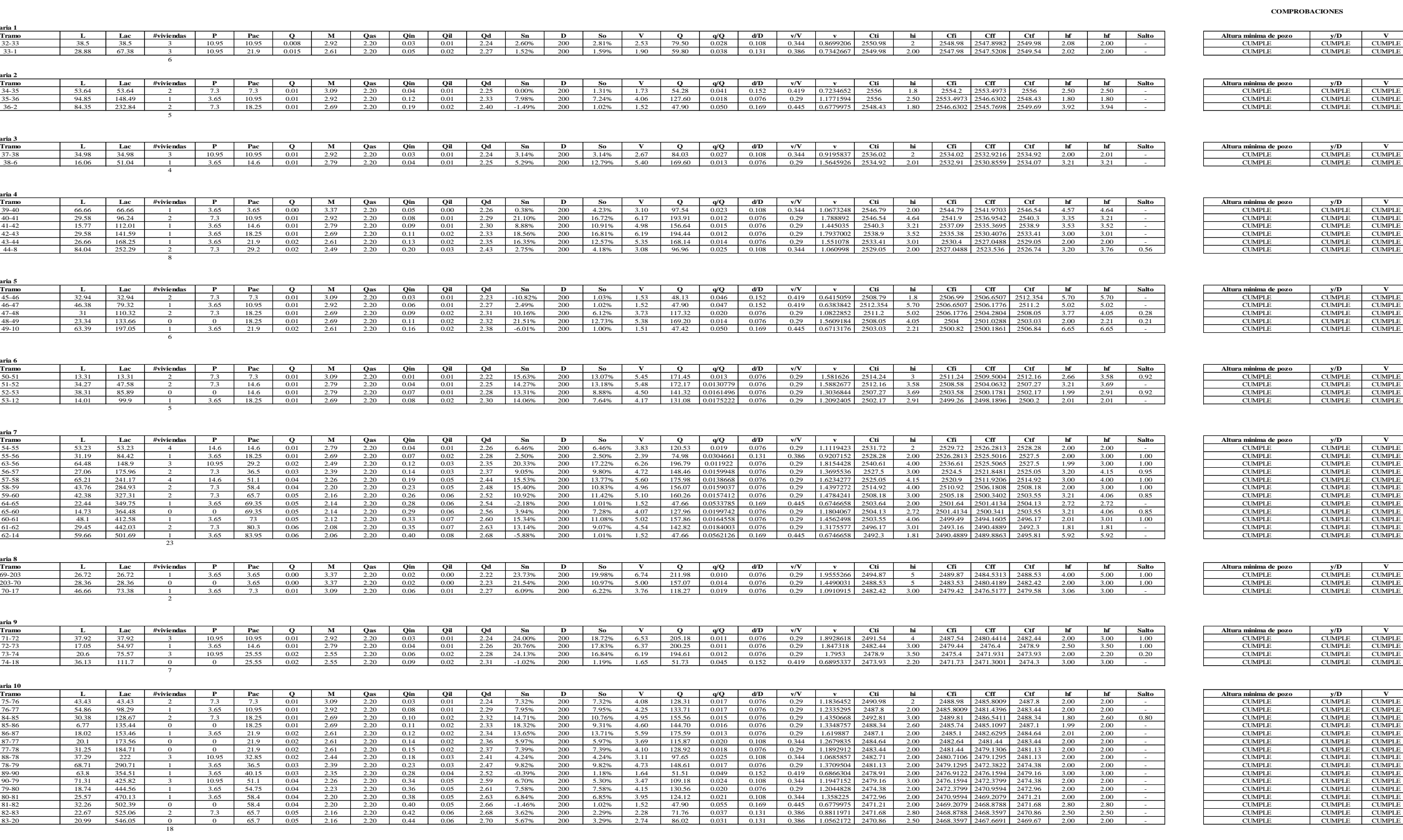

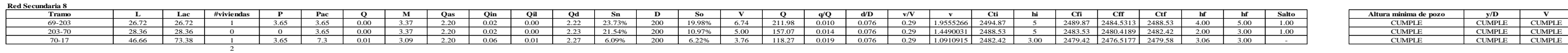

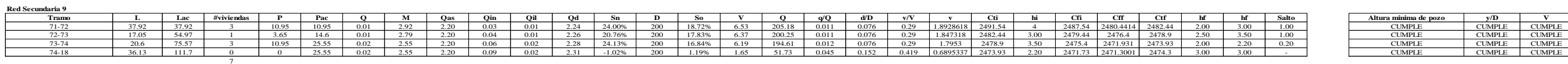

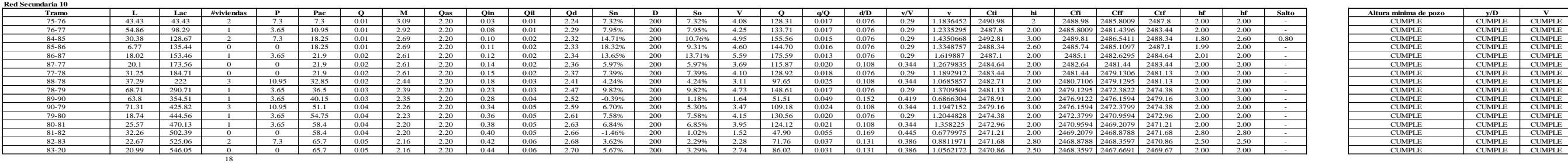

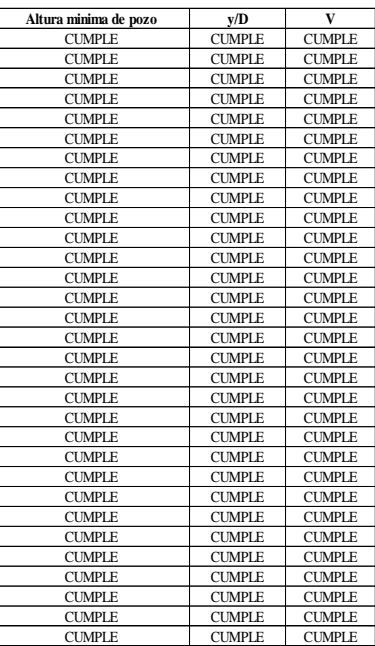

**RED PRINCIPAL**

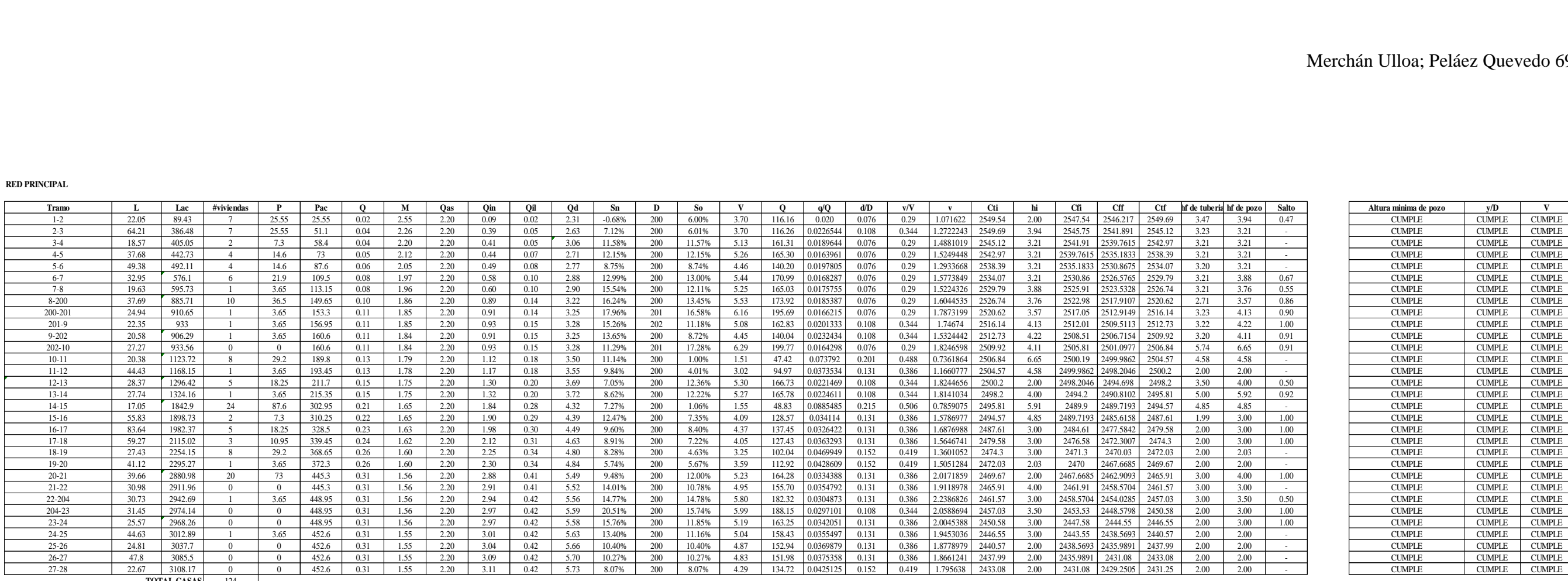

**TOTAL CASAS** 124

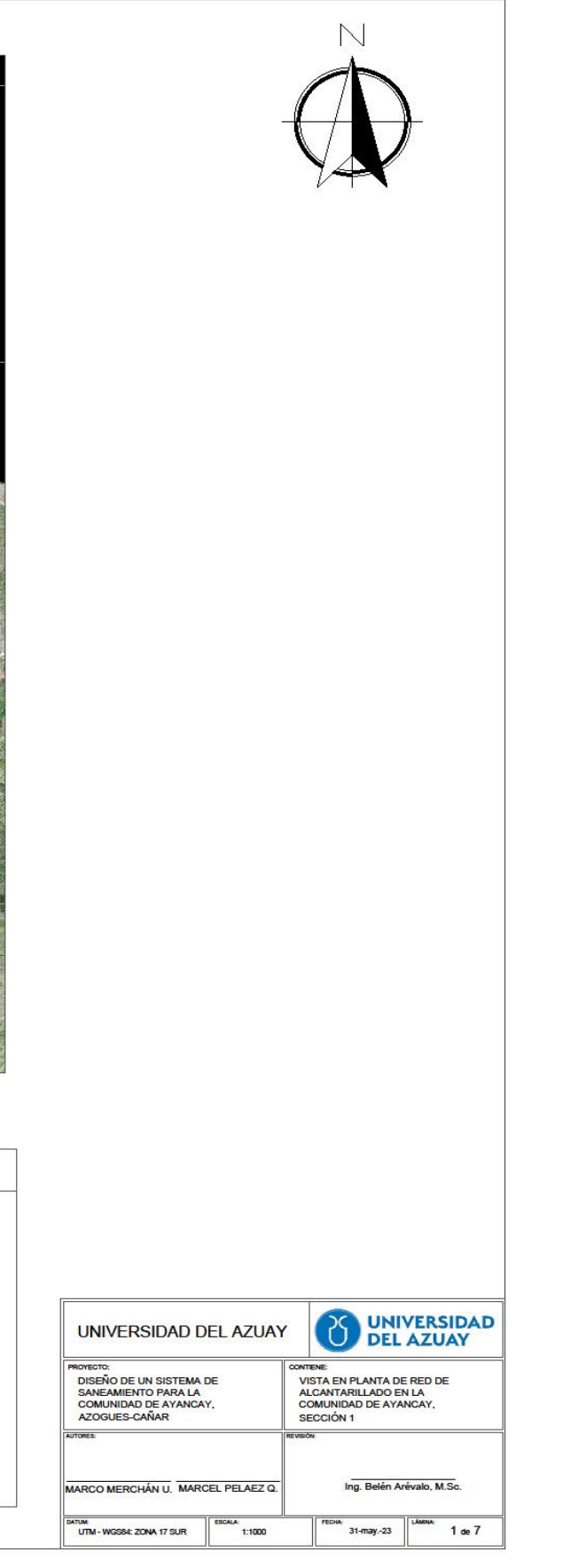

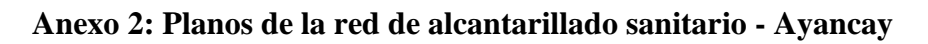

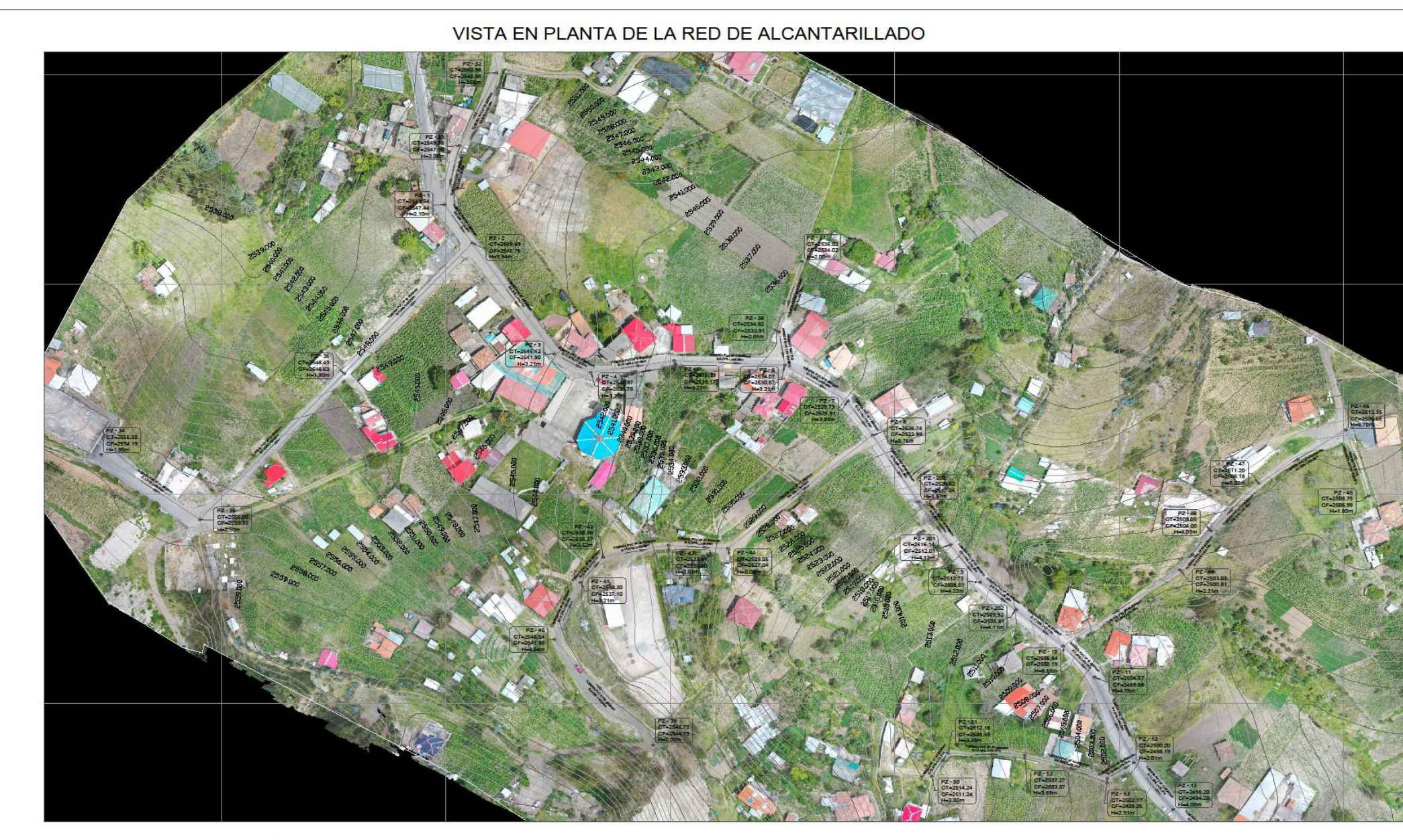

**UBICACIÓN** 

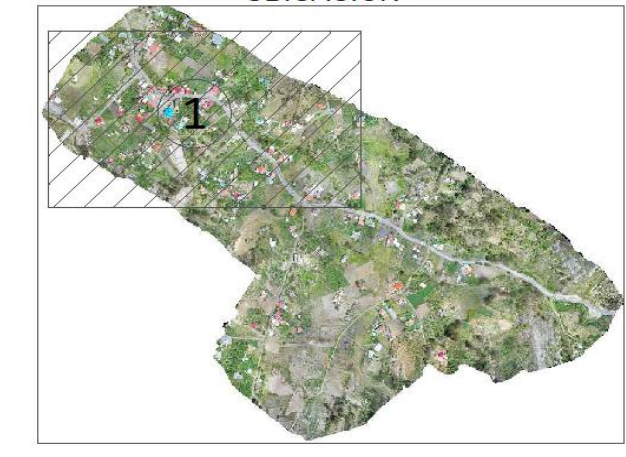

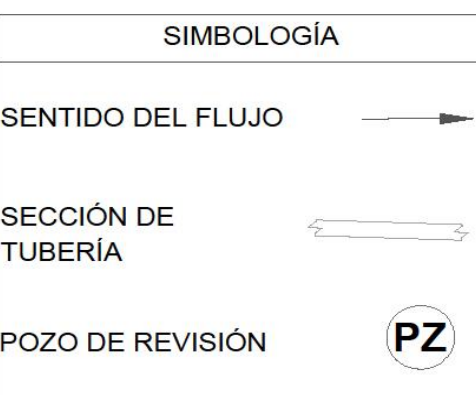

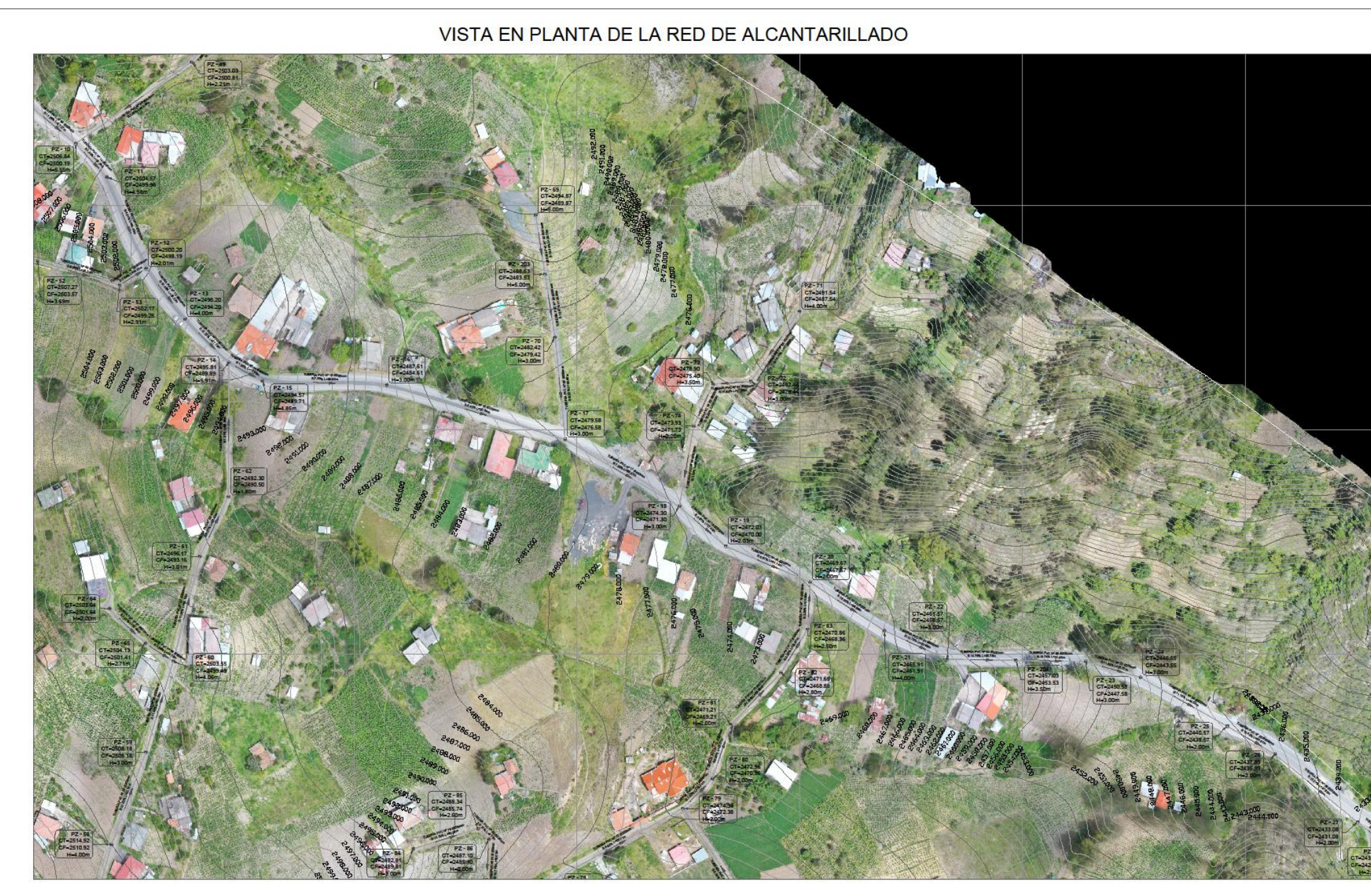

**UBICACIÓN** 

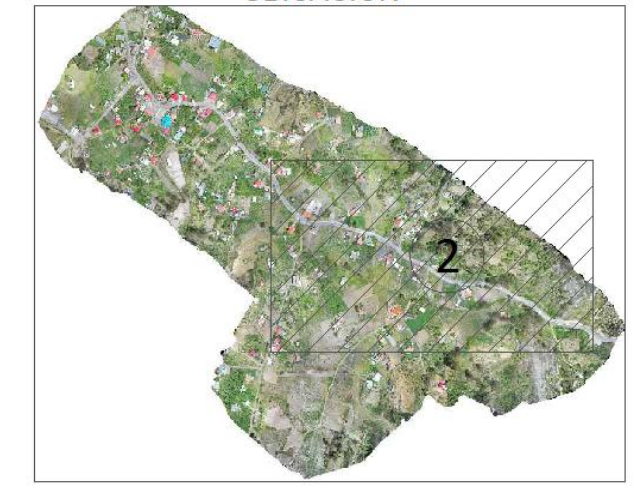

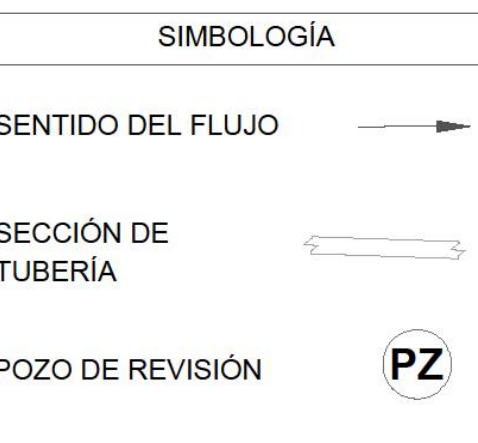

## Merchán Ulloa; Peláez Quevedo 71

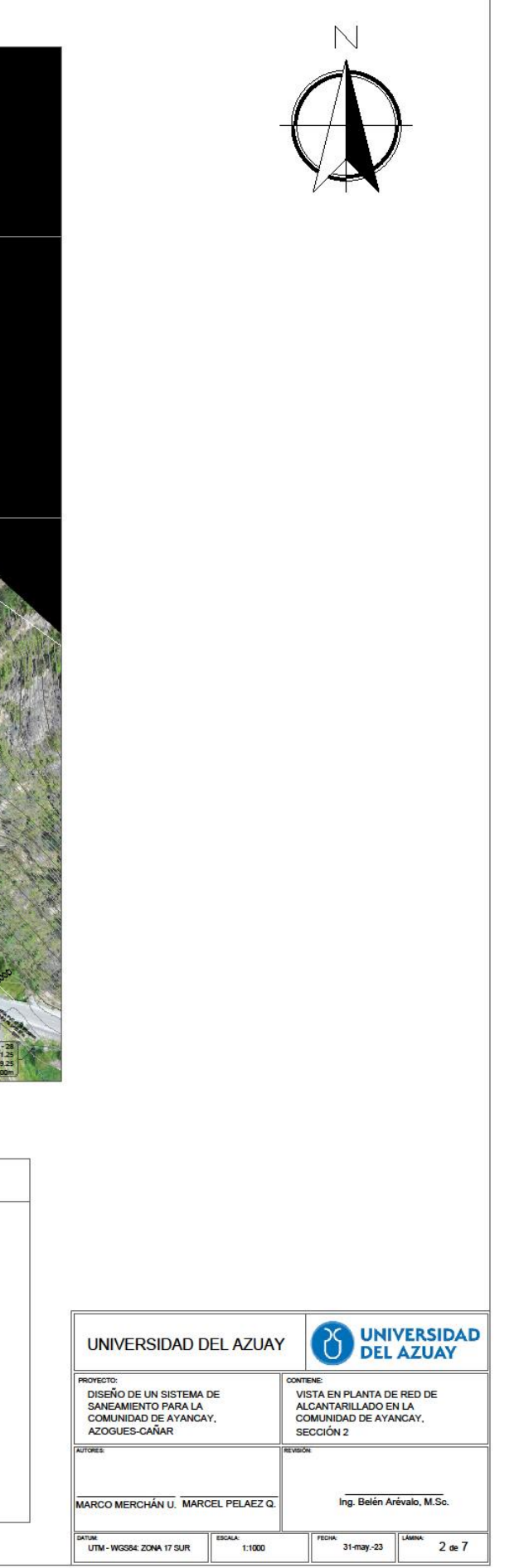

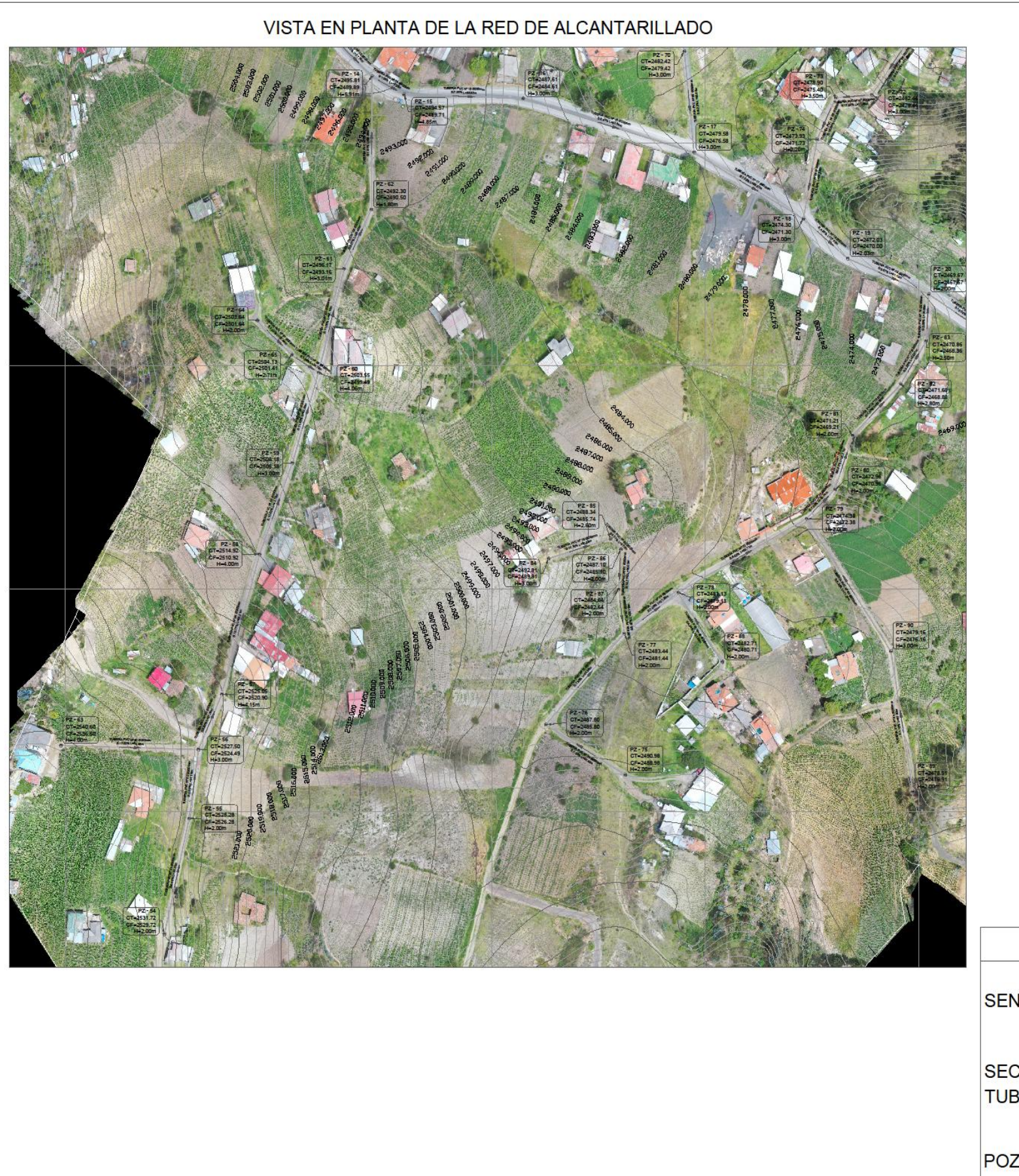

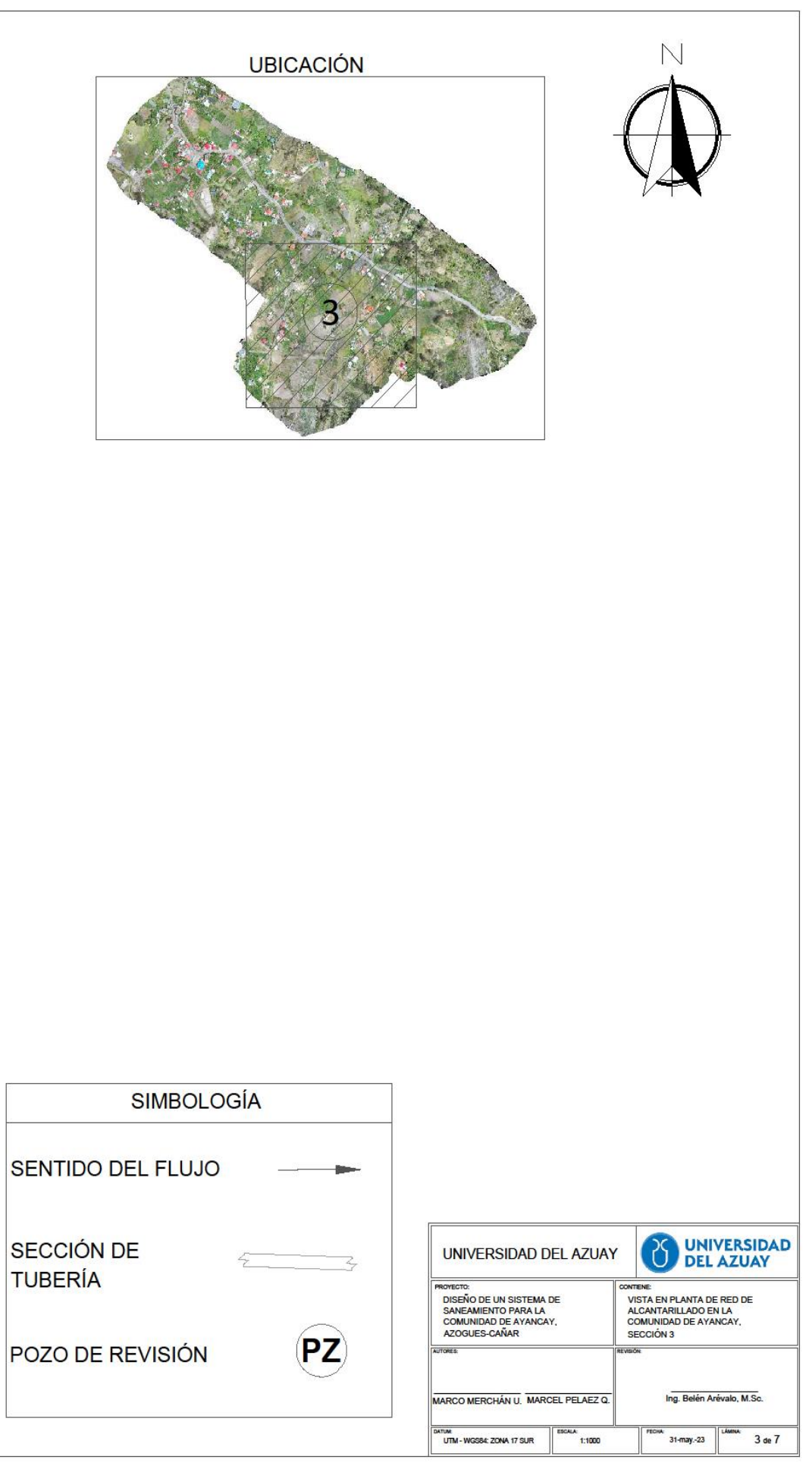

SENTIDO DEL FLUJO SECCIÓN DE **TUBERÍA** 

## Merchán Ulloa; Peláez Quevedo 72

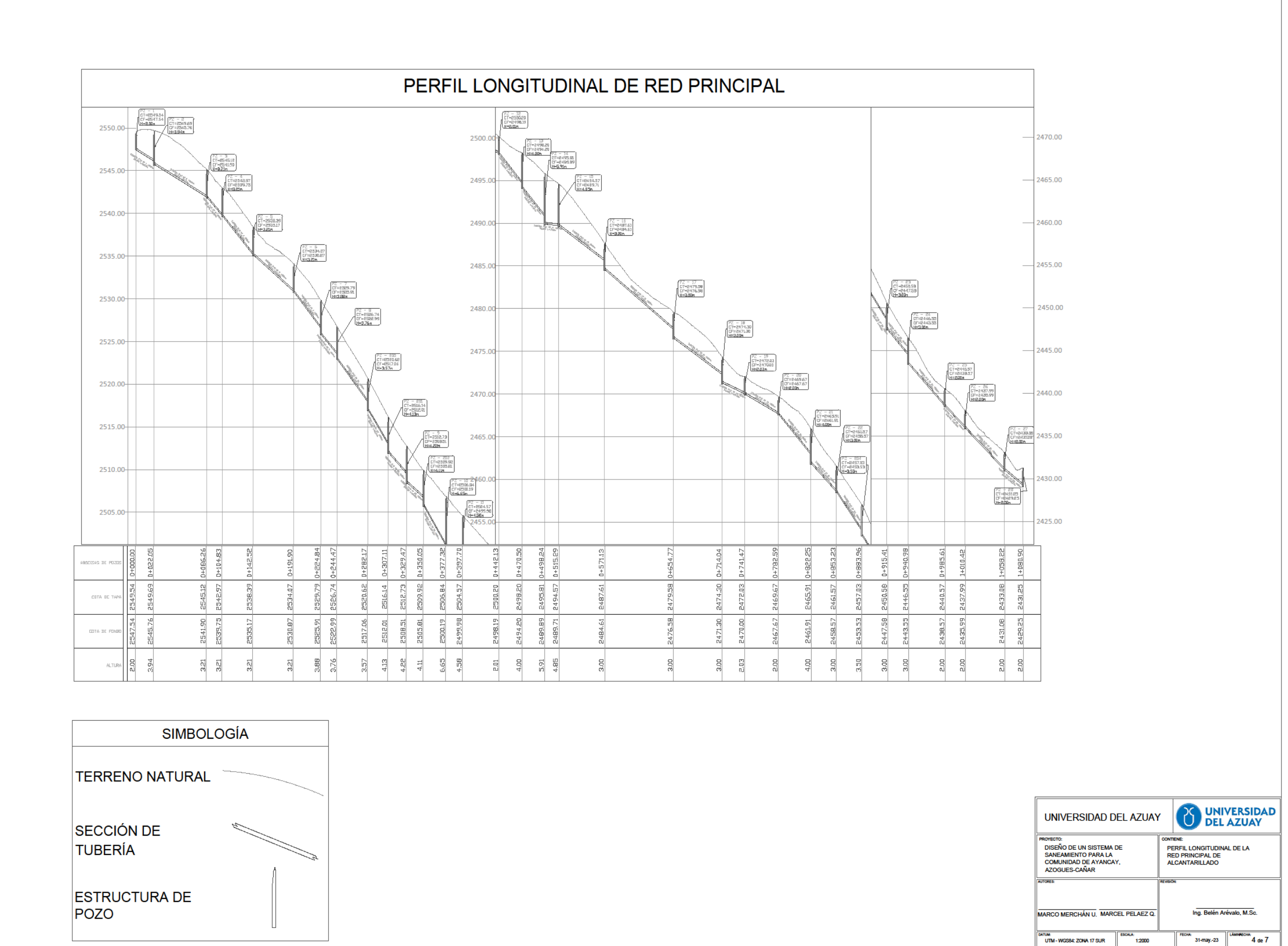

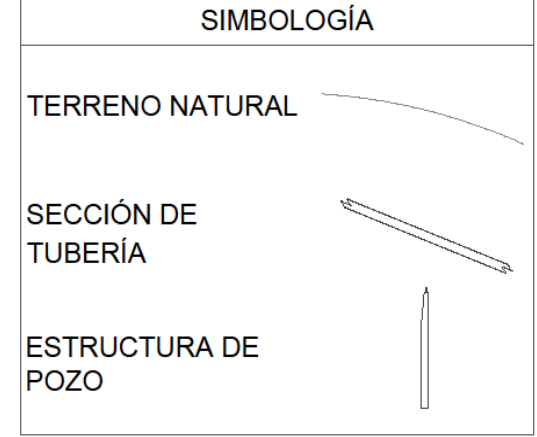

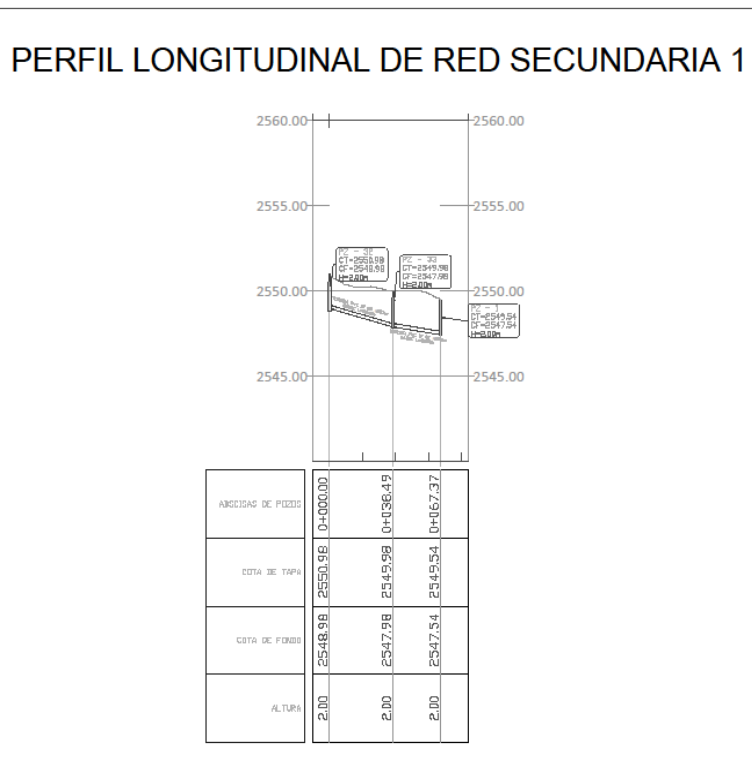

## PERFIL LONGITUDINAL DE RED SECUNDARIA 4

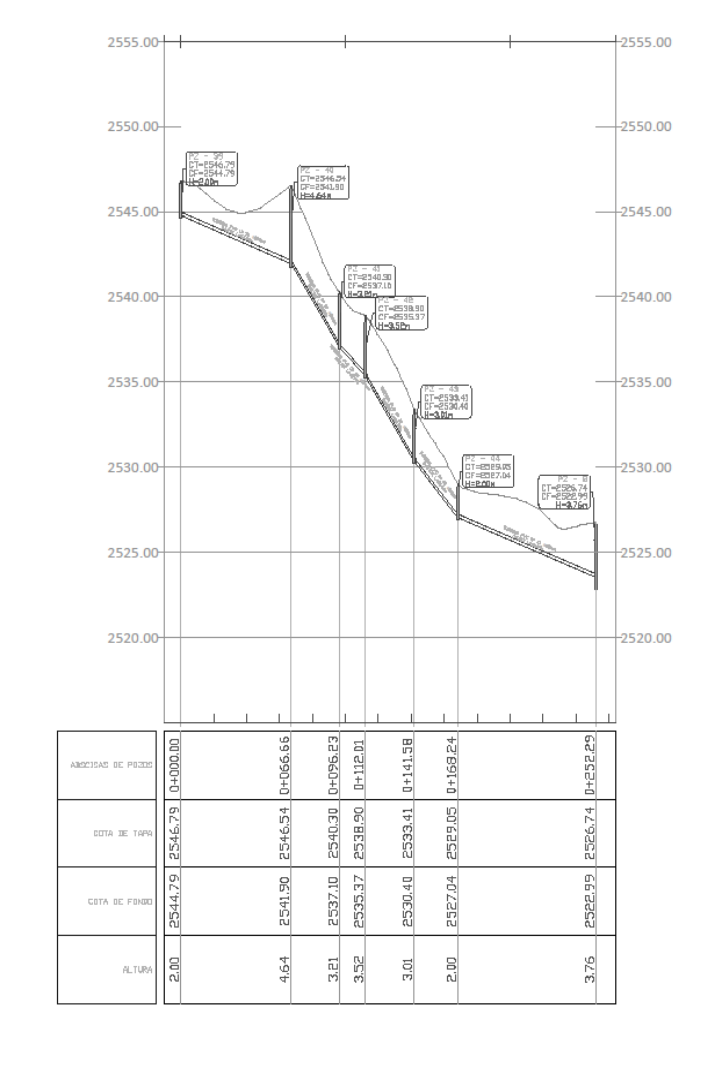

## PERFIL LONGITUDINAL DE RED SECUNDARIA 2

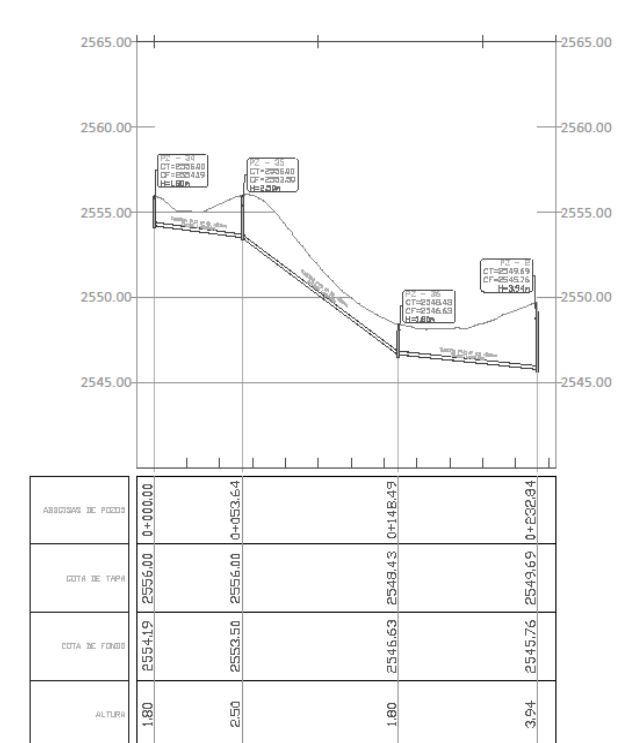

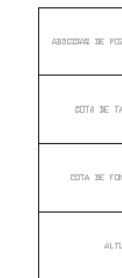

## PERFIL LONGITUDINAL DE RED SECUNDARIA 5

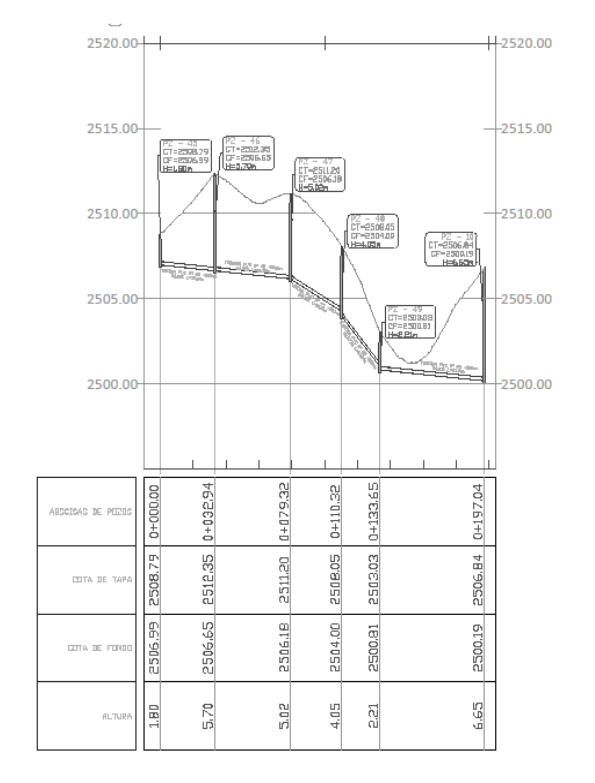

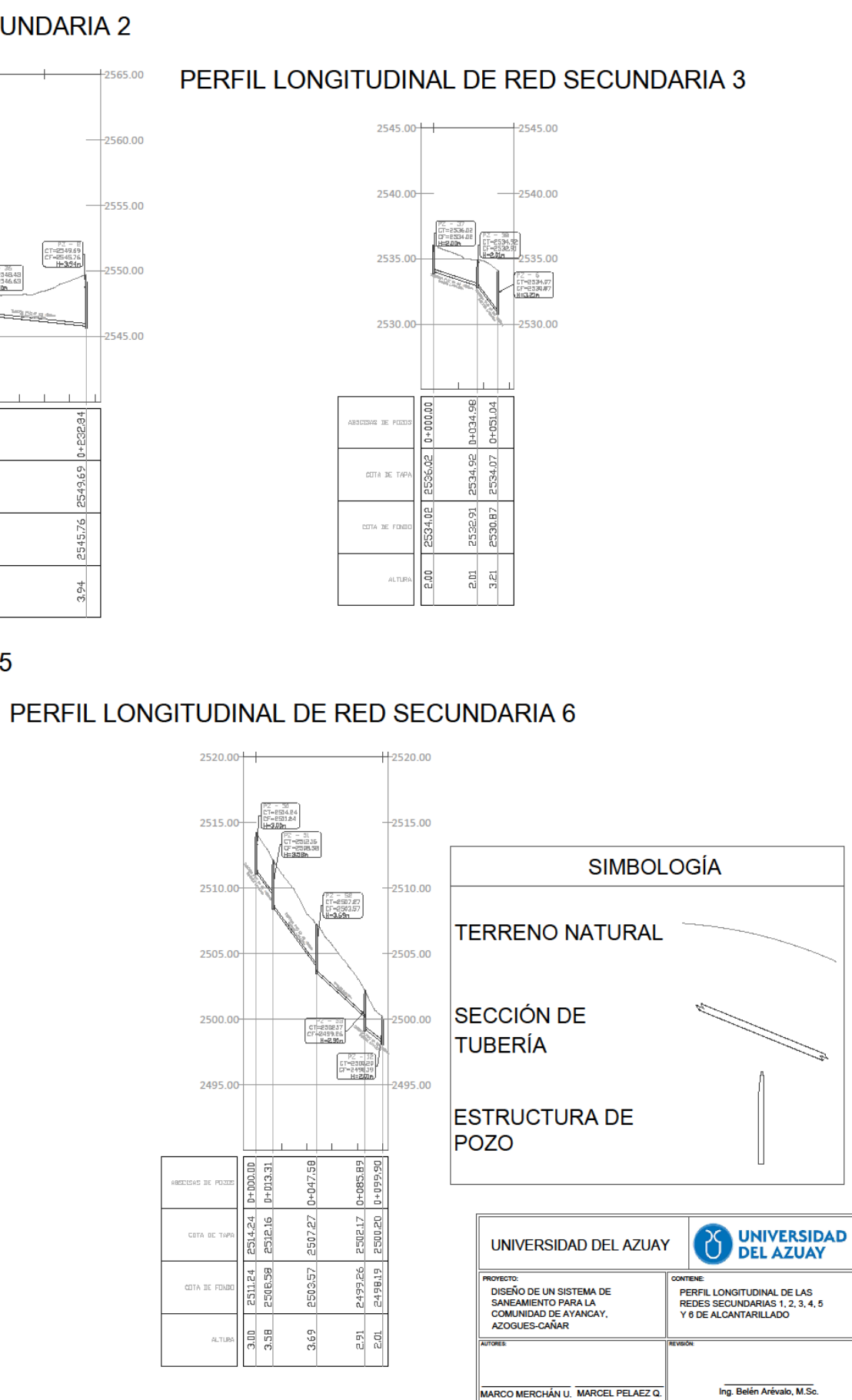

UTM - WGS84: ZONA 17 SUR

 $^{\circ}$  1.2000

5 de 7

31-may.-23

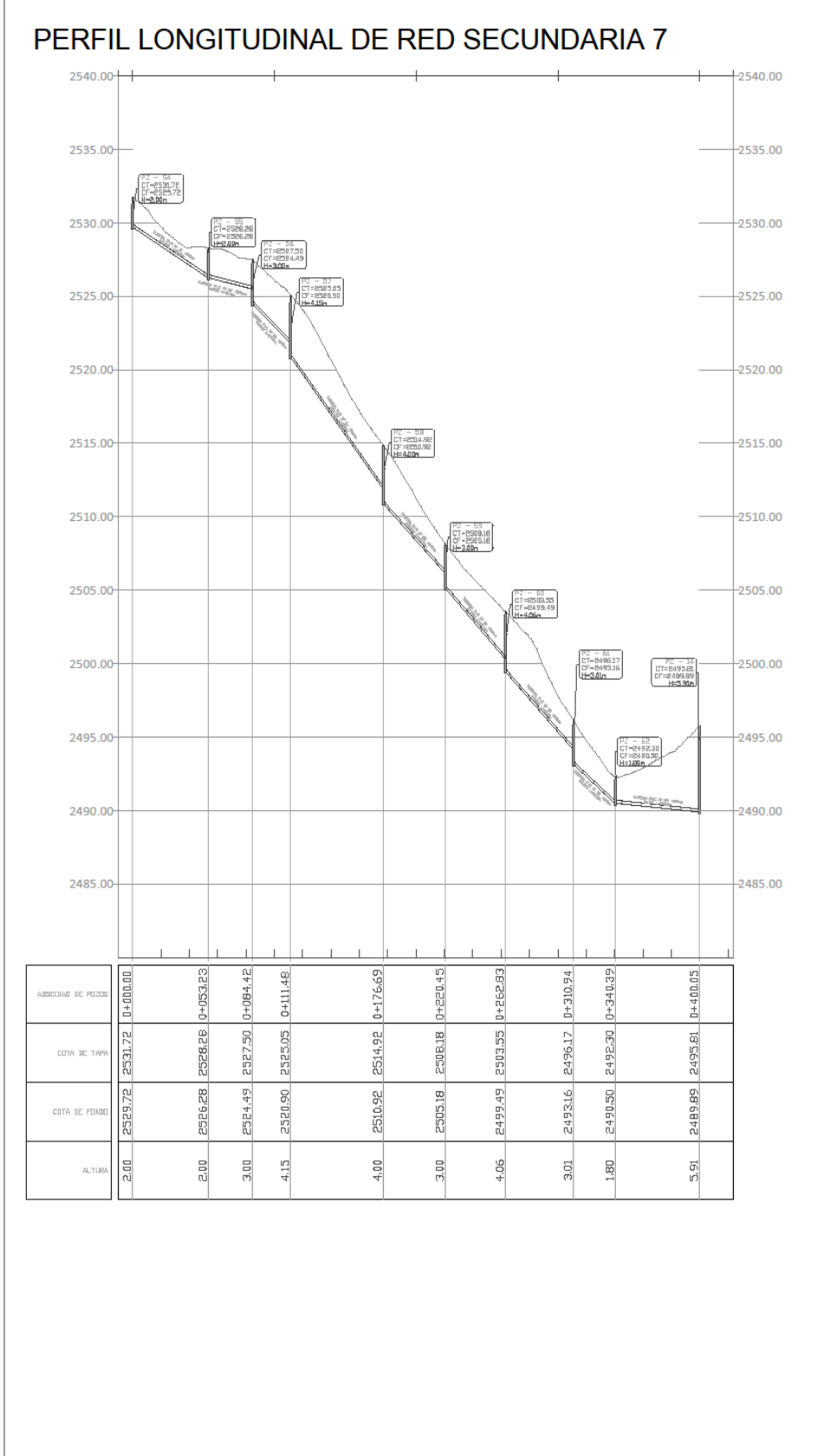

## PERFIL LONGITUDINAL DE RED SECUNDARIA 7.1

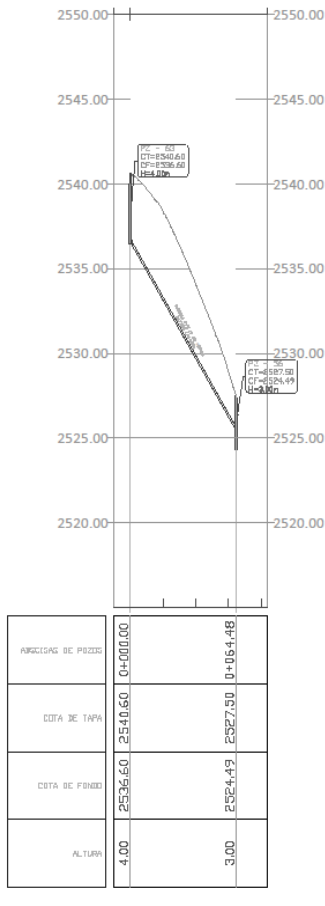

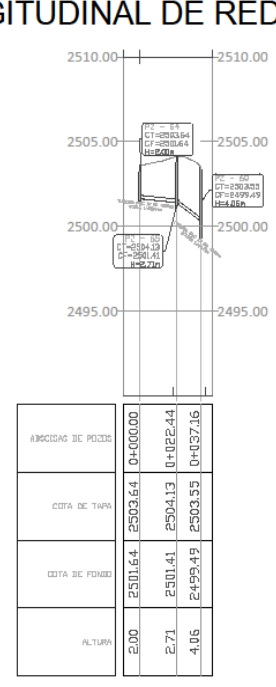

## PERFIL LONGITUDINAL DE RED SECUNDARIA 8

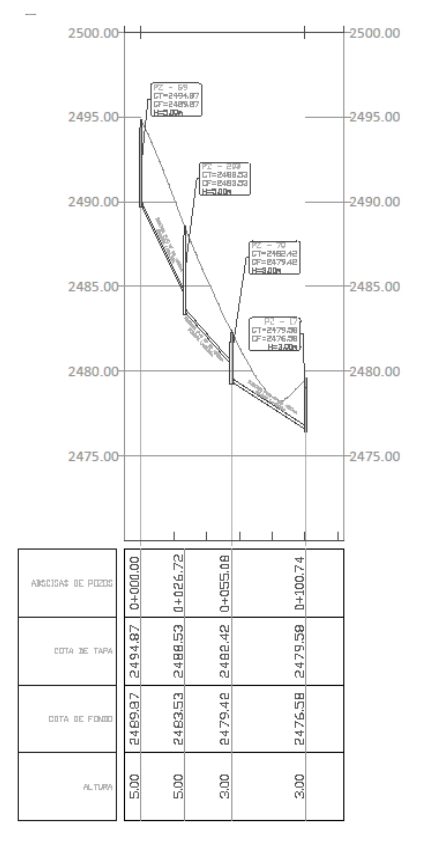

## PERFIL LONGITUDINAL DE RED SECUNDARIA 7.2

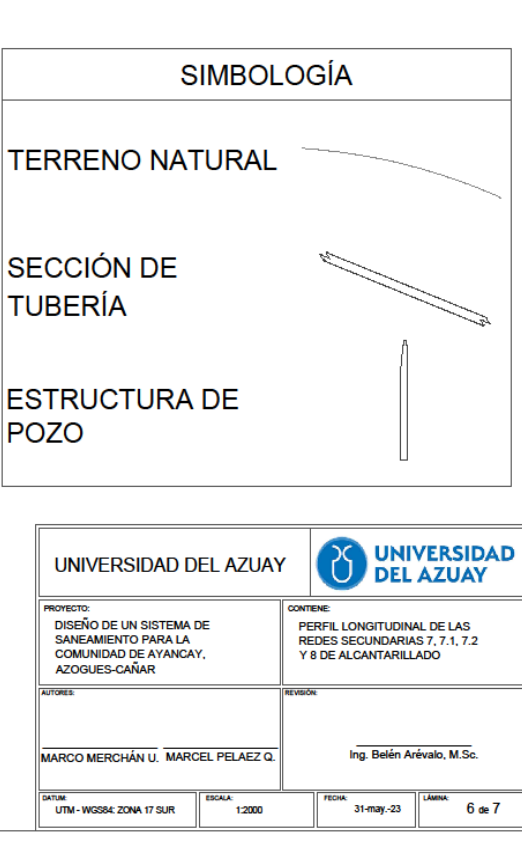

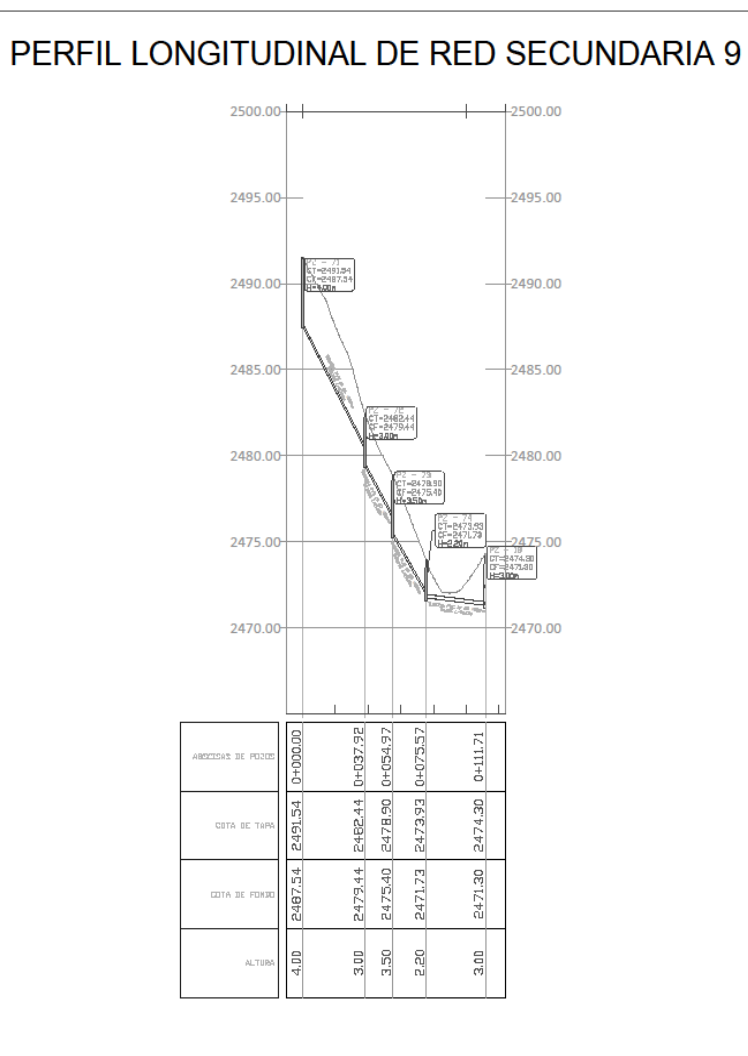

### PERFIL LONGITUDINAL DE RED SECUNDARIA 10.2

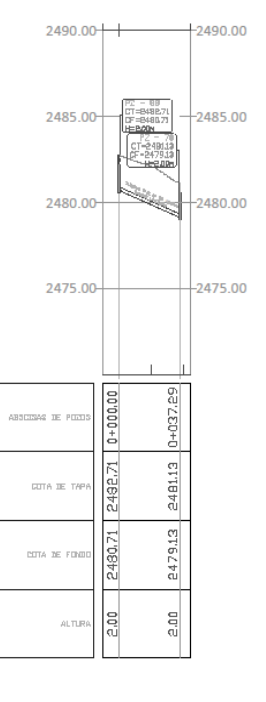

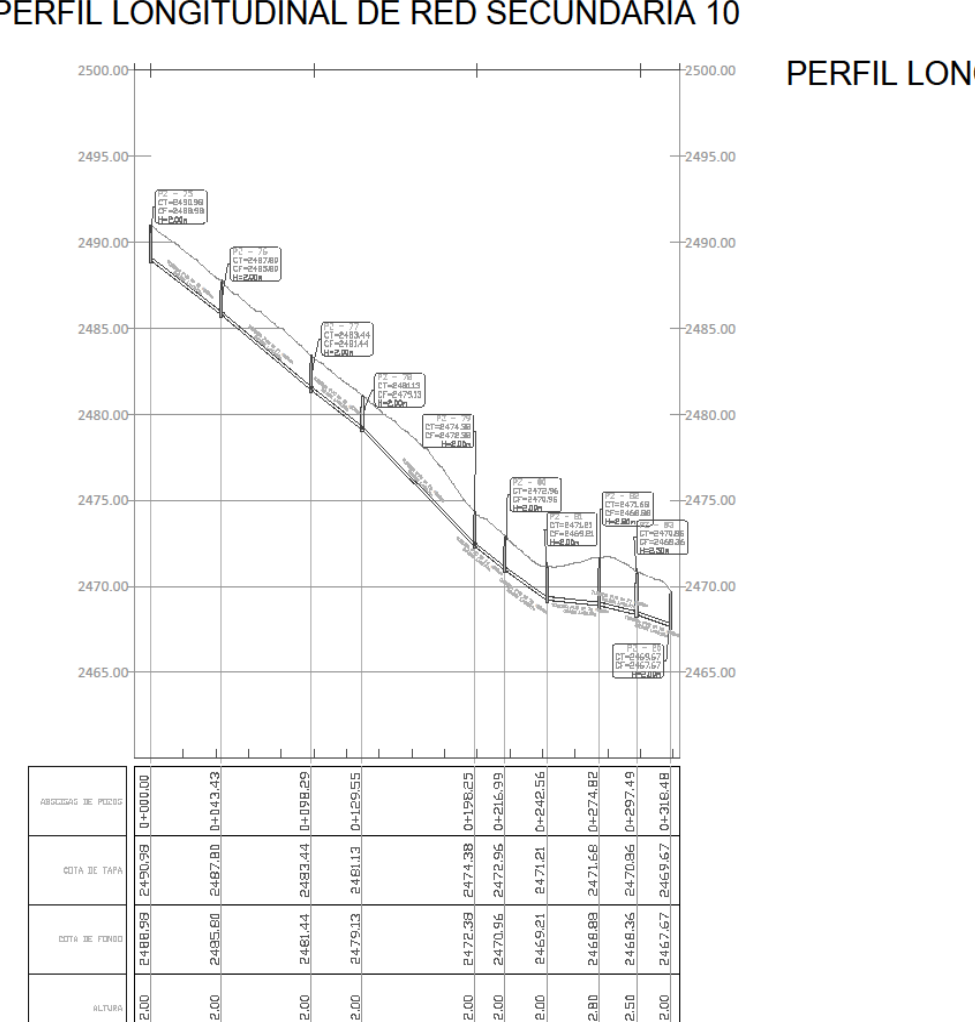

### PERFIL LONGITUDINAL DE RED SECUNDARIA 10

### PERFIL LONGITUDINAL DE RED SECUNDARIA 10.3

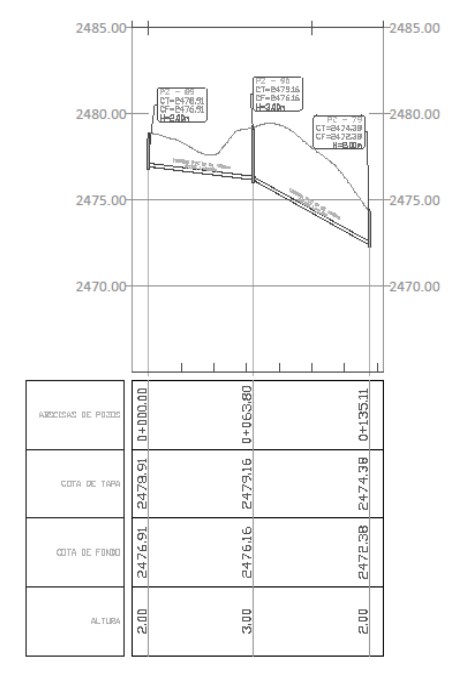

2495.00  $24901$ 

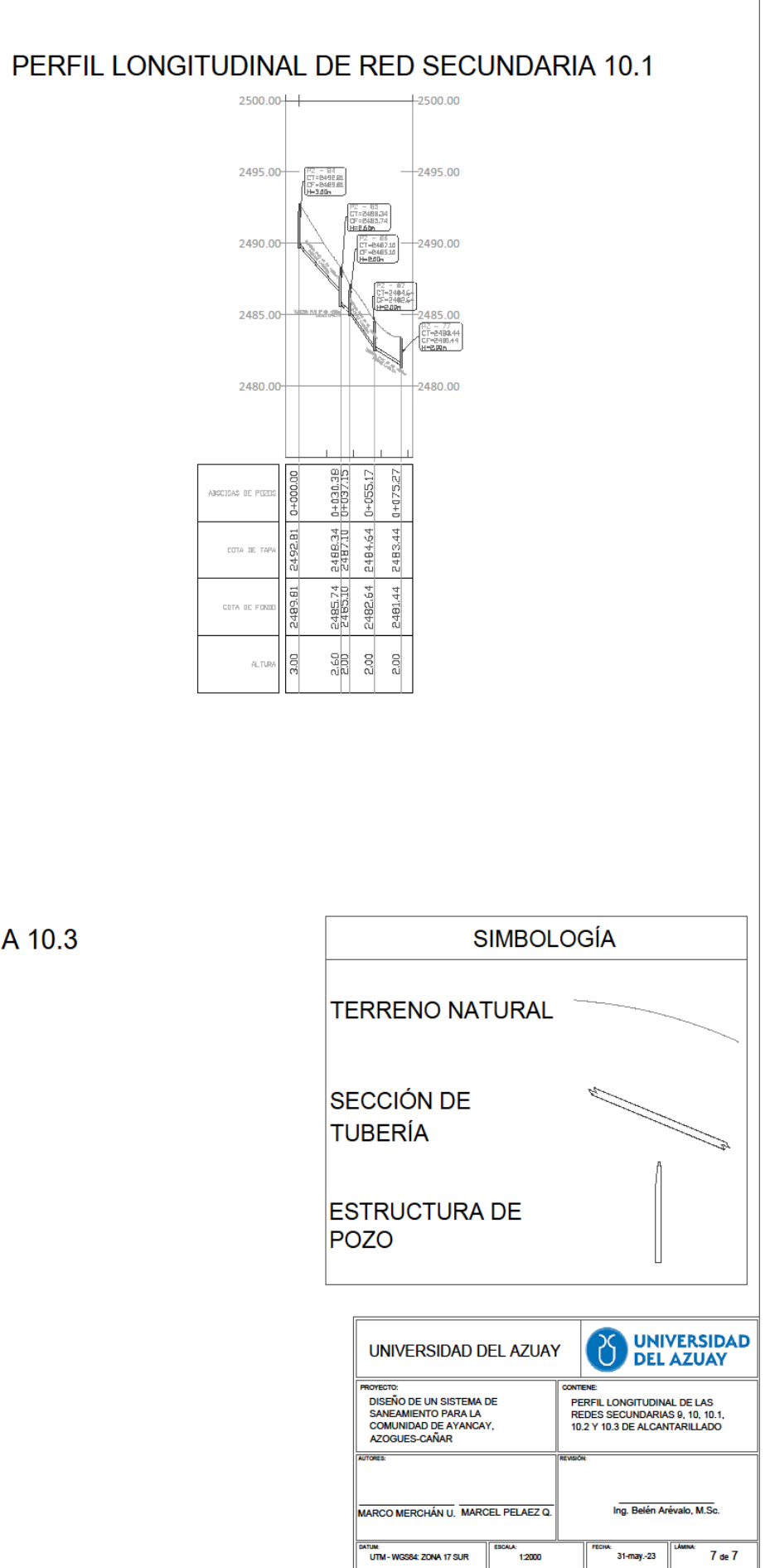

## **Anexo 3: Diseño fosa séptica – Ayancay**

### **DISEÑO DE LA FOSA SEPTICA**

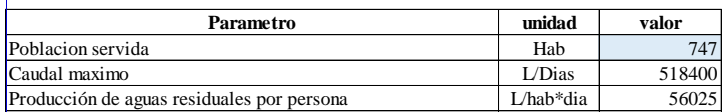

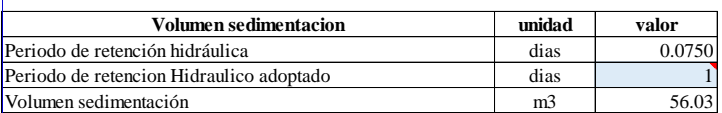

### 3. Volumen de natas

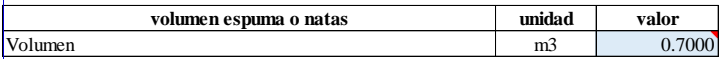

### Dimensionamiento

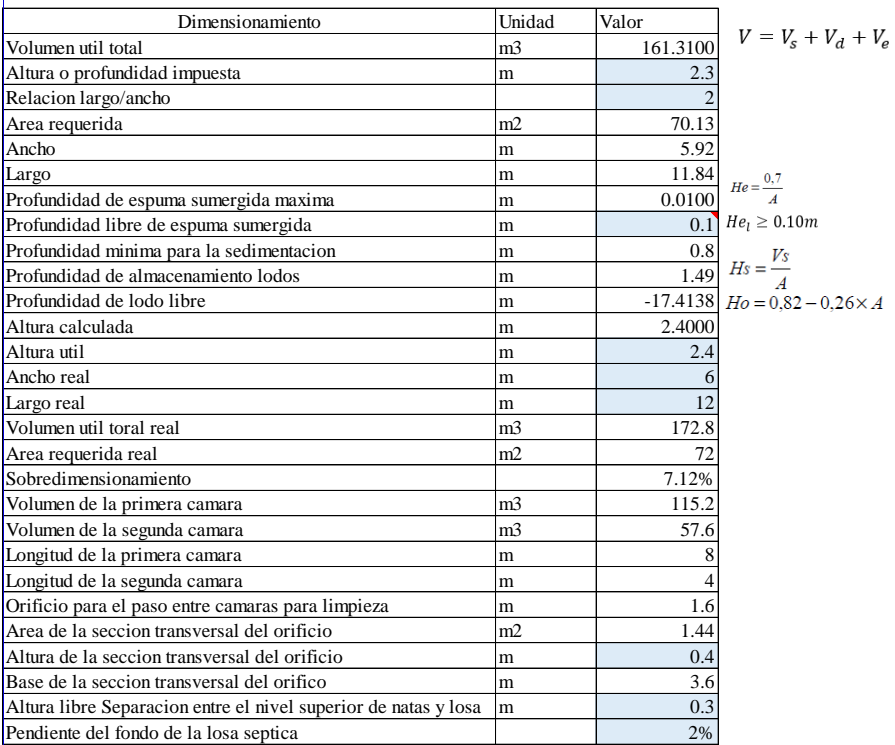

### **Parametros de calidad del efluente de la fosa septica**

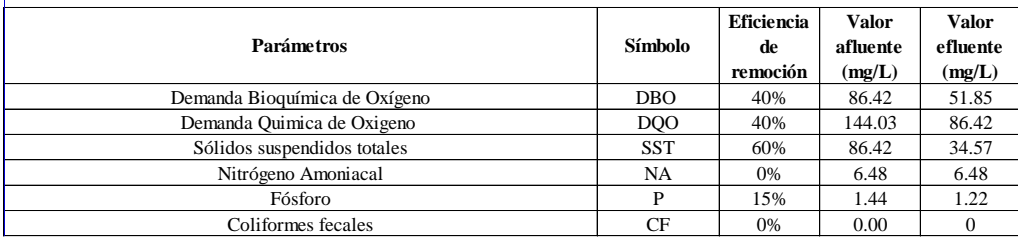

### 1. Volumen de sedimentacion 2. Volumen de digestion y almacenamiento de lodos

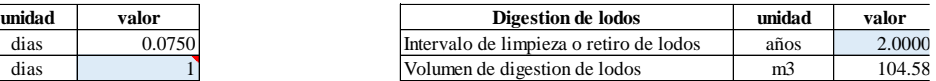

| Anexo 4: Diseno hitro anaerodio – Ayancay                                                                    |                          |              |             |
|----------------------------------------------------------------------------------------------------|--------------------------|--------------|-------------|
| <b>DATOS GENERALES</b>                                                                                       | Simbolo                  | Valor        | Unidad      |
| Numero habitantes                                                                                            | hab                      | 747.00       |             |
| Dotacion Agua                                                                                                | C                        | 75.00        | L/Hab*d     |
| Coeficiente de retorno                                                                                       | R                        | 0.80         |             |
| Carga per capita                                                                                             | $\overline{\phantom{a}}$ | 50.00        | gr/hab.d    |
| Caudal afluente medio                                                                                        | O                        | 518.40       | m3/d        |
| Caudal de entrada máximo diario                                                                              | Qmax-d                   | 622.08       | m3/d        |
| Caudal máximo afluente horario                                                                               |                          |              |             |
|                                                                                                    | Omax-h                   | 933.12       | m3/d        |
| Carga másica del afluente (entrada a fosa)                                                                   | ۰                        | 44.80        | kgDBO/d     |
| Concentracion del afluente (entrada a fosa)                                                                  |                          | 86.42        | mg/L        |
| Valor adoptado para el lecho empacado                                                                        | h1                       | 1.6          | m           |
| Altura del compartimiento inferior                                                                           | h2                       | 0.5          | m           |
| Profundidad libre hasta el canal de recolección de<br>efluentes.                                             | h3                       | 0.5          | m           |
| # Numero de Filtros en paralelo                                                                              |                          | $\mathbf{1}$ |             |
| Adopción de un tiempo de retención hidráulica                                                                | t                        | 7.5          | horas       |
|                                                                                                    |                          |              | $\%$        |
| Eficiencia de remoción de Fosa                                                                               | $\overline{\phantom{a}}$ | 40%          |             |
| Carga orgánica afluente al filtro anaeróbico                                                                 | $LO-AF$                  | 26.88        | kg/d        |
| Concentración media de DBO afluente al filtro<br>anaeróbico                                                  | $SO-AF$                  | 51.85        | mg/L        |
| Cálculo del volumen del filtro                                                                               |                          |              |             |
|                                                                                                    |                          |              |             |
| Volumen                                                                                                    | V                        | 162.00       | m3          |
| profundidad para el lecho empacado y para el filtro                                                          |                          | 2.60         | m           |
| La profundidad total resultante para el filtro será                                                          |                          |              |             |
| Cálculo del área del filtro anaeróbico                                                                       |                          |              |             |
|                                                                                                    |                          |              |             |
| Area                                                                                                    | А                        | 62.31        | m2          |
| Volumen del empacado                                                                                         | Vpb                      | 99.69        | m3          |
| Verificación de la tasa de carga hidráulica (HLR)                                                            |                          |              |             |
| Para caudal medio entre 6 a 10                                                                               | HLR1                     | 8.32         | $m3/m2 * d$ |
| Para caudal máximo diario e <b>ntre 8 a 12</b>                                                               | HLR2                     | 9.98         | $m3/m2 * d$ |
| Para caudal horario máximo entre 10 a 15                                                                     | HLR3                     | 14.98        | $m3/m2 * d$ |
| Verificación de la tasa de carga orgánica promedio aplicada al filtro anaeróbico y al lecho<br>empacado (Lv) |                          |              |             |
| LV1 entre 0,15 a 0,50                                                                                        | LV1                      | 0.1659       | KgDBO/m3*d  |
| LV2 entre 0,25 a 0,75                                                                                        | LV2                      | 0.27         | KgDBO/m3*d  |
|                                                                                                    |                          |              |             |
| Determinación de las dimensiones del filtro                                                                  |                          |              |             |
| Filtros de sección cuadrada, con área por unidad                                                             |                          | 62.31        | m2          |
| Lado                                                                                                    |                          | 7.89         | m2          |
|                                                                                                    |                          |              |             |
| Estimación de la eficiencia del filtro anaeróbico (E)                                                        |                          |              |             |
| E(%)                                                                                                    | Ε                        | 68.23        | %           |
|                                                                                                    |                          |              |             |
| Estimación de la concentración de DBO en el efluente final                                                   |                          |              |             |
| DBO                                                                                                    |                          | 16.47        | mg/L        |
|                                                                                                    |                          |              |             |

Anexo 4: Diseño filtro engerobio - Avencev

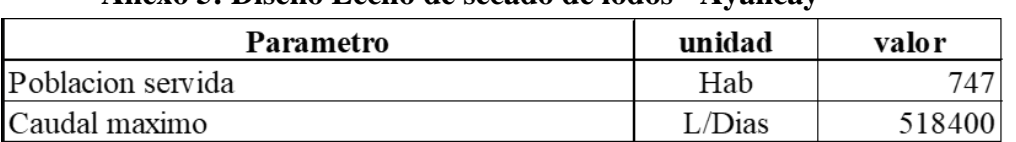

### **Anexo 5: Diseño Lecho de secado de lodos - Ayancay**

## $\big|$ Carga de solidos que ingresa al sedimentador

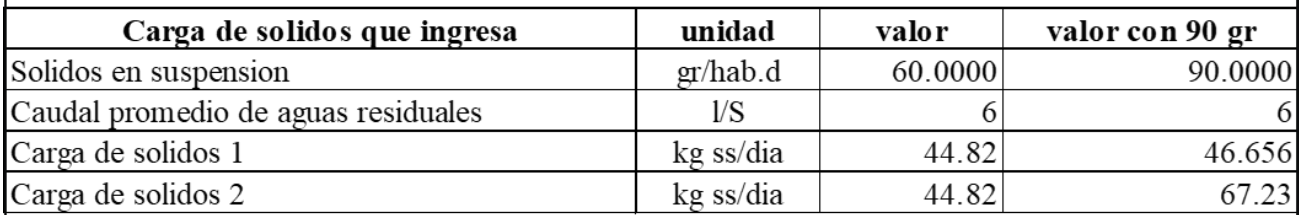

## Masa de solidos que conforman los lodos

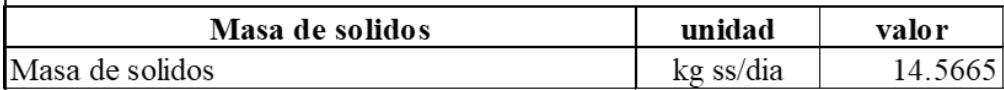

### Volumen diario de lodos digeridos

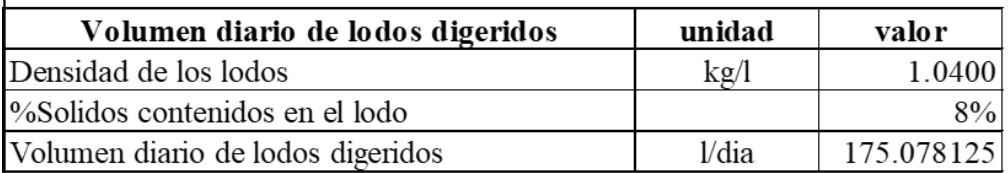

# |<br>|<br>|Volumen de lodos a extraerse

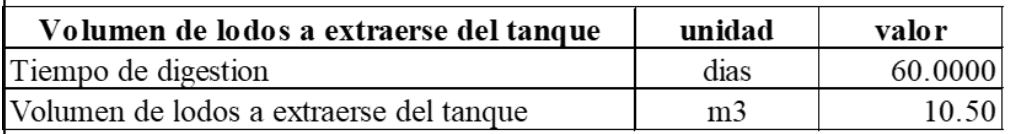

## Area del lecho de secado

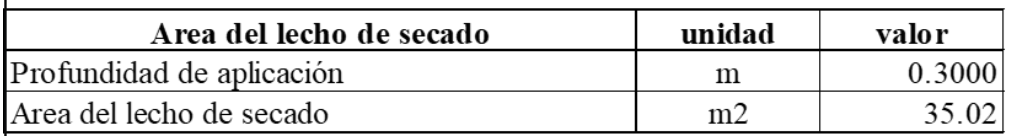

### **Dimensiones**

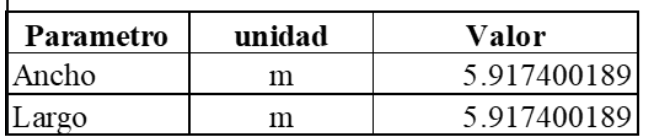